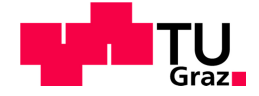

Stefan Willberger, BSc

# **On Board Emissionsmessungen an modernen Otto - PKW**

# **MASTERARBEIT**

zur Erlangung des akademischen Grades DiplomingenieurIN Masterstudium Maschinenbau / Wirtschaftsingenieurwesen - Maschinenbau

eingereicht an der

# **Technischen Universität Graz**

Vorstand Univ.-Prof. Dipl.-Ing. Dr.techn. Helmut Eichlseder Institut für Verbrennungskraftmaschinen und Thermodynamik

**Betreuer** Ao. Univ.-Prof. Dipl.-Ing. Dr.techn. Stefan Hausberger Institut für Verbrennungskraftmaschinen und Thermodynamik

Dipl.-Ing. Claus Matzer BSc Institut für Verbrennungskraftmaschinen und Thermodynamik

Graz, September 2015

# **Vorwort**

Ich möchte mich bei Ao.Univ.-Prof. Dipl.-Ing. Dr.techn. Stefan Hausberger für die Betreuung und die Möglichkeit der Durchführung meiner Masterarbeit am Institut für Verbrennungskraftmaschinen und Thermodynamik bedanken.

Außerdem möchte ich mich für die tatkräftige Unterstützung bei den durchgeführten Messungen bei Dipl.-Ing. Dr.techn. Jürgen Blassnegger, Dipl.-Ing. BSc Silke Lipp und Gerald Nöhrer bedanken.

Desweiteren gilt mein Dank Dipl.-Ing. Dr.techn. Martin Rexeis und Dipl.-Ing. BSc Claus Matzer für die Hilfe bei der in dieser Arbeit angewendeten Simulations- und Berechnungmethodik.

Besonders bedanken möchte ich mich bei meinen Eltern, Großeltern und meiner Frau für die Geduld und Unterstützung während meiner gesamten Studienzeit.

Die vorliegende Masterarbeit ist meinem Sohn Maximilian gewidmet.

# Inhaltsverzeichnis

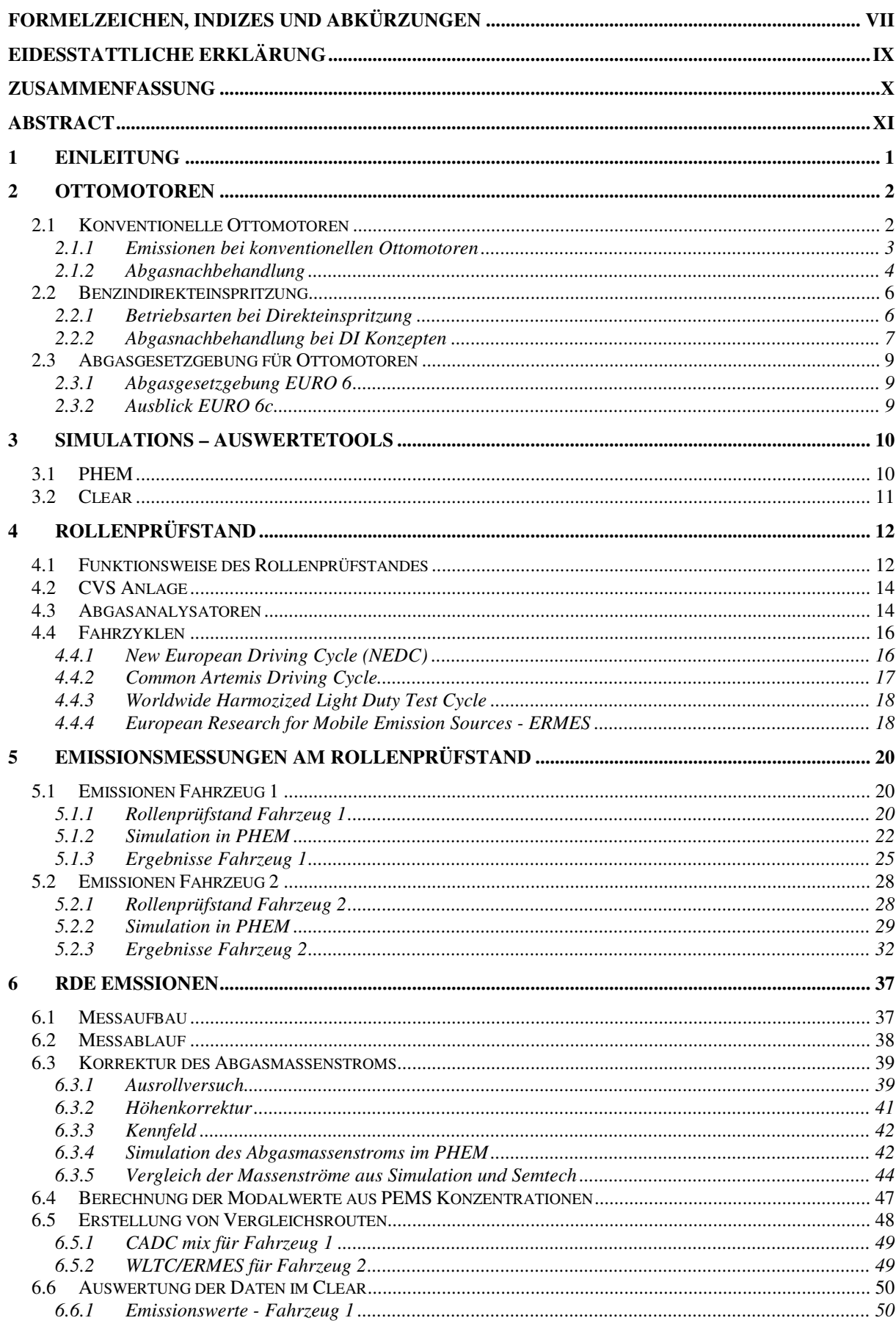

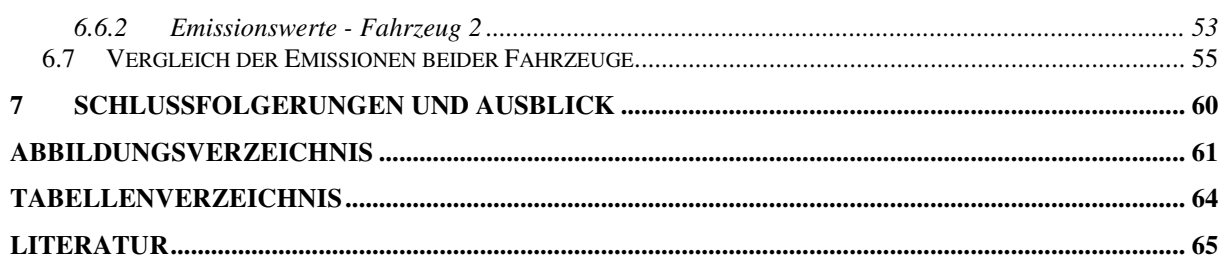

# **Formelzeichen, Indizes und Abkürzungen**

### **Lateinische Formelzeichen**

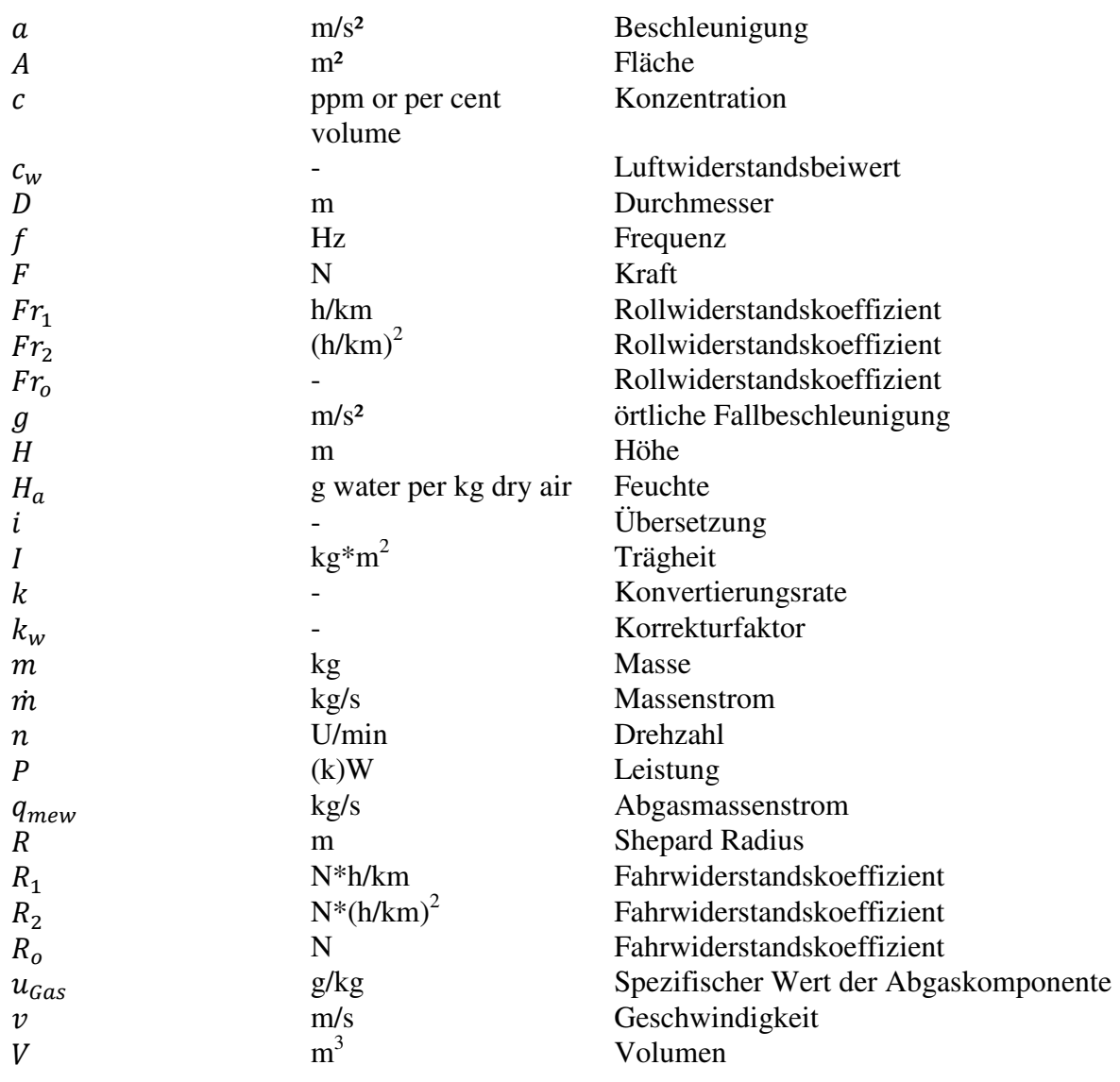

#### **Griechische Formelzeichen**

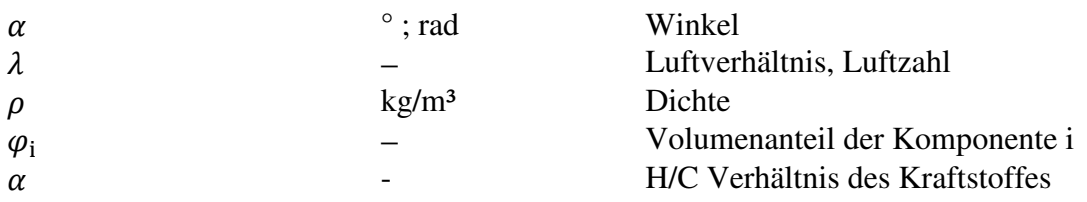

### **Operatoren und Bezeichnungen**

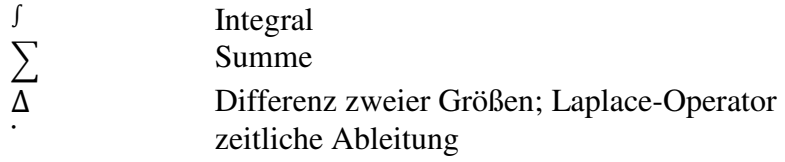

### **Weitere Indices und Abkürzungen**

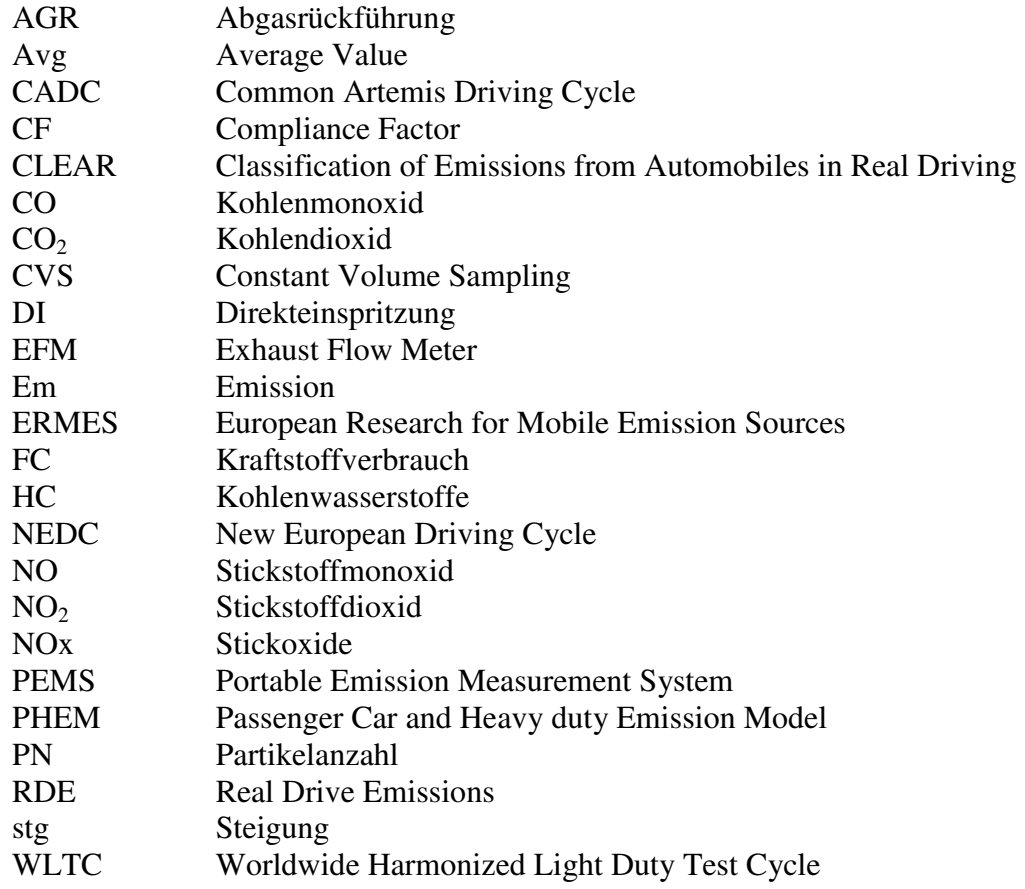

# **Eidesstattliche Erklärung**

Ich erkläre an Eides statt, dass ich die vorliegende Arbeit selbstständig verfasst, andere als die angegebenen Quellen/Hilfsmittel nicht benutzt, und die den benutzten Quellen wörtlich und inhaltlich entnommenen Stellen als solche kenntlich gemacht habe. Das in TUGRAZonline hochgeladene Textdokument ist mit der vorliegenden Masterarbeit identisch.

I declare that I have authored this thesis independently, that I have not used other than the declared sources/resources, and that I have explicitly indicated all material which has been quoted either literally or by content from the sources used. The text document uploaded to TUGRAZonline is identical to the present master's thesis.

Stefan Willberger

Graz, Datum

# **Zusammenfassung**

Durch die steigenden Fahrzeugemissionen auf Grund des immer weiter wachsenden Verkehrsaufkommens werden seitens des Gesetzgebers sowohl die Grenzwerte immer weiter verschärft als auch die anzuwendenden Prüfverfahren bei Zulassungstests überdacht.

Im Zuge dieser Masterarbeit werden sowohl Tests am Rollenprüfstand als auch Testfahrten auf der realen Straße durchgeführt und die Fahrzeugemissionen dabei gemessen. Zum Einsatz kommt dabei sowohl ein Fahrzeug mit Ottomotor und Saugrohreinspritzung als auch ein Fahrzeug mit Ottomotor und Direkteinspritzung. Zunächst werden verschiedene Prüfzyklen am Rollenprüfstand abgefahren, um so den Schadstoffausstoß der Fahrzeuge zu ermitteln. Mit den so gewonnenen Daten, erfolgt in einem nächsten Schritt die Simulation der Zyklen mit Hilfe von PHEM. Anschließend werden beide Fahrzeuge mit mobiler Messtechnik (PEMS) ausgestattet und Messungen auf "realen" Rundenfahrten durchgeführt. Die Auswertung dieser PEMS Messdaten erfolgt mit dem Computerprogramm CLEAR.

Dabei sind sowohl Unterschiede zwischen den Emissionen am Prüfstand und den "Real Drive Emissions" als auch Unterschiede zwischen den Motorkonzepten der beiden Fahrzeuge zu erkennen.

### **Abstract**

To control the increasing vehicle emissions due to the further growing traffic volume, the limit values are aggravated by the legislator as well as the testing methods to be applied within licensing tests are reviewed.

In the course of this master thesis, tests on the roller test bench as well as test trips on real streets are carried out and thereby the vehicle emissions are measured. A vehicle with gasoline engine and conventional injection and a vehicle with gasoline engine and direct injection are used in the test campaign. First of all, different test cycles are driven on the roller test bench to determine the pollutant emission of each vehicle. On the base of the detected data a simulation with PHEM is executed for the cycles in a next step. Afterwards both vehicles are equipped with mobile measuement technology (PEMS) and the pollutant emissions on real trips are measured. The evaluation of this PEMS data is effected with the computer program CLEAR.

Thereby differences between the emission values on the roller test bench and the real drive emissions can be determined as well as differences between the motor concepts of the vehicles.

### **1 Einleitung**

Die in den letzten Jahren stetig steigende Mobilität bringt sowohl für die Umwelt als auch für die Gesundheit des Menschen negative Auswirkungen mit sich. Durch das immer weiter wachsende Verkehrsaufkommen nimmt die Umweltbelastung auf Grund des Schadstoffausstoßes der Fahrzeuge kontinuierlich zu. Als Emissionskomponenten spielen dabei sowohl CO2 als auch Stickoxide, Kohlenmonoxid und Kohlenwasserstoffe eine wichtige Rolle. Während CO<sub>2</sub> den Treibhauseffekt begünstigt und weiter vorantreibt, können die anderen Komponenten die Gesundheit des Menschen negativ beeinflussen. Das bei der Verbrennung unter Sauerstoffmangel entstehende Kohlenmonoxid CO ist ein farb- und geruchloses Gas, das die Sauerstoffsättigung im Blut mindert und im schlimmsten Fall zur Erstickung führt. Die ebenfalls bei der motorischen Verbrennung entstehenden Stickoxide, bestehend aus NO und NO<sub>2</sub>, bewirken eine Beeinflussung der Lungenfunktion und lösen unter anderem Atemwegserkrankungen aus. Zudem sind einige auftretende Arten von unverbrannten Kohlenwasserstoffen krebserregend. Die gesundheitliche Auswirkung der ebenfalls bei der Verbrennung entstehenden Partikel hängt maßgebend von deren Größe ab.

Um der steigenden Umweltbelastung und der Gesundheitsgefährdung des Menschen entgegenzuwirken, werden die Emissionsgrenzwerte seitens des Gesetzgebers immer weiter verschärft. Bisher werden in Europa die Fahrzeugemissionen im Zuge von Rollenprüfstandmessungen mit Hilfe des NEDC Testzyklus ermittelt. Da dieser Test ein festgelegtes Fahrprofil beinhaltet, dass unter genormten Laborbedingungen gefahren wird, ist die Aussagekraft dieses Zyklus mehr oder weniger gering. Daher wird künftig vom Gesetzgeber vorgeschrieben, dass die Fahrzeuge mit mobiler Messtechnik ausgestattet werden sollen, um so die realen Emissionen zu ermitteln.

Im Zuge dieser Masterarbeit sollen die "Real Drive Emissions" von zwei verschiedenen Fahrzeugen mit Hilfe eines On Board Messsystems ermittelt werden. Dazu werden zunächst Tests am Rollenprüfstand unter Anwendung verschiedener Prüfzyklen durchgeführt und die Emissionen mitgemessen. Anschließend werden beide Fahrzeuge mit PEMS (Portable Emission Measurement System) Messtechnik ausgestattet und so die Emissionen auf der realen Straße und unter realen Bedingungen ermittelt.

### **2 Ottomotoren**

Ottomotoren sind Verbrennungskraftmaschinen, die sich durch eine hohe spezifische Leistung auszeichnen. Dabei wird ein Kraftstoff- Luftgemisch durch den Funken einer Zündkerze entzündet und verbrennt anschließend unter Freisetzung der im Kraftstoff gebundenen chemischen Energie. Die Lastregelung erfolgt mit Hilfe einer Drosselklappe, d.h. der Öffnungswinkel der Klappe bestimmt, ob mehr oder weniger Frischladung in den Zylinder gesaugt wird. Je nach Ort der Gemischbildung kann man zwischen äußerer Gemischbildung bei konventionellen Ottomotoren und Ottomotoren mit innerer Gemischbildung durch direkte Benzineinspritzung in den Zylinder unterscheiden. Auf die Unterschiede dieser beiden Arten der Gemischbildung und den Einfluss auf die Schadstoffbildung wird im Folgenden näher eingegangen [4].

#### **2.1 Konventionelle Ottomotoren**

In konventionellen Ottomotoren wird ein Luft- Kraftstoffgemisch durch äußere Gemischbildung, entweder durch Zentraleinspritzsysteme oder durch Einzeleinspritzsysteme, erzeugt. In beiden Fällen wird der Kraftstoff noch vor dem Zylinder und unter Hochdruck direkt in das Saugrohr eingespritzt. Der wesentliche Unterschied dieser beiden Systeme liegt am Ort der Einspritzung. Nachfolgende Abbildung zeigt das Schema einer Zentraleinspritzeinheit mit einem vor der Drosselklappe liegendem Einspritzventil.

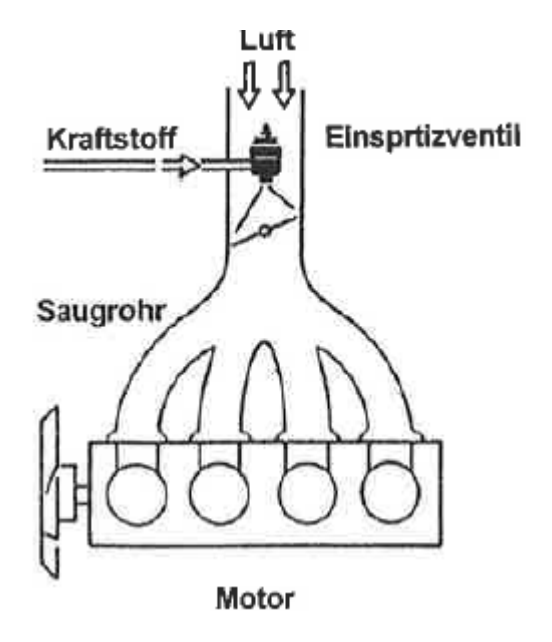

Abbildung 2-1: Zentraleinspritzung [4]

Bei dieser Art der Gemischbildung steht genügend Zeit zur Verfügung um ein homogenes Gemisch zu erzeugen, dass anschliessend in den Zylinder gelangt und dort verbrennt. Die großen Schwächen bei diesem System sind allerdings, dass der bereits eingespritzte und verdampfte Kraftstoff auf dem Weg zum Zylinder an den kalten Stellen des Saugrohres wieder auskondensieren kann und sich an den Wänden niederschlägt. Außerdem besteht die Gefahr, dass das Gemisch ungleichmäßig auf die einzelnen Zylinder verteilt wird.

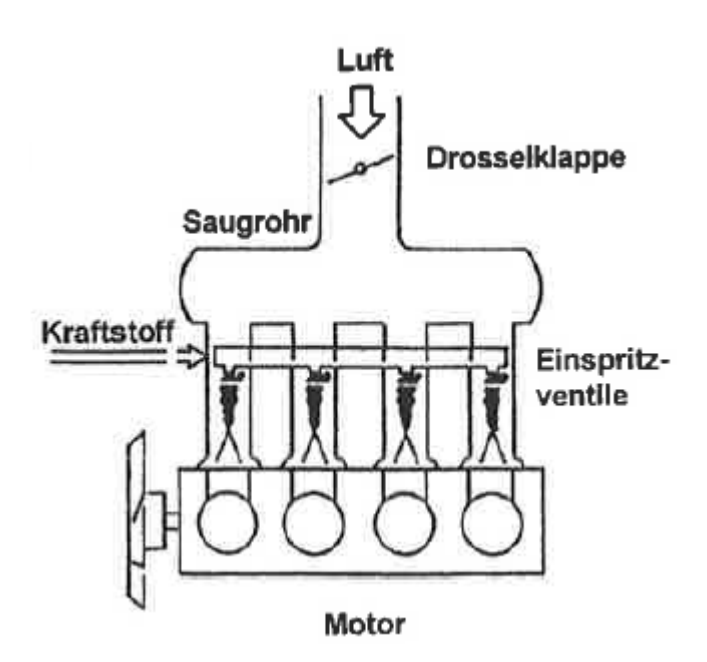

Abbildung 2-2: Einzeleinspritzung [4]

Bei der Einzeleinspritzung - Abbildung 2-2 - wird der Kraftstoff direkt vor dem Einlassventil eingespritzt, wodurch die vorher genannten Nachteile der Zentraleinspritzung vermieden werden. Dennoch bleibt während der Ansaug- und Verdichtungsphase genügend Zeit, um ein homogenes und zündfähiges Gemisch zu erhalten [4].

#### **2.1.1 Emissionen bei konventionellen Ottomotoren**

Wie bereits erwähnt, wird in einem konventionellen Ottomotor ein homogenes Gemisch aus Kraftstoff und Luft entzündet und verbrannt. Die dabei entstehenden Emissionskomponenten hängen hauptsächlich vom Gesamtluftverhältnis im Zylinder ab. Im Idealfall der stöchiometrischen Verbrennung würden nur die Produkte H<sub>2</sub>O und CO<sub>2</sub> dabei entstehen. Nachfolgend ist die chemische Bruttoreaktionsgleichung für diesen Fall dargestellt:

$$
C_xH_yO_z+\left(x+\frac{y}{4}-\frac{z}{2}\right)O_2\to xCO_2+\frac{y}{2}~H_2O
$$

Der im Kraftstoff gebundene Sauerstoff sowie der in der Umgebungsluft enthaltene Stickstoff nehmen dabei an der Reaktion nicht teil. Allerdings läuft in der Realität eine solche motorische Verbrennung nicht ideal ab, sondern es entstehen neben den schon genannten  $CO<sub>2</sub>$ und H2O auch immer die Produkte der unvollständigen Verbrennung wie CO und HC sowie bei hohen Temperaturen und Sauerstoffüberschuss NOx. Das liegt vor allem daran, dass sich im Zylinder immer Zonen von fettem und magerem Gemisch bilden.

Folgende Abbildung zeigt die Abhängigkeit der Konzentrationen der Schadstoffkomponenten CO, HC und NOx vom Luftverhältnis.

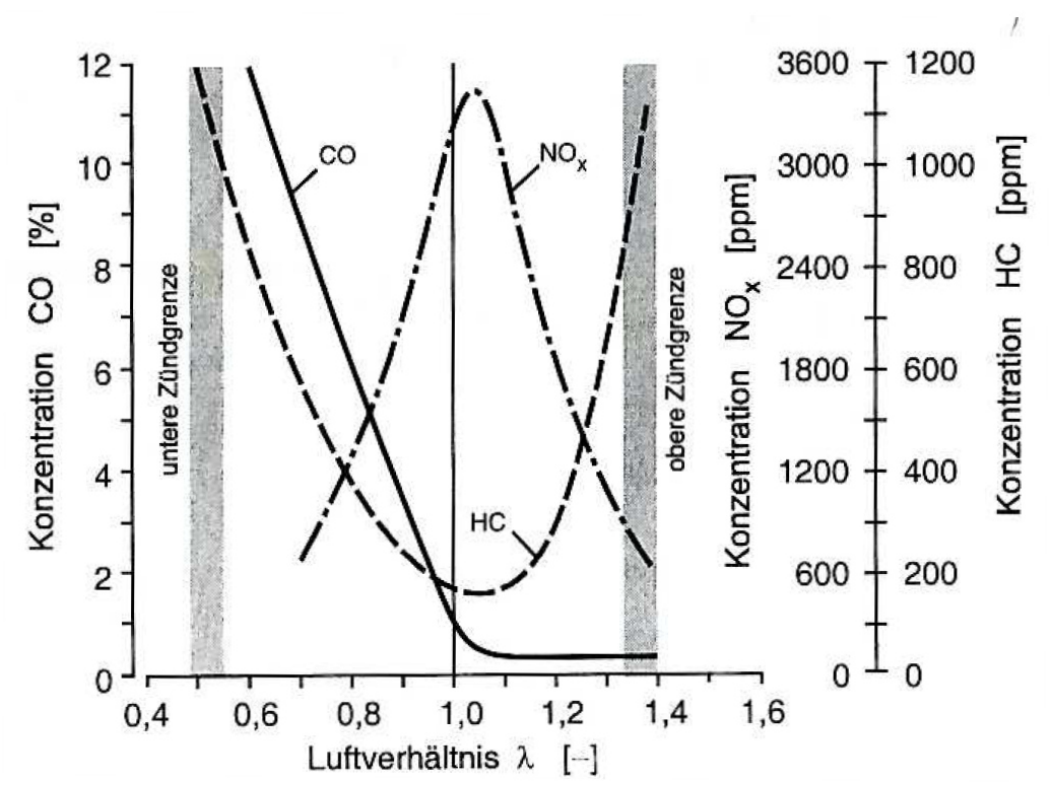

Abbildung 2-3: Emissionskonzentration über Lambda [4]

Auf Grund des fehlenden Sauerstoffes steigt im Luftmangelbereich die CO Konzentration steil an und sinkt mit zunehmendem Luftverhältnis auf das Minimum. Die NOx Konzentration erreicht das Maximum bei einem Lambda von knapp über 1 und fällt zu den Zündgrenzen hin wieder ab. Die Stickoxide NOx werden vorwiegend bei hohen Verbrennungstemperaturen gebildet, sobald dafür genügend Sauerstoff vorhanden ist. Dagegen steigen die HC Emissionen zu den Zündgrenzen hin stark an.

Um die vom Gesetzgeber aktuell geforderten Emissionsgrenzwerte einhalten zu können, müssen die genannten Schadstoffe aus dem Abgas entfernt bzw. reduziert werden [4].

#### **2.1.2 Abgasnachbehandlung**

Zur Abgasnachbehandlung wird bei konventionellen Ottomotoren die Dreiwegekatalysator-Technologie angewendet. Dieser Katalysator ist nach einem Schichtprinzip aufgebaut und besteht aus einem Trägerkörper, einer darauf angebrachten Zwischenschicht und einer katalytisch aktiven Schicht. Der Trägerkörper bestitzt eine wabenförmige Struktur und bildet somit Kanäle durch die das Rohabgas strömt. Auf dem Trägerkörper ist eine Zwischenschicht meist aus Aluminiumoxid, der sogenannte Washcoat aufgebracht. Dadurch wird eine Vergrößerung der Oberfläche erreicht. In den Poren dieser Zwischenschicht befinden sich noch kleine Partikel von Platin, Rhodium und Palladium als katalytische Elemente.

Jedenfalls sollen im Katalysator die Komponenten HC und CO mit Hilfe von Sauerstoff zu CO2 und H2O oxidiert werden. Die Stickoxide bestehend aus NO und NO2 dagegen, müssen reduziert werden.

Es laufen folgende chemische Reaktionen im Katalysator ab [9]:

$$
CO + \frac{1}{2}O_2 \longrightarrow CO_2
$$
  

$$
C_xH_y + (x + \frac{y}{4})O_2 \longrightarrow xCO_2 + \frac{y}{2}H_2O
$$
  

$$
NO + CO \longrightarrow \frac{1}{2}N_2 + CO_2
$$

Als Maß für die Wirksamkeit des Katalysators wird die Konvertierungsrate k herangezogen. Diese ist definiert als:

#### $k=$ Eingangskonzentration — Ausgangskonzentration  $Eingangskonzentration$

Nachfolgende Abbildung zeigt die Konvertierungsrate des Katalysators über dem Luftverhältnis. Dabei ist eindeutig zu erkennen, dass nur in einem engen Lambda Bereich um 1 eine Konvertierungsrate von 90% für alle Komponenten erreicht werden kann. Daher werden diese Motoren nur um diesen engen Lambda Bereich betrieben. Mit modernster Technologie wird in diesem Lambda Fenster bereits eine nahezu 100 %ige Konvertierungsrate erreicht [4].

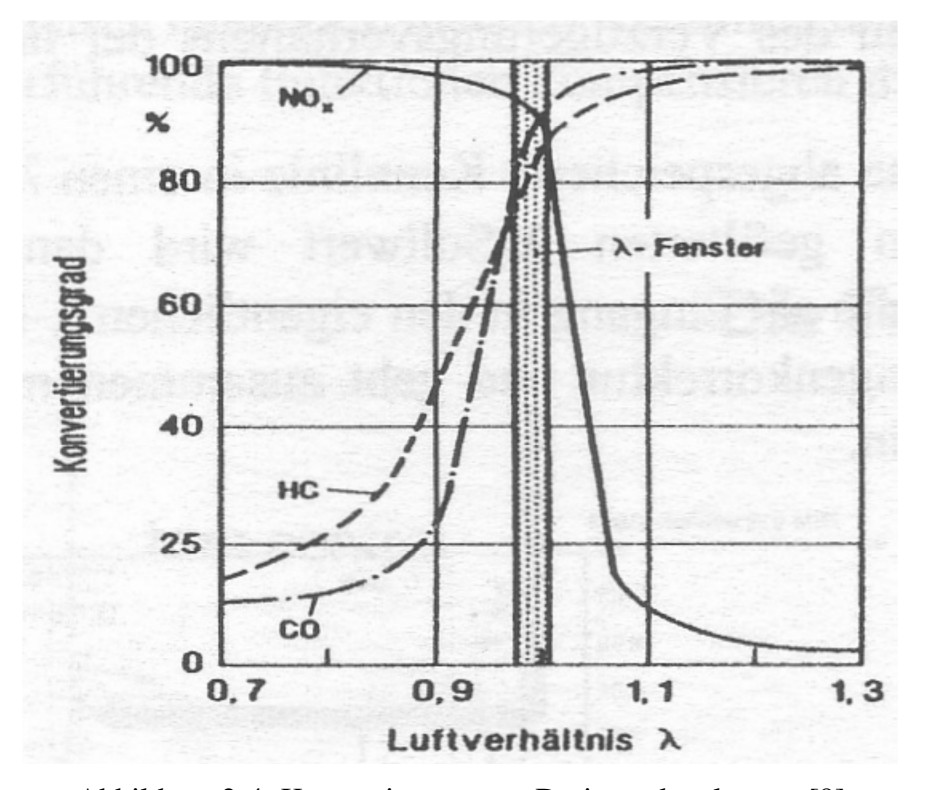

Abbildung 2-4: Konvertierungsrate Dreiwegekatalysator [9]

### **2.2 Benzindirekteinspritzung**

Zur Kraftstoffersparnis entwickelte man auch für Ottomotoren Konzepte zur inneren Gemischbildung. Dabei nutzt man die durch die Verdampfung des Kraftstoffs entstehende Innenkühlwirkung des Zylinders aus. Dadurch kann das Verdichtungsverhältnis etwas erhöht werden und das wiederum bringt einen höheren Wirkungsgrad mit sich. Dazu wird der Kraftstoff, ähnlich wie beim konventionellen Dieselmotor, direkt und unter Hochdruck in den Brennraum eingebracht.

Die Gemischbildung erfolgt somit direkt im Zylinder. Bezüglich des Einspritzzeitpunktes gibt es hier unterschiedliche Betriebsarten [4].

#### **2.2.1 Betriebsarten bei Direkteinspritzung**

Die für einen Ottomotor mit Benzindirekteinspritzung angewendeten Betriebsarten sind in der folgenden Abbildung dargestellt.

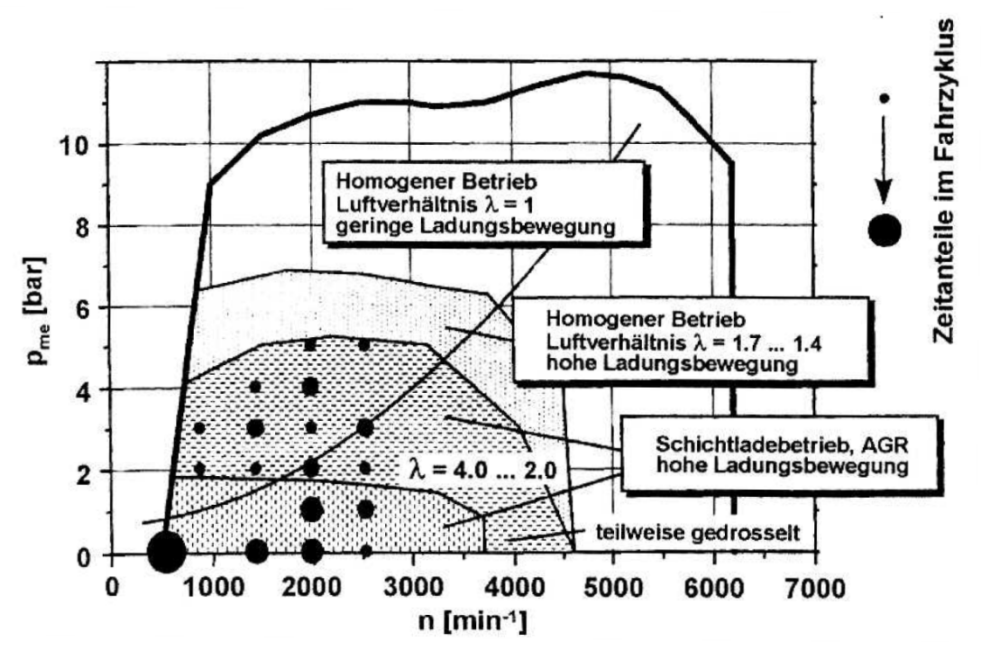

Abbildung 2-5: Betriebsstrategien Otto-DI [4]

Im Bereich höherer Lasten erfolgt die Einspritzung früher im Saugtakt. Es steht für die Ladung somit mehr Zeit zur Verfügung und das Gemsich homogenisiert sich bei einem stöchiometrischen Luftverhältnis von  $\lambda = 1$  (Homogenbetrieb).

Erfolgt die Kraftstoffeinspritzung in den Zylinder erst kurz vor der Zündung und somit während der Verdichtungsphase, spricht man vom Schichtbetrieb. Dabei erreicht man eine Schichtung der Ladung mit einem hohen Gesamtluftverhältnis. Trotzdem ist in Zündkerzennähe zündfähiges Gemisch vorhanden.

Angewendet wird das Schichtladekonzept vor allem im Teillastbetrieb des Motors, da der Motor dadurch teilweise entdrosselt betrieben werden kann. Somit können die hohen Drosselverluste des konventionellen Ottomotors in der Teillast verringert und damit Kraftstoff gespart werden. Bei höheren Lasten ist kein Schichtbetrieb möglich, da sonst überfettete Gemischzonen entstehen. Im Übergangsbereich von Schicht- auf Homogenbetrieb kann der Motor homogen mager betrieben werden. Dadurch erreicht man eine Erweiterung des Kraftstoff sparenden Bereiches [4].

#### **2.2.2 Abgasnachbehandlung bei DI Konzepten**

Während beim Homogenkonzept auf Grund des stöchiometrischen Betriebs die Abgasnachbehandlung mittels Dreiwegekatalysators möglich ist, müssen beim Magerbetrieb andere Systeme eingesetzt werden. Grundsätzlich entstehen beim Schichtbetrieb mit magerem Luftverhältnis mehr HC – Emissionen als bei konventionellen Ottomotoren. Der Grund dafür ist der bei der direkten Einspritzung auftretende erhöhte Wandauftrag des Kraftstoffs. Außerdem ist die Gemischbildungszeit sehr kurz, was wiederum das Bilden fetter Gemischzonen begünstigt.

Durch überschüssigen Sauerstoff kann zwar CO und HC oxidiert, aber NOx nicht reduziert werden.

Eine Möglichkeit der Abgasnachbehandlung bei den oben genannten Konzepten ist der NOx Speicherkatalysator [4].

Der Aufbau ist identisch mit dem des Dreiwegekatalysators. Der maßgebende Unterschied besteht darin, dass die Beschichtung des Speicherkatalysators zusätzlich Komponenten für die NOx Speicherung enthält. Dafür eignen sich Alkali oder Erdalkaliverbindung wie z.B. Barium am besten.

Bei  $\lambda = 1$  Betrieb funktioniert der Speicherkatalysator genau wie der Dreiwegekatalysator und die Schadstoffe werden nach den vorher genannten Reaktionen reduziert.

Wird der Motor dann im Magerbetrieb gefahren, werden die Schadstoffkomponeten HC und CO ebenfalls oxidiert. Als Reaktionspartner steht der überschüssige Sauerstoff zur Verfügung. Die Reduktion der NO<sub>x</sub> zum unschädlichen N<sub>2</sub> kann jedoch nicht ausreichend stattfinden. Mittels des zur Verfügung stehenden Sauerstoffs können aber die NO in NO<sub>2</sub> umgewandelt werden und dann als Nitrate an den vorhandenen Speicherplätzen angelagert werden.

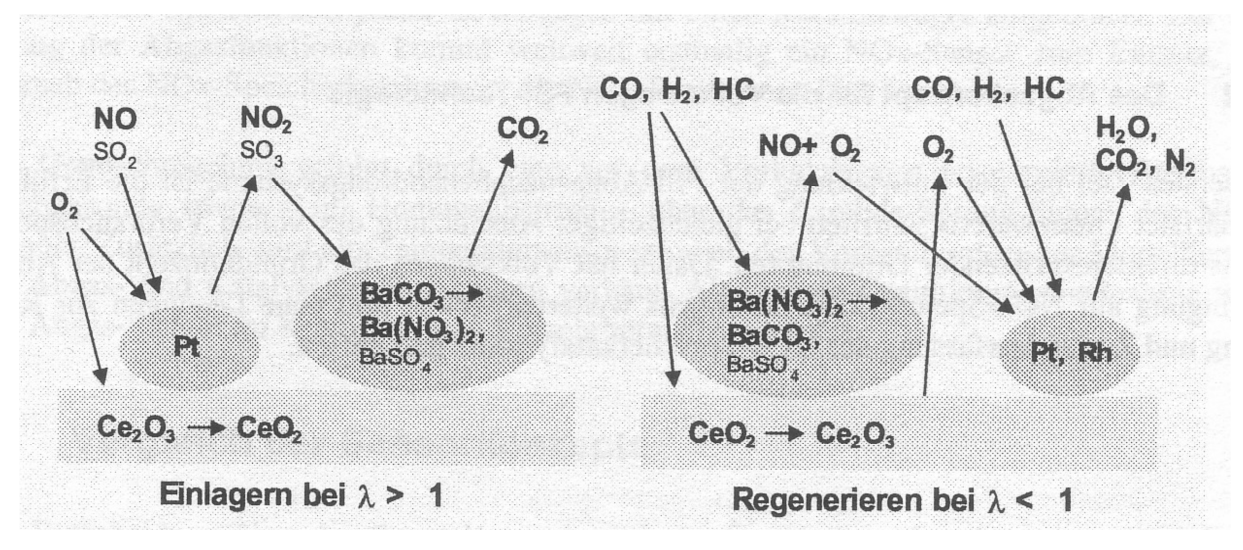

Abbildung 2-6: Einlagerungsmechanismen [9]

Sind die Speicherplätze belegt und ist damit die Speicherfähigkeit erschöpft, muss eine Regenerierung des Katalysators stattfinden.

Dafür wird auf einem Motorbetrieb mit Lambda < 1 umgeschaltet. Dann werden die zuvor gespeicherten Nitrate zuerst wieder in NO<sub>2</sub> und anschliessend in NO umgewandelt. Außerdem wird der im Katalysator ebenfalls gespeicherte Sauerstoff frei, so dass wieder ein Luftverhältnis nahe um 1 herrscht. Zusammen mit den anderen Komponenten CO und HC können damit die gewohnten Reaktionen wie in Dreiwegekatalysator stattfinden.

Mit einem NOx Speicherkat können NOx - Konvertierungsraten von bis zu 90% erreicht werden.

Kritisch zu betrachten ist der Motorbetrieb mit schwefelhaltigem Kraftstoff. Der Schwefel kann sich nämlich ebenfalls an die Speicherplätze anlagern.

 $SO_2 + 1/2O_2$  ->SO<sub>3</sub>  $BaO + SO<sub>3</sub>$  ->  $BaSO<sub>4</sub>$ 

Um den Katalysator vom Schwefel regenerieren zu können, sind Abgastemperaturen von über 650°C notwendig. Bei solchen hohen Temperaturen können die Speicherkomponenten stabile Verbindungen mit anderen Komponenten des Katalysators eingehen. Diese thermische Alterung hat zur Folge, dass nicht mehr genügend Speicherplätze zur Verfügung stehen [9].

Wegen der inhomogenen Gemischzuammensetzung treten beim DI vermehrt Zonen fetten Gemisches auf. Auf Grund der unvollständigen Verbrennung in diesen Zonen kommt es dort zu einer verstärkten Partikelbildung.

### **2.3 Abgasgesetzgebung für Ottomotoren**

Wegen der für die Umwelt und den Menschen schädlichen Wirkung, werden die von Fahrzeugen emittierten Emissionskomponenten seitens des Gesetzgebers limitiert. Seit September 2014 gelten für Neuzulassungen von PKW in Europa die Grenzwerte der EURO 6 Norm.

#### **2.3.1 Abgasgesetzgebung EURO 6**

Nachfolgende Tabelle gibt eine Übersicht über die Entwicklung der Grenzwerte in Europa für Ottomotoren.

| Gesetzgebung      | $\bf CO$<br>[g/km] | HC<br>[g/km] | NOx<br>[g/km] | PM<br>[g/km] | PN<br>[#/km] |
|-------------------|--------------------|--------------|---------------|--------------|--------------|
| <b>EURO 1</b>     | 2.72               |              |               |              |              |
| EURO <sub>2</sub> | 2.2                |              |               |              |              |
| EURO 3            | 2.3                | 0.2          | 0.15          |              |              |
| EURO 4            | 1.0                | 0.1          | 0.08          |              |              |
| <b>EURO 5</b>     | 1.0                | 0.1          | 0.06          | 0.005        |              |
| EURO 6            | 1.0                | 0.1          | 0.06          | 0.005        | $6*10^11$    |

Tabelle 2-1 Grenzwerte für PKW mit Ottomotor in Europa [5]

Ab EURO 5 wurde ebenso ein Grenzwert für die Partikelmasse für Ottomotoren eingeführt. Mit Einführung von EURO 6 wurde für den direkteinspritzenden Ottomotor auch die Partikelanzahl limitiert. Diese Norm ist seit Sept 2014 für neu zertifizierte Fahrzeuge und ab Sept 2015 für alle Neuzulassungen gültig [2].

In der Abgasnorm werden neben den Grenzwerten auch die dafür vorgesehenen Prüfverfahren sowie die anzuwendende Messtechnik gesetzlich festgelegt.

Bei den Prüfverfahren handelt es sich um Fahrzeugtests auf einem Rollenprüfstand. Dabei durchfahren die zu überprüfenden PKWs einen bestimmten Fahrzyklus unter definierten Bedingungen und die Abgase werden mittels einer CVS Anlage gemessen. Als Fahrzyklus wird der NEDC (New European Driving Cycle) vom Gesetzgeber vorgeschrieben.

### **2.3.2 Ausblick EURO 6c**

Im Zuge einer weiteren Verschärfung der Abgasgesetzgebung soll im September 2017 die EURO 6c Norm eingeführt werden. Bei dieser Norm werden neben den NEDC Testverfahren, zusätzliche PEMS-Tests für die Fahrzeuge vorgeschrieben. Diese Tests sollen auf realen Straßen mit einem "normalen" Fahrer stattfinden und 90-120 min dauern. Die dabei zu fahrende Strecke besteht aus einem Stadt-, Überland-, und Autobahnanteil. Zur Berücksichtigung der Umgebungsbedingungen werden sogenannte "Compliance Factors" (CF) definiert [2].

### **3 Simulations – Auswertetools**

Sowohl in der Motorenentwicklung als auch in der Emissionsforschung nimmt die Bedeutung von Programmen für die Simulation erheblich zu. Mit deren Hilfe können nämlich komplexe Zusammenhänge in relativ kurzer Zeit abgebildet und deren Auswirkungen auf das Motorverhalten bzw. auf das Entstehen von Emissionen untersucht werden. In Zeiten des steigenden Verkehrsaufkommens und immer strenger werdenden Abgasgesetzgebungen werden auch zunehmend Programme eingesetzt, mit denen Fahrzeuge nach deren "Real Drive Emissions" bewertet werden können. Im Folgenden werden die in dieser Arbeit verwendeten Programme kurz beschrieben.

### **3.1 PHEM**

Mit Hilfe des Simulationsmodells PHEM (Passenger Car and Heavy Duty Emission Model) können Emissionen von Fahrzeugen in beliebigen Fahrzyklen bestimmt werden. Dazu werden zunächst die Emissionskennfelder der verschiedenen Komponenten aus den an einem Motoren- oder Rollenprüfstand gemessenen Daten erstellt. Diese Kennfelder sind über der normierten Leistung und der normierten Drehzahl aufgetragen. Zur Berechnung der Leistung benutzt PHEM die Fahrzeug - Längsdynamik die folgendermaßen definiert ist:

$$
P_{\text{ges}} = P_{\text{Roll}} + P_{\text{Luft}} + P_{\text{Beschl.}} + P_{\text{Stg}} + P_{\text{Schlupf}} + P_{\text{Getr.}} + P_{\text{Nebenagger}}
$$

Zur Normierung der Leistung wird die Nennleistung des Fahrzeuges herangezogen.

$$
P_{\text{norm}} = \frac{P_{\text{e}}}{P_{\text{nenn}}}
$$

Die Drehzahl kann entweder am Prüfstand mitgemessen oder nach der Formel

$$
n = \frac{v}{D_{\text{Reifen}} * \pi} * I_{\text{Achse}} * I_{\text{Getriebe}}
$$

berechnet werden. Die Normierung der Drehzahl erfolgt mit Hilfe der Nenndrehzahl nach folgender Formel:

$$
n_{\text{norm}} = \frac{n - n_{\text{idle}}}{n_{\text{nenn}} - n_{\text{idle}}}
$$

Dabei werden die Stützstellen, des mit Messwerten belegten Kennfeldbereiches, nach dem Shepard Verfahren interpoliert. Da jedoch durch die Prüfzyklen nicht das gesamte Motorkennfeld abgefahren wird und somit nicht vollständig mit Messwerten abgedeckt ist, werden die Stützstellen der nicht erfassten Kennfeldbereiche extrapoliert. Alle mit diesem Extrapolationsverfahren erhaltenen Emissionswerte müssen auf jeden Fall auf Plausibilität überprüft werden und müssen nicht repräsentativ sein.

Außerdem können mit PHEM beliebige Fahrzyklen definiert und simuliert werden. Als Ergebnis erhält man sowohl die modalen Emissionswerte in g/h als auch die Durchschnittswerte für den gesamten Zyklus in g/km für jede Schadstoffkomponente [8].

#### **3.2 Clear**

Das Programm CLEAR (Classification of Emissions from Automobiles in Real Driving) wurde speziell für die Auswertung von RDE Messdaten bei PEMS Tests entwickelt. Dabei werden Leistungsklassen vorgegeben, wobei jede Klasse den für normales Fahren entsprechenden Zeitanteil enthält. Ein Beispiel für eine solche Einteilung zeigt Abbildung 3-1.

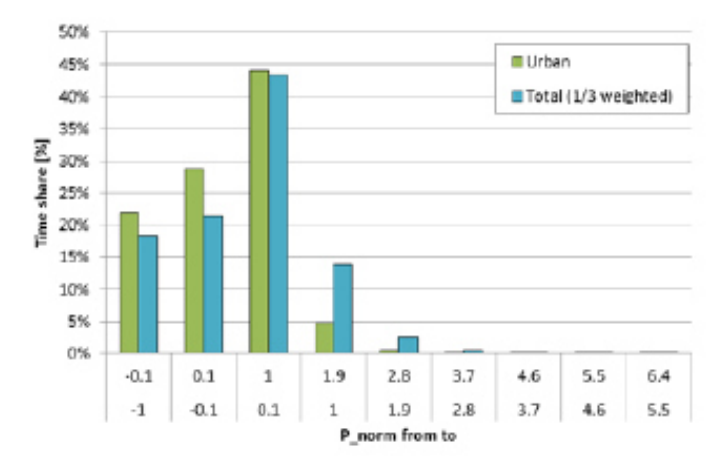

Abbildung 3-1: Leistungsklassen und Zeitanteile – CLEAR [7]

Da die in den Messfahrten erreichten Leistungen hauptsächlich von den Fahrwiderständen und der Masse des Fahrzeuges abhängen wird das Leistungsraster mit Hilfe von P<sub>drive</sub> erstellt. Dabei stellt P<sub>drive</sub> die Leistung bei einer Geschwindigkeit von 70 km/h, einer Beschleunigung von 0,45 m/s<sup>2</sup> und den auf dem Rollenprüfstand angewendeten Widerstandskoeffizienten dar und ist definiert als:

$$
P_{\text{drive}} = v_{ref} * (g * (m_{\text{ref}} * a_{ref} + R_0 + R_1 * v_{ref} + R_2 * v_{ref}^2))
$$

Erfolgt nun die Auswertung einer Testfahrt wird zunächst der Mittelwert über 3s der gemessenen Emissionswerte berechnet. Anschließend werden die so gewonnenen Werte der jeweiligen Leistungsklasse zugeordnet und daraus nochmals durch Mittelwertbildung ein dieser Klasse entsprechender Emissionswert gebildet. Als Ergebnis erhält man sowohl die Durchschnittswerte für den gesamten Zyklus als auch die gewichteten Emissionen für jede absolvierte Testfahrt [7]. Die Gewichtung erfolgt mit Hilfe der vorgegebenen Zeitanteilen und den pro Leistungsklasse ermittelten Mittelwerten nach der Formel [6]:

$$
Weighted \ Emissions = \sum AvgEM * Zeitanteil \ [%]
$$

### **4 Rollenprüfstand**

Rollenprüfstände werden hauptsächlich im Zuge gesetzlicher Zulassungstests für PKWs unter standardisierten Laborbedingungen eingesetzt. Es werden dabei einerseits die Radleistung als auch die emittierten Schadstoffkomponenten bei verschiedenen Fahrzyklen gemessen. Zur Leistungsermittlung wird sowohl das Drehmoment der Rollen gemessen als auch die Drehzahl direkt abgegriffen. Die dabei ausgestoßenen Schadstoffkonzentrationen werden meistens mit Hilfe einer Constant Volume Sampling Anlage gemessen.

### **4.1 Funktionsweise des Rollenprüfstandes**

Nachfolgende Abbildung zeigt den schematischen Aufbau eines solchen PKW Rollenprüfstandes der TU Graz.

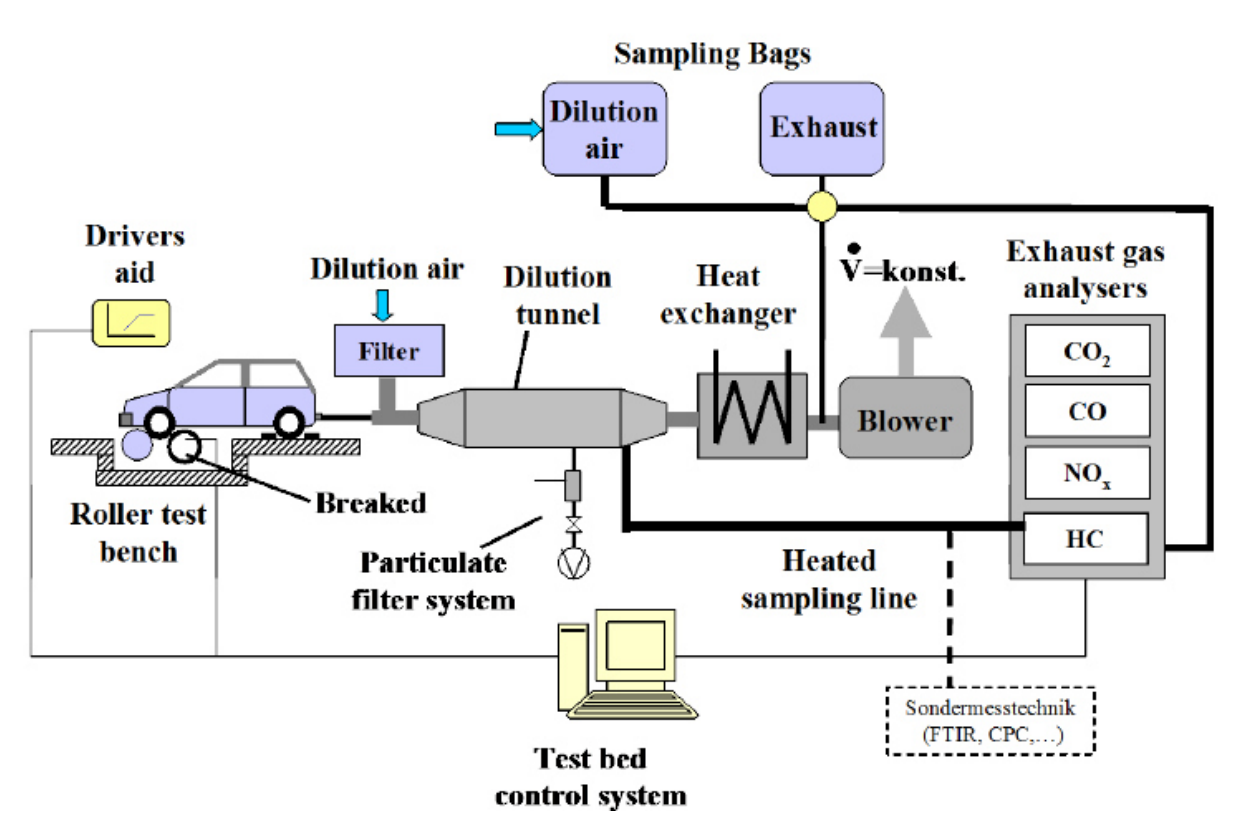

Abbildung 4-1: Schema Rollenprüfstand [5]

Dabei wird das KFZ so aufgespannt, dass sich die angetriebenen Räder zwischen einem Rollenpaar oder auf einer Einzelrolle befinden und eine der beiden Rollen mit einer Schwungmasse und einem Elektromotor verbunden ist. Der Elektromotor kann je nach Bedarf eine Brems- oder Antriebskraft für die Nachbildung der Fahrwiderstände zur Verfügung stellen. Die Auspuffanlage ist über eine Rohrleitung an die Analysatoren der CVS (Constant Volume Sampling) Anlage angeschlossen.

Um bei einem Prüfstandsbetrieb realistische Verbrauchs- und Emissionswerte zu erhalten, müssen die Fahrwiderstände am Prüfstand möglichst genau denen der "realen" Fahrt entsprechen. Dafür werden die Widerstände anhand der Fahrzeuglängsdynamik betrachtet.

Die vom Motor eines Fahrzeuges aufzubringende Gesamtleistung  $P_{\text{ges}}$  setzt sich zusammen aus:

$$
P_{\text{ges}} = P_{\text{Roll}} + P_{\text{Luft}} + P_{\text{Beschl.}} + P_{\text{Stg}} + P_{\text{Schlupf}} + P_{\text{Getr.}} + P_{\text{Nebenagger}}
$$

Dabei ist der Rollwiderstand von der Masse, Geschwindigkeit und den Rollwiderstandskoeffizienten abhängig und kann berechnet werden aus:

$$
P_{\text{Roll}} = m * g * (Fr_0 + Fr_1 * v + Fr_4 * v^4) * v
$$

Für den Luftwiderstand gilt:

$$
P_{\text{Luft}} = c_{\text{w}} * A * \frac{\rho}{2} * v^3
$$

Der Steigungswiderstand berechnet sich aus:

$$
P_{\text{Stg}} = m * g * \sin \alpha * v
$$

Und der Beschleunigungswiderstand ergibt sich zu:

$$
P_{\text{Beschl.}} = (m_{\text{Fzg}} + m_{\text{Bel.}}) * a * v + P_{\text{a\_rot}}
$$

Da sich das Fahrzeug am Rollenprüfstand nicht bewegt, müssen P<sub>roll</sub>, P<sub>Luft</sub>, P<sub>stg</sub> und P<sub>Beschl</sub> mit Hilfe des Elektromotors und den Schwungmassen nachgebildet werden. Diese Widerstände ergeben in der Regel ein Polynom 4. Ordnung. Dabei wird aber die Abhängigkeit des Widerstandes von der 4. Ordnung meist vernachlässigt, so dass ein Polynom 2. Ordnung in Abhängigkeit der Geschwindigkeit entsteht.

$$
P_{\text{Rolle}} = (R_0 + R_1 * \nu + R_2 * \nu^2) * \nu
$$

Die Berücksichtigung des Steigungswiderstandes ist in den am Prüfstand gefahrenen Testzyklen meist nicht üblich.

Die Bestimmung dieser Fahrwiderstandskoeffizienten erfolgt in der Regel mit Hilfe eines Ausrollversuches. Die Getriebe-, Nebenaggregats- und Schlupfverluste treten am Fahrzeug selber auf und müssen daher nicht extra vom Elektromotor aufgebracht werden [5].

### **4.2 CVS Anlage**

Die Messung der Konzentrationen der einzelnen Emissionskomponenten erfolgt in der CVS Anlage. Dabei saugt ein Gebläse zunächst das Abgas durch einen Verdünnungstunnel. In diesem Tunnel wird soviel gereinigte Umgebungsluft zugeführt, so dass am Ende des Tunnels ein konstanter Volumenstrom aus Abgas und Luft besteht. Durch die Verdünnung können eventuell unerwünscht auftretende chemische Nachreaktionen so weit als möglich verringert werden. Anschließend werden aus dem verdünnten Abgas 3 Proben entnommen.

- 1. Probe wird über Filter zur gravimetrischen Partikelmessung geführt.
- 2. Probe wird direkt zu den Analysatoren geleitet.
- 3. Probe wird in Beutel geleitet und dort gesammelt.

Mit Hilfe der Analysatoren werden die sekündlichen Konzentrationswerte der Komponenten gemessen und aufgezeichnet. Nach Ende des Testlaufes wird das gesammelte Abgas aus den Beuteln über die Analysatoren geleitet, um so den Summenwert der jeweiligen Emissionskomponenten des Fahrzeuges für den gesamten durchfahrenen Zyklus zu erhalten [1].

Zur Hintergrundkonzentrationskorrektur wird zusätzlich noch ein Beutel mit der zur Verdünnung verwendeten Umgebungsluft befüllt. Nach dem Ende der Tests wird dieser Beutelinhalt ebenfalls über die Analysatoren geleitet. Dadurch werden die in der Luft enthaltenen Schadstoffkonzentrationen ermittelt. Um die rein im Abgas vorhandenen Schadstoffkonzentrationen zu erhalten, werden die in der Luft ermittelten Schadstoffkonzentrationen von den gemessenen Abgaskonzentrationen abgezogen [5].

### **4.3 Abgasanalysatoren**

Die Analysatoren messen die Konzentrationen der einzelnen Komponenten mit Hilfe verschiedener Messprinzipien. Als Analysatoren werden dabei eingesetzt:

### **Nichtdispersive Infrarot – Analysator (NDIR)**

Das Messprinzip des Infrarotsensors beruht darauf, dass mehratomige Gase z.B. CO oder CO2 die Eigenschaft haben, bestimmte Wellenlängen der Infrarotstrahlung zu absorbieren. Der Sensor besteht aus einem Strahler, zwei voneinander getrennten Filterkammern (Analyseund Vergleichskammer) und einer Empfängerkammer, die durch eine Metallmembran in zwei gleich große Hälften geteilt wird. Sowohl die Analyse- als auch die Vergleichskammer sind mit Fenstern ausgestattet, die für die Wellenlänge der zu messenden Komponente (z.B. CO) ausgelegt sind. Vor diesen Fenstern befindet sich ein Blendenrad, das den Strahlengang durch die beiden Kammern periodisch unterbricht. Während die eine Hälfte der Empfängerkammer mit dem Abgas gefüllt ist, enthält die andere Hälfte ein Vergleichsgas das die Strahlung nicht absorbiert. Als Vergleichsgas kann z.B. Argon aber auch H2 verwendet werden.

Strömt nun das zu messende Abgas durch die Analysekammer wird bereits ein Teil der Strahlung vom CO des Abgases absorbiert. In der Folge gelangt mehr oder weniger Strahlung in die Empfängerkammern und ein unterschiedliches Absorptionsverhalten in der Analyseund Vergleichskammer ist die Folge. Dadurch entstehen Temperatur- und Druckdifferenzen zwischen den beiden Kammern, die sich in einer Durchbiegung der Metallmembran äußern.

Die Membran bildet den zweiten Teil eines Kondensators dessen Kapazitätsänderungen einen Spannungsabfall an einem Widerstand bewirken und verstärkt zur Anzeige gebracht werden können.

#### **Flammenionisationsdetektor (FID)**

FIDs werden eingesetzt um den Anteil von unverbrannten Kohlenwasserstoffen (HC) im Abgas zu messen. Dabei wird das Abgas direkt in eine Wasserstoffflamme geleitet und verbrannt. Der entstehende Ionisationsstrom wird als Maß für die HC Konzentration verwendet.

#### **Chemolumineszenzdetektor**

Wird Stickstoffmonoxid (NO) mit Hilfe von Ozon  $(O_3)$  zu Stickstoffdioxid NO<sub>2</sub> aufoxidiert, so befinden sich ca.  $10\%$  des NO<sub>2</sub> in einem angeregten Zustand. Dieser höhere Energiezustand ist jedoch sehr instabil und das  $NO<sub>2</sub>$  fällt sofort unter Aussendung von Lichtquanten in den Grundzustand zurück. Diese Chemolumineszenzstrahlung ist ein Maß für die NO Konzentration.

Da sich aber nur das mit Ozon aufoxidierte NO<sub>2</sub> in diesem angeregten Zustand befindet, muss das schon im Abgas vorhandene NO<sub>2</sub> zunächst in einem Konverter zu NO reduziert werden [5].

#### **Partikelmessung**

Die Partikelmessung erfolgt entweder durch die Bestimmung der Partikelmasse oder durch eine Zählung der Partikel

#### **Partikelmasse**

Zur Bestimmung der Partikelmasse wird ein Teilstrom des Abgases entnommen und über einen Filter geleitet. Dieser Filter wird vor und nach dem Test unter gleichen Umgebungsbedingungen abgewogen. Mit der Differenz und dem Anteil des entnommen Abgasvolumenstroms am gesamten Volumenstrom kann die gesamte Partikelemission des Fahrzeuges für den Zyklus ermittelt werden.

Die Entnahme muss aus dem bereits verdünnten Abgas im CVS Tunnel erfolgen um die Temperatur von 52°C nicht zu unterschreiten.

#### **Partikelanzahl**

Die Partikelanzahl kann mittels CPC (Condensation Particle Counter) ermittelt werden. Da die im Abgas vorhandenen Partikel für eine optische Zählung zu klein sind, wird zunächst im CPC ein Alkohol verdampft. Bei der anschließenden Abkühlung der Probe kondensiert dieser an den Partikeln aus und vergrößert so deren Oberfläche. Diese Teilchen sind nun groß genug, um von einem Photodetektor erfasst und gezählt werden zu können.

Die Probenentnahme erfolgt dabei aus dem CVS Tunnel und muss bestimmte Anforderungen erfüllen [1]:

- Beheizung um Nukleationspartikel zu beseitigen
- Kurze Baulängen und antistatische Materialien zur Minimierung von Verlusten
- Verdünnung zur Einhaltung der Messbereiche

### **4.4 Fahrzyklen**

Bei Emissionsmessungen am Rollenprüfstand werden mit Hilfe von Fahrzyklen die Bedingungen festgelegt, unter denen ein Fahrzeug getestet wird. Dabei werden sowohl der Geschwindigkeitsverlauf als auch andere Randbedingungen wie z.B. Schaltpunkte, Starttemperatur, Vorkonditionierung, etc. für den Test definiert. Diese sollen möglichst so gewählt werden, dass sich für das Fahrzeug eine realitätsnahe Bealstung ergibt.

Dafür gibt es verschiedene Zyklen die der Realität mehr oder weniger nahekommen. Nachfolgend werden die wichtigsten genannnt und kurz beschrieben.

### **4.4.1 New European Driving Cycle (NEDC)**

Der NEDC ist der in Europa vorgeschriebene Standardtest für die gesetzliche Bestimmung von Fahrzeugemissionen. Er besteht aus einem Stadtanteil (Urban Driving Cycle) der viermal durchfahren wird und einem nur einmal zu durchfahrenden schnelleren Überlandanteil (Extra Urban Driving Cycle). Die Gesamtdauer dieses Prüfzyklus beträgt 1180s bei einer Durchschnittsgeschwindigkeit von 33,6 km/h. Gefahren werden insgesamt 11,003 km und die maximal erreichte Geschwindigkeit beträgt 120 km/h. Der gesamte Test findet bei einer Umgebungtemperatur von 20°C – 30°C statt. Den Geschwindigkeitsverlauf und die einzelnen Phasen zeigt nachfolgende Abbildung.

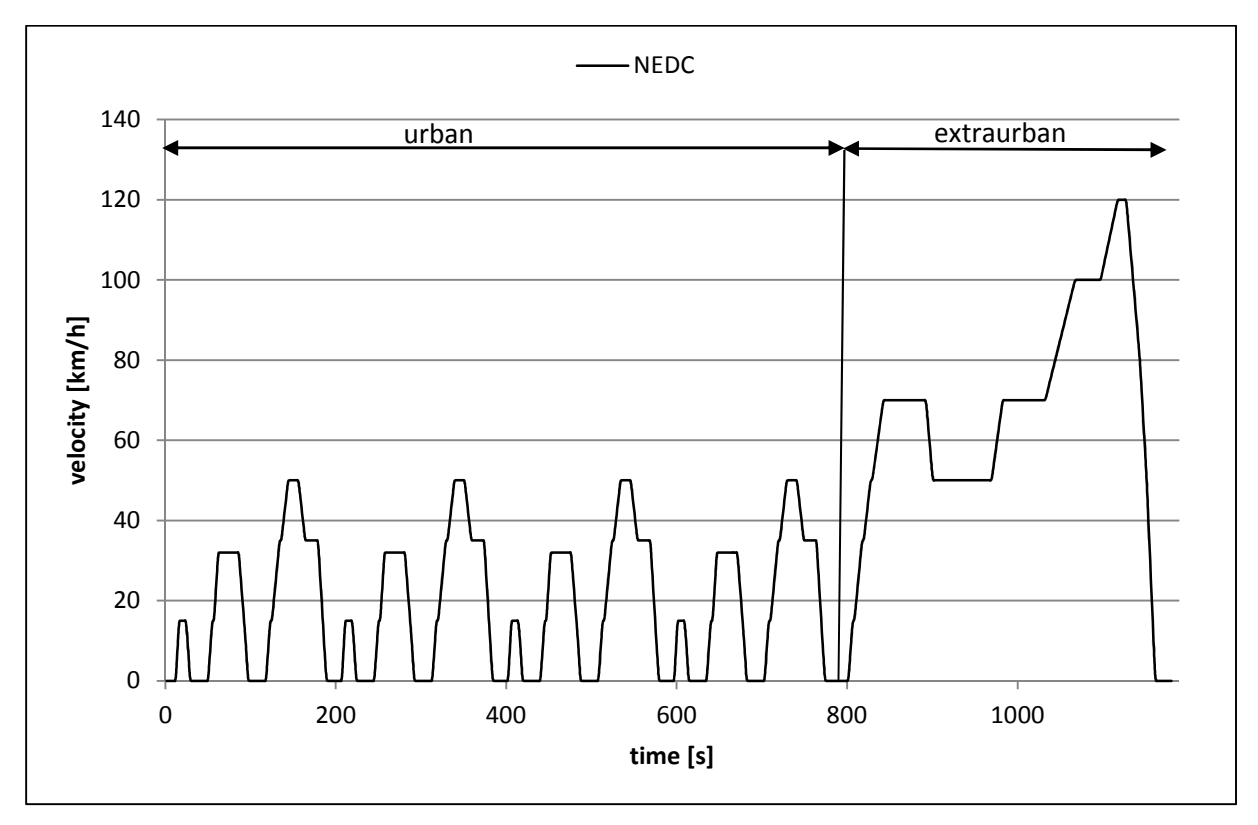

Abbildung 4-2: NEDC

#### **4.4.2 Common Artemis Driving Cycle**

Im Rahmen des EU Projektes ARTEMIS wurde der CADC (Common Artemis Driving Cycle) Zyklus entwickelt. Das Ziel dieses Projektes ist, einen europaweit einheitlichen Testzyklus zu haben, der einerseits eine möglichst genaue Nachbildung des realen Fahrens darstellt und andererseits die Basis für eine europaweite Emissionsdatenbank darstellt. Dieser Zyklus enthält einen Stadtanteil, einen Landstraßenanteil und einen Autobahnanteil die jeweils einmal durchfahren werden. Die Tabelle 4-1 zeigt die Dauer, die Durchschnittsgeschwindigkeit und die zurückgelegte Strecke für die einzelnen Abschnitte.

|              | <b>Dauer</b><br>[s] | Durchschnitts-<br>Geschwindigkeit<br>[km/h] | Zurückgelegte<br><b>Strecke</b><br>[km] |
|--------------|---------------------|---------------------------------------------|-----------------------------------------|
| <b>Stadt</b> | 920                 | 17,5                                        | 4,47                                    |
| Überland     | 1081                | 57,5                                        | 17,27                                   |
| Autobahn     | 1067                | 97                                          | 28,74                                   |

Tabelle 4-1 Phasen CADC

Für den Autobahnanteil gibt es eine Variante mit 130 km/h und eine andere Variante mit 150 km/h als Maximalgeschwindigkeit.

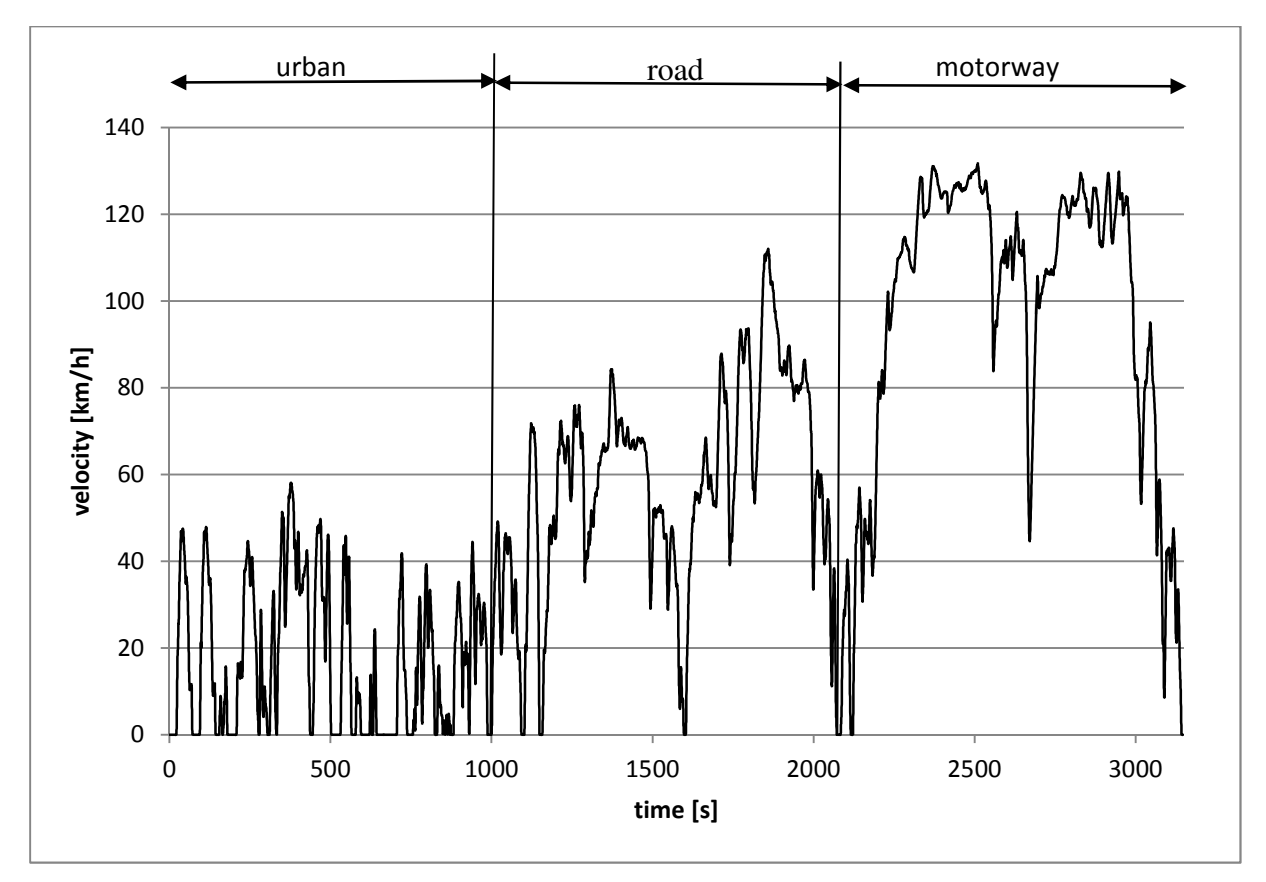

Abbildung 4-3: CADC

#### **4.4.3 Worldwide Harmozized Light Duty Test Cycle**

Um einen weltweit einheitlichen Testzyklus für die Typprüfung zu haben, wurde der WLTC (Worldwide Harmozized Light Duty Test Cycle) entwickelt. Im Vergleich zum NEDC wird in diesem Prüfzyklus eine längere Strecke (~ 23 km) mit einer höheren Durchschnittsgeschwindigkeit (~ 47 km/h) zurückgelegt. Außerdem liefert der dynamischere Verlauf realistischere Verbrauchs- und Emissionswerte. Insgesamt besteht der Test aus 3 Phasen.

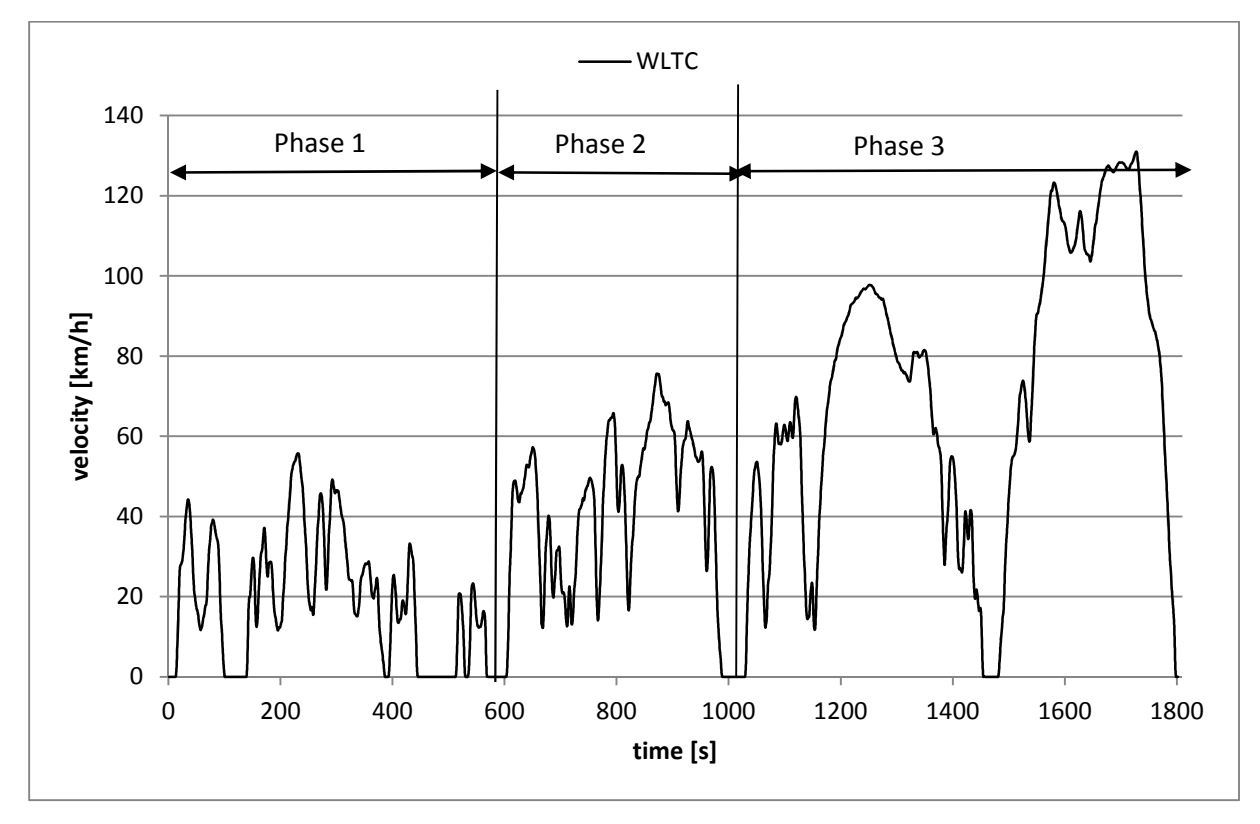

Abbildung 4-4: WLTC

#### **4.4.4 European Research for Mobile Emission Sources - ERMES**

Eine Gruppe von Forschungseinrichtungen hat sich unter dem Namen "European Research for Mobile Emission Sources" (ERMES) in einer Arbeitsgruppe zusammengeschlossen, um die Emissionsforschung weiter voran zu treiben. Diese Forschung beinhaltet sowohl die Entwicklung von einheitlichen Messprozeduren und Emissionsmodellen als auch den gegenseitigen Datenaustausch mit Hilfe einer Datenbank zu ermöglichen.

Dafür wurde unter anderem der Prüfzyklus ERMES entwickelt. Dieser besteht aus vier Phasen:

- 1. Vorkonditionierungsphase 132 s
- 2. Stadtfahrt 409 s
- 3. Überlandfahrt 305 s
- 4. Autobahnfahrt 384 s

Zur Erreichung von realen Werten enthalten der Überland- und Autobahnanteil mehrere

Beschleunigungen unter Volllast. Durch den dynamischeren Verlauf decken Emissionsmessungen auf Basis des ERMES Zyklus größere Kennfeldbereiche ab und sind daher repräsentativer als bei anderen Prüfzyklen. Insgesamt dauert dieser Test 1308 s und es wird eine Strecke von 24,17 km zurückgelegt.

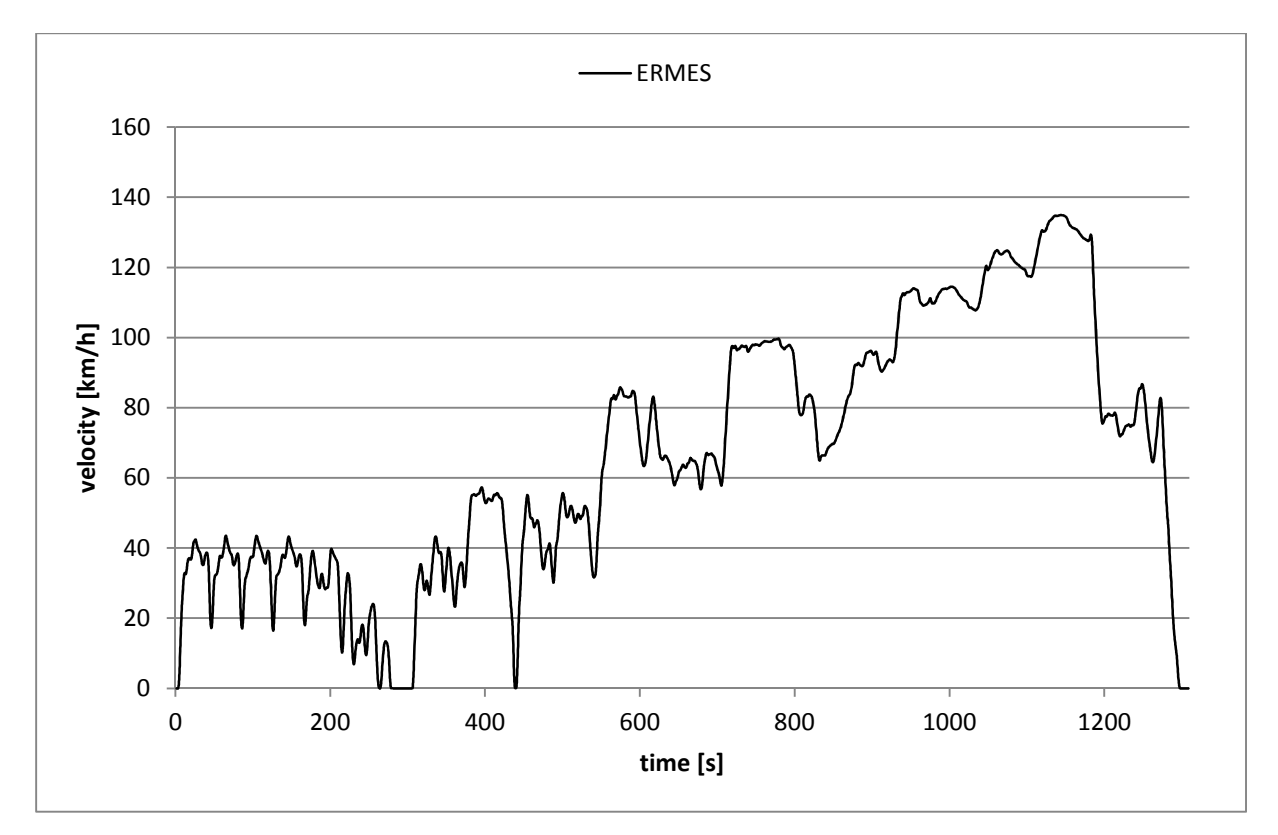

Abbildung 4-5: ERMES

Bei der Durchführung von Emissionemsssungen auf einem Rollenprüfstand werden dem Fahrer die zu fahrende Geschwindigkeit und der zu wählende Gang über das Fahrerleitgerät vorgegeben. Die Aufgabe des Fahrers besteht nun darin diesem Geschwindigkeitsprofil möglichst genau innerhalb einer bestimmten Toleranzgrenze zu folgen.

## **5 Emissionsmessungen am Rollenprüfstand**

Im Zuge dieser Masterarbeit wurden Emissionsmessungen am Rollenprüfstand der TU Graz bei zwei verschiedenen Fahrzeugen vorgenommen. Dabei kamen die im vorigen Abschnitt beschriebenen Fahrzyklen zum Einsatz.

### **5.1 Emissionen Fahrzeug 1**

Zunächst wurde das Fahrzeug 1 am Rollenprüfstand aufgespannt und an die CVS Anlage angeschlossen. In den folgenden Versuchsreihen wurden die CO, CO2, NOx, HC und Partikel Emissionen für verschiedene Fahrzyklen gemessen. Anschließend wurde auf Basis dieser Messdaten eine Simulation mittels PHEM durchgeführt.

### **5.1.1 Rollenprüfstand Fahrzeug 1**

Es handelte sich bei Fahrzeug 1 um einen konventionellen Ottomotor mit Saugrohreinspritzung und folgenden Daten:

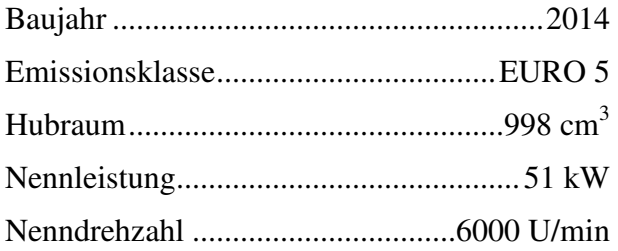

Als Fahrzyklen wurden dabei der NEDC, WLTC, CADC und ERMES verwendet, wobei sowohl der NEDC als auch der WLTC mit kaltem Motor als auch mit bereits warmem Motor durchfahren wurden. Um die am Prüfstand notwendigen Fahrwiderstände nachbilden zu können wurden entsprechende Werte einer Datenbank entnommen. Dabei gibt es abhängig vom Prüfzyklus unterschiedliche Werte. Eine Übersicht dazu gibt Tabelle 5-1.

|                                 | <b>NEDC</b> | WLTC, ERMES, CADC |
|---------------------------------|-------------|-------------------|
| <b>Fahrzeugmasse</b> [kg]       | 1070        | 1206,45           |
| <b>Fahrwiderstand R0 [N]</b>    | 85,02       | 110,25            |
| <b>Fahrwiderstand R1 [Ns/m]</b> | 0.63        | 0,82              |
| Fahrwiderstand R2 [Ns^2/m^2]    | 0.38        | 0,4               |

Tabelle 5-1 Fahrzeug 1, Fahrwiderstandswerte Rollenprüfstand

Je nach Zyklus wurden die entsprechenden Werte für die Fahrwiderstände am Prüfstand eingestellt und die Messreihen anschließend durchgeführt.

Nach Abschluss jeder Messung wurden die gewonnenen Messdaten der Analysatoren mit Hilfe des im Prüfstandsprogramm integrierten ERMES tools ausgewertet. Auf Grund der Gaslaufzeit des Abgases vom Motor über den Auspuff bis zu den Analysatoren, eilt dieses Signal dem der Leistungsmessung nach. Für die exakte zeitliche Zuordnung der Emissionen müssen daher die jeweiligen Werte noch zeitverschoben werden. Dies geschieht im Auswerteprogramm mit Hilfe des Leistungs- und CO<sub>2</sub> Verlaufs. Dabei werden die beiden Kurven so lange gegeneinander verschoben bis die jeweiligen "peaks" möglichst genau übereinander liegen. Da die Gaslaufzeit für die anderen Komponenten (CO, NOx, HC) annähernd gleich ist, werden diese dann automatisch um das geiche Zeitintervall verschoben.

Nachfolgende Abbildung zeigt die bereits verschobenen Verläufe für den NEDC.

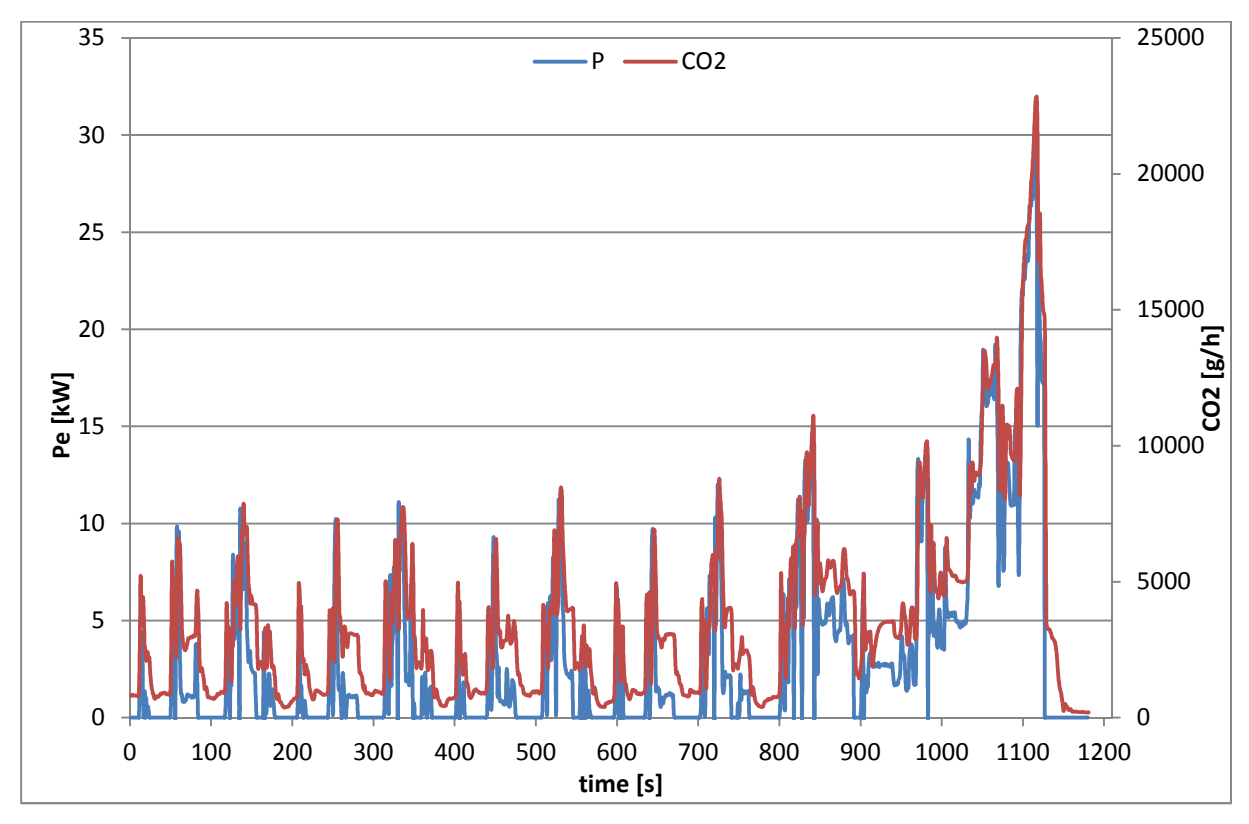

Abbildung 5-1: ERMES-Zeitverschiebung

Es ist ersichtlich, dass die Spitzen des  $CO<sub>2</sub>$  Verlaufes mit den Spitzen des Leistungsverlaufes sehr gut übereinstimmen.

Zur weiteren Auswertung müssen die von den Analysatoren gemessenen Schadstoffkonzentrationen in Volumsanteilen auf Massenemissionen umgerechnet werden. Dies erfolgt mit Hilfe der Dichte der Komponente ρ<sub>i</sub>, dem Normvolumenstrom durch die CVS Analge und der gemessenen Konzentration der Komponente  $\varphi_{\text{corr},i}$ . Dabei ist  $\varphi_{\text{corr},i}$  die bereits mit Hilfe der Hintergrundskorrektur ermittelte Konzentration [5].

$$
m_i = \rho_i * \varphi_{corr,i} * V_{CVS}
$$

Nach jedem Testzyklus wurden die Partikelfilter abgewogen. Da dies nur am Ende jedes Testlaufes möglich ist stellt dieser erhaltene Wert den Summenwert überden gesamten Zyklus dar.

### **5.1.2 Simulation in PHEM**

Anschließend wurden die gemessenen Zyklen mit Hilfe von PHEM simuliert und nachgerechnet. In einem ersten Schritt mussten dazu aus den gemessenen Prüfstandsdaten, Emissionskennfelder erstellt werden. Dafür wurde zunächst eine Messdatendatei erstellt, die die Zeit t, die Geschwindikeit v, den gewählten Gang und die jeweilgen Modalwerte der Emissionenskomponenten aus der Messung enthält. Wichtig dabei war, dass nicht die im Zyklus vorgegebene Zielgeschwindigkeit, sondern die tatsächlich gefahrene Geschwindigkeit verwendet wird.

Um auch die Fahrwiderstände in der Simulation möglichst realistisch nachbilden zu können, mussten die dafür notwendigen Eingaben in die Fahrzeugdatei des PHEM gemacht werden. Diese sind:

- Nennleistung
- Nenndrehzahl
- Massen
- Trägheiten von Motor und Getriebe
- Achs- und Gangübersetzungen
- Widerstandskoeffizienten

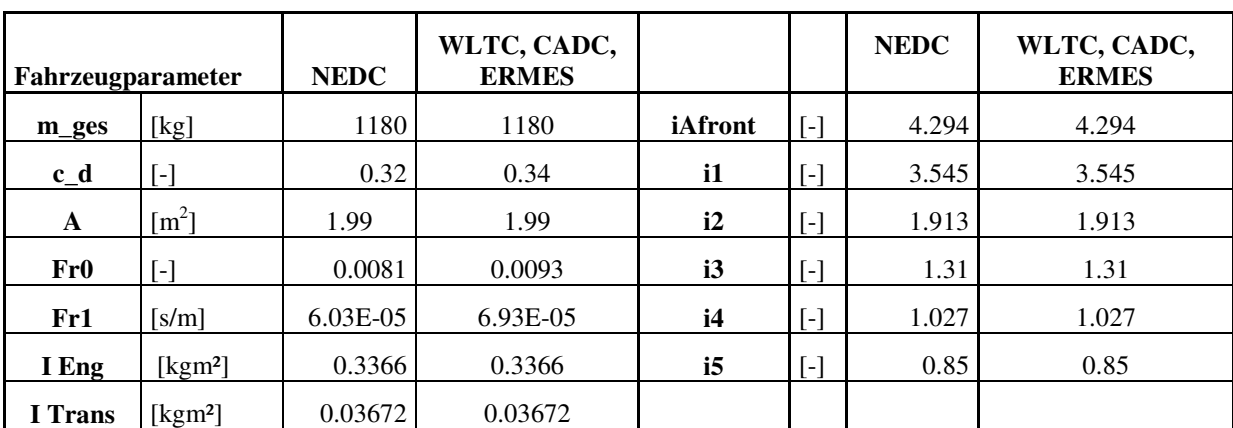

Nachfolgende Tabelle zeigt die Eingabedaten für das Fahrzeug 1 und den jeweiligen Zyklus.

Tabelle 5-2 Fahrzeug 1, Simulationsparameter

Somit wurden alle für die Simulation notwendigen Daten definiert und die Berechnung kann gestartet werden.

Als Ergebnis erhält man die Emissionskennfelder für jede Abgaskomponente und für jeden Zyklus. Dabei sind die Emissionen über der normierten Leistung und der normierten Drehzahl aufgetragen. Um die Kennfelder besser interpretieren zu können soll Abbildung 5-2 eine Übersicht über die erreichten Lastbereiche im Standardtest NEDC und im dynamischeren CADC Testzyklus geben. Dabei werden die Zeitanteile durch die Größe der Blase repräsentiert.

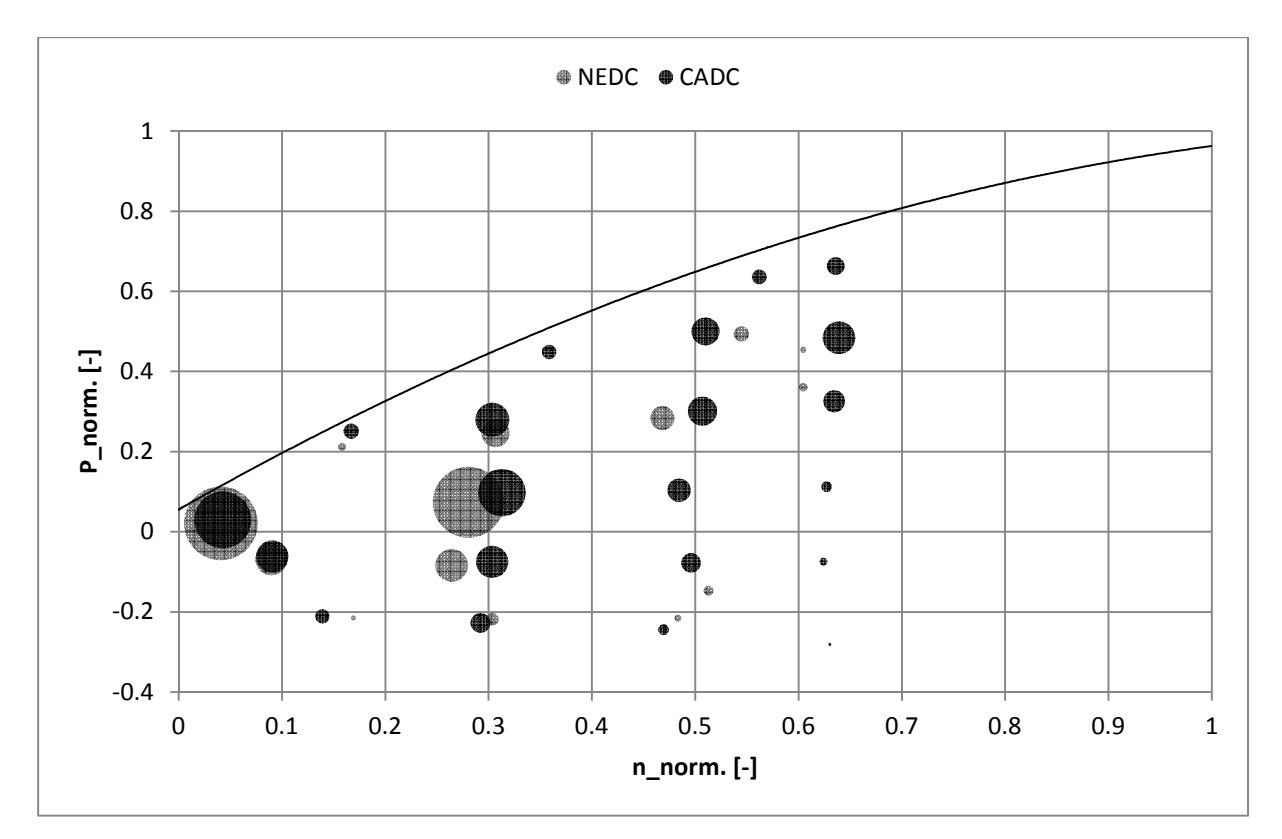

Abbildung 5-2: Kennfeldbereiche NEDC - CADC

Während sich die Zeitanteile im NEDC hauptsächlich auf einen Bereich von 0 bis 0,3 der normierten Leistung konzentrieren, werden im CADC Zyklus auch höhere Lastbereiche häufiger angefahren.

In den Abbildungen 5-3 bis 5-5 werden die Kennfelder für den Kraftstoffverbrauch und für die Emissionskomponenten NOx und HC für den NEDC- und CADC-Zyklus gezeigt. Beim Kraftstoffverbrauch ergibt sich dabei eine sehr gute Übereinstimmung der beiden Kennfelder.

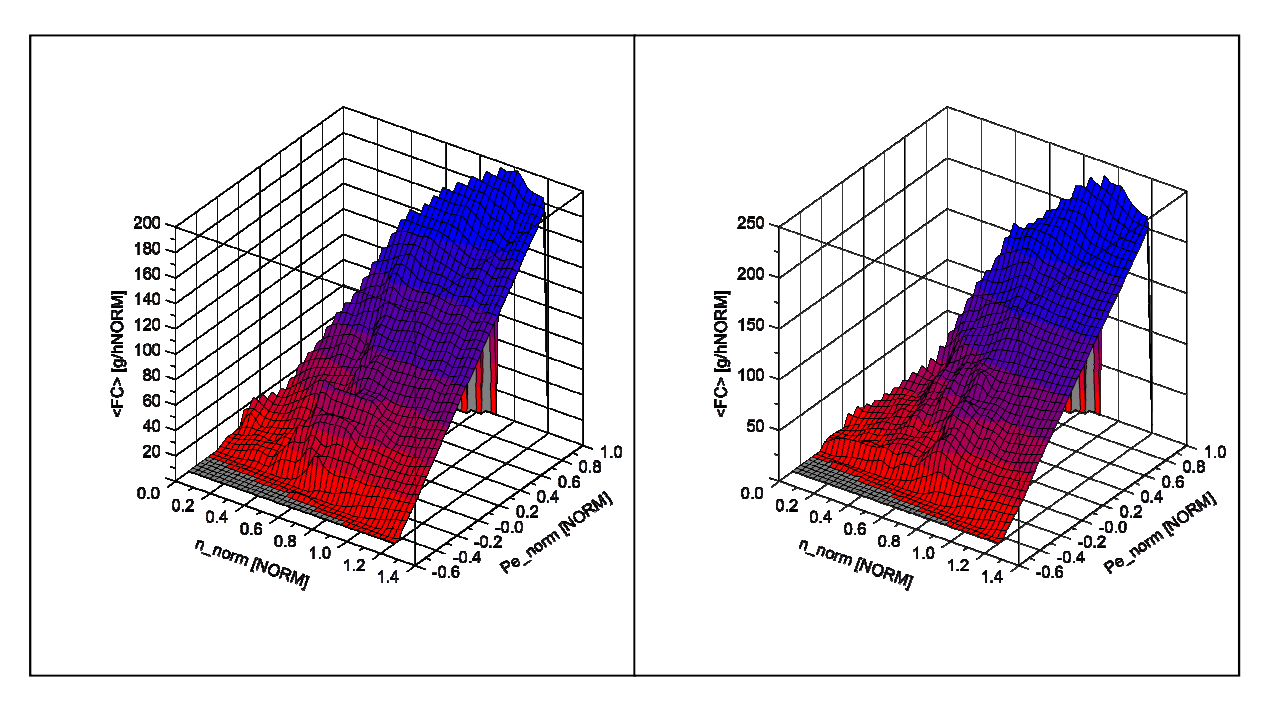

Abbildung 5-3: Kennfeld Kraftstoffverbrauch, NEDC links – CADC rechts

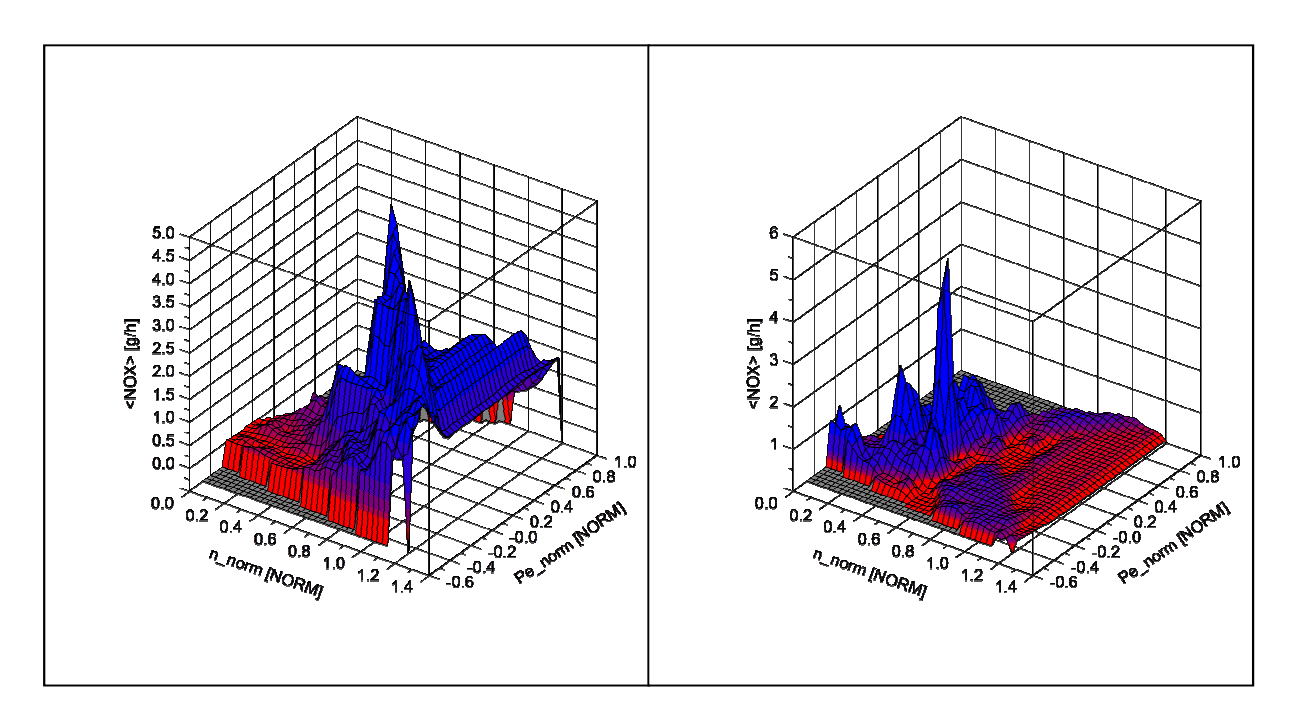

Abbildung 5-4: Kennfelder Stickoxide, NEDC links – CADC rechts

Dass die erstellten Kennfelder auch stark voneinander abweichen können, zeigt sowohl die Abbildung 5-4 für die Stickoxide als auch die Abbildung 5-5 für die HC Emissionen. Eine nähere Betrachtung der durch die Zyklen abgedeckten Kennfeldbereiche – Abbildung 5-2 – zeigt, dass Messwerte nur bis zu einer normierten Drehzahl von ca. 0,6 vorhanden sind. Alle darüber liegenden Stützstellen wurden extrapoliert und ergeben teils völlig unterschiedliche Werte.

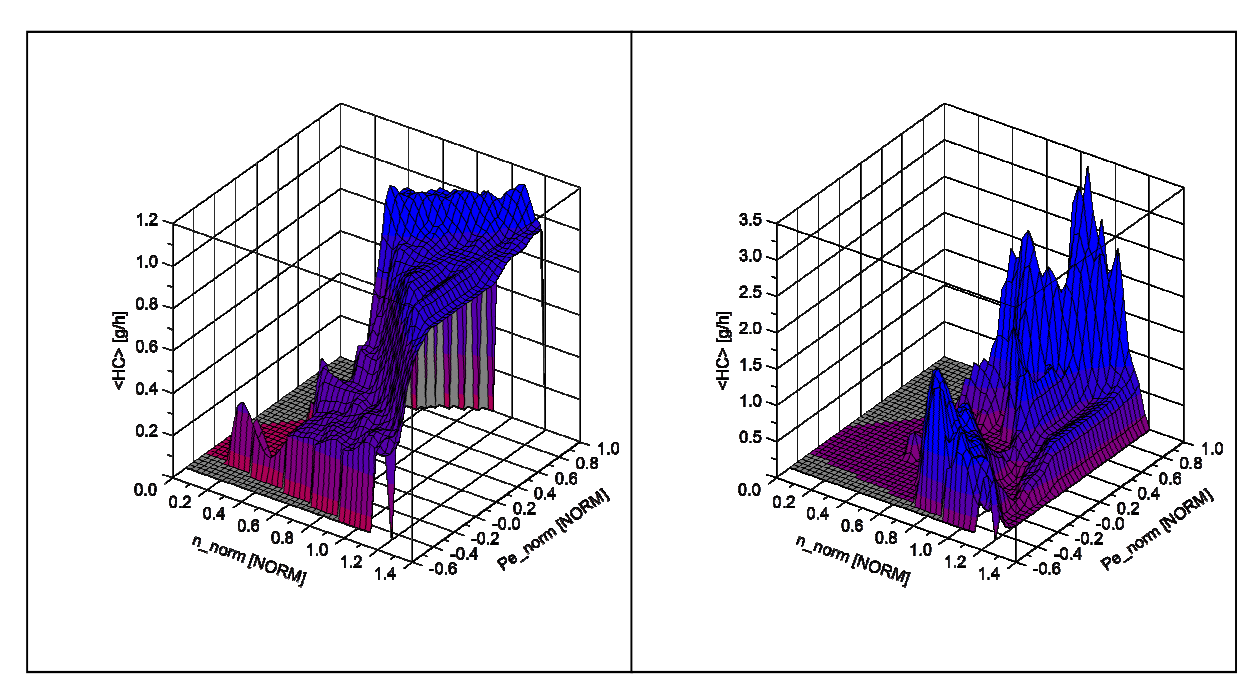

Abbildung 5-5: Kennfelder HC, NEDC links – CADC rechts

Anhand dieser ermittelten Kennfelder werden in einem nächsten Schritt die einzelnen Zyklen nachgerechnet.
### **Simulation der Zyklen**

Um einen Fahrzyklus im PHEM simulieren zu können, muss vorher noch die jeweilige Zyklusdatei erzeugt werden, welche die Rahmenbedingungen definiert. Diese enthält die Zeit t, die Geschwindigkeit v und den zu fahrenden Gang. Genau wie bei der Kennfelderstellung, ist es hier ebenfalls wichtig die tatsächlich gefahrene Geschwindigkeit zu verwenden. Optional kann auch eine Steigung miteinbezogen werden. Da aber bei den gewählten Prüfstandszyklen keine Steigungen vorkommen ist das hier nicht notwendig.

Mit den bereits schon erstellten Emissionskennfeldern und den jeweiligen Fahrzeugdateien können somit die Zyklen simuliert werden.

In den Ergebnisfiles der Simulation werden die Emissionswerte einerseits als Modalwerte in g/h und andererseits als Durchschnittswerte für den gesamten Zyklus in g/km ausgegeben.

Im Folgenden werden nun als Ergebnisse die Durchschnittswerte in g/km aus Messung und Simulation gegenübergestellt. Als Vergleich ist zusätzlich der EURO 6 Grenzwert bei den Diagrammen für NOx, CO und HC aufgetragen. Bei allen dargestellten Komponenten weist die Simulation eine gute Übereinstimmung mit den Messwerten auf.

### **5.1.3 Ergebnisse Fahrzeug 1**

Die Abbildungen 5-6 und 5-7 zeigen die Verläufe des Kraftsoffverbrauchs und des  $CO<sub>2</sub>$ Ausstoßes für das Fahrzeug 1 über den gefahrenen Zyklen.

Aus den beiden Abbildungen lässt sich ableiten, dass umso dynamischer ein Zyklus ist, desto höher ist auch der Kraftstoffverbrauch und der CO<sub>2</sub> Ausstoss. Bei den Kaltstartzyklen ist der Kraftstoffverbrauch etwas höher als in den jeweiligen Warmstartzyklen. Beim Kaltstart braucht nämlich der Motor eine gewisse Zeit bis sich die optimalen Betriebsbedingungen einstellen. Während dieser Warmlaufzeit muss das Gemisch zusätzlich angereichert werden, da ein Teil des Kraftstoffes an den Wänden auskondensiert und außerdem sind die Reibungsverluste der bewegten Teile im Motor aufgrund der geringen Öltemperatur höher.

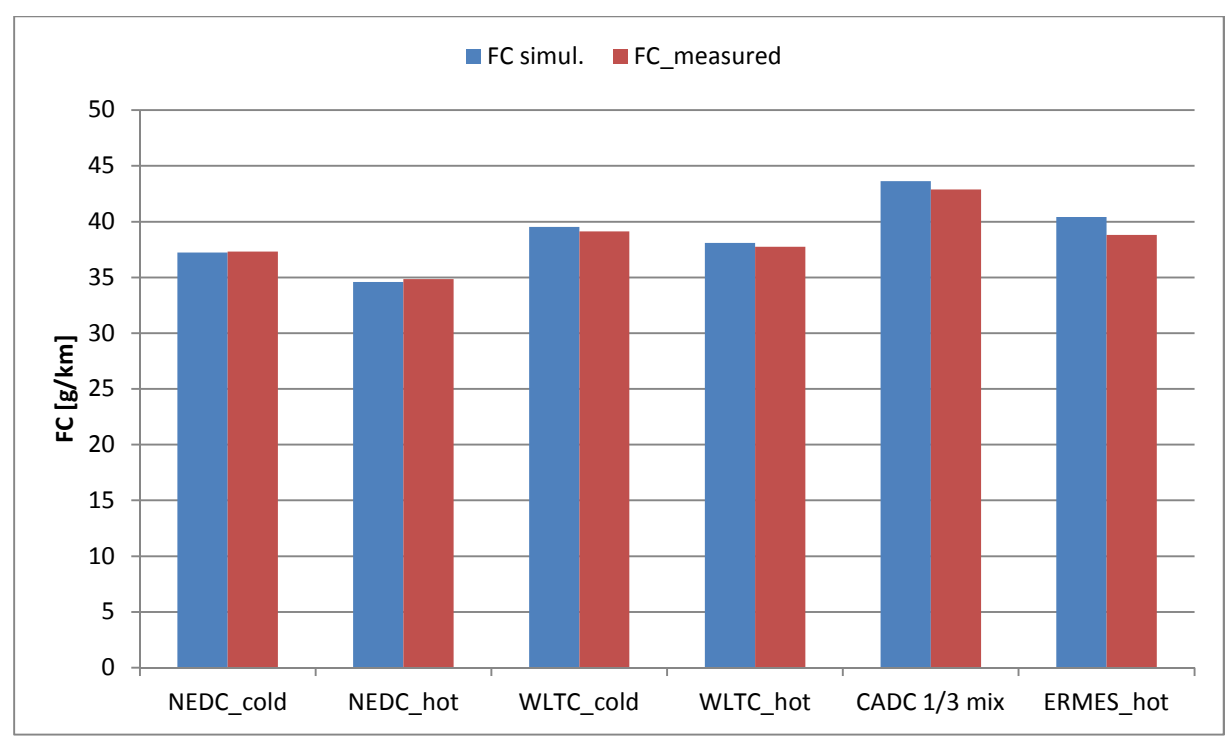

Abbildung 5-6: Kraftstoffverbrauch Rollenprüfstand, Fahrzeug 1, Messung und Simulation mit jeweiligem Kennfeld

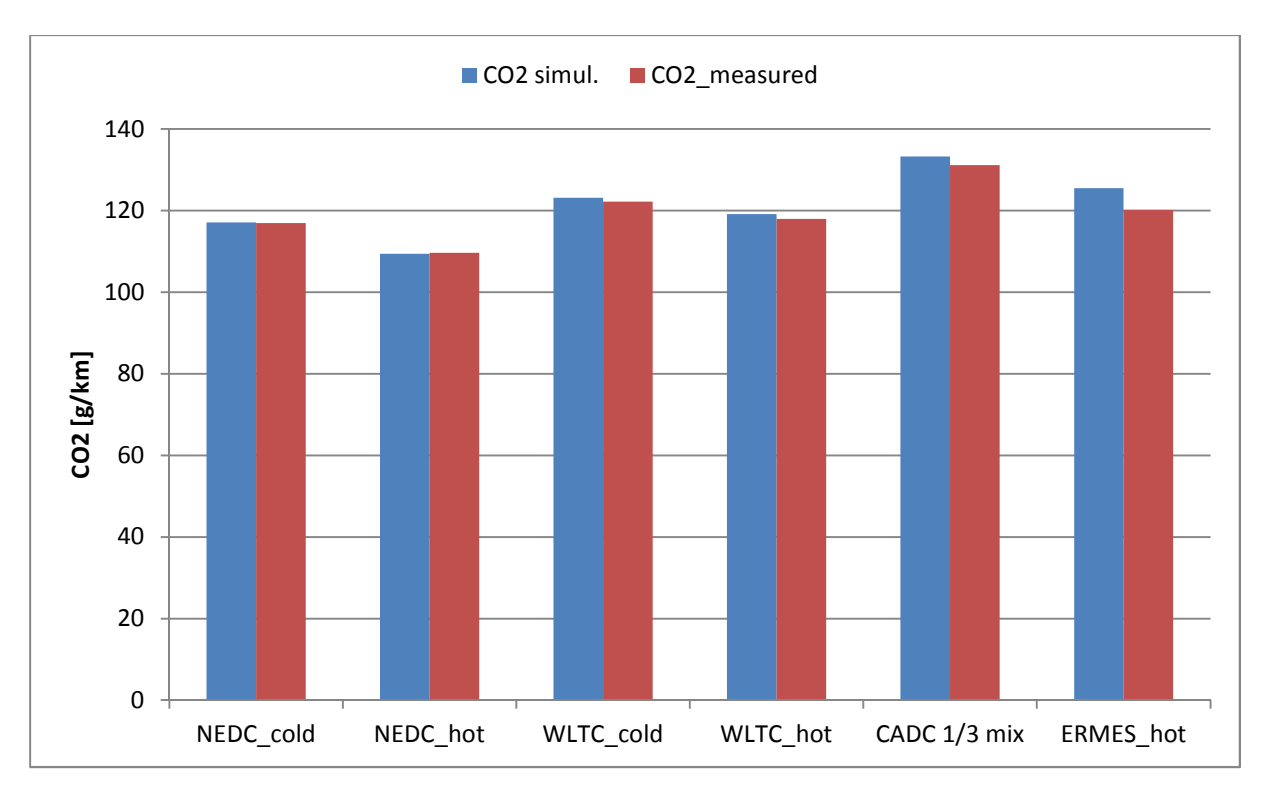

Abbildung 5-7: CO2 Rollenprüfstand, Fahrzeug 1, Messung und Simulation mit jeweiligem Kennfeld

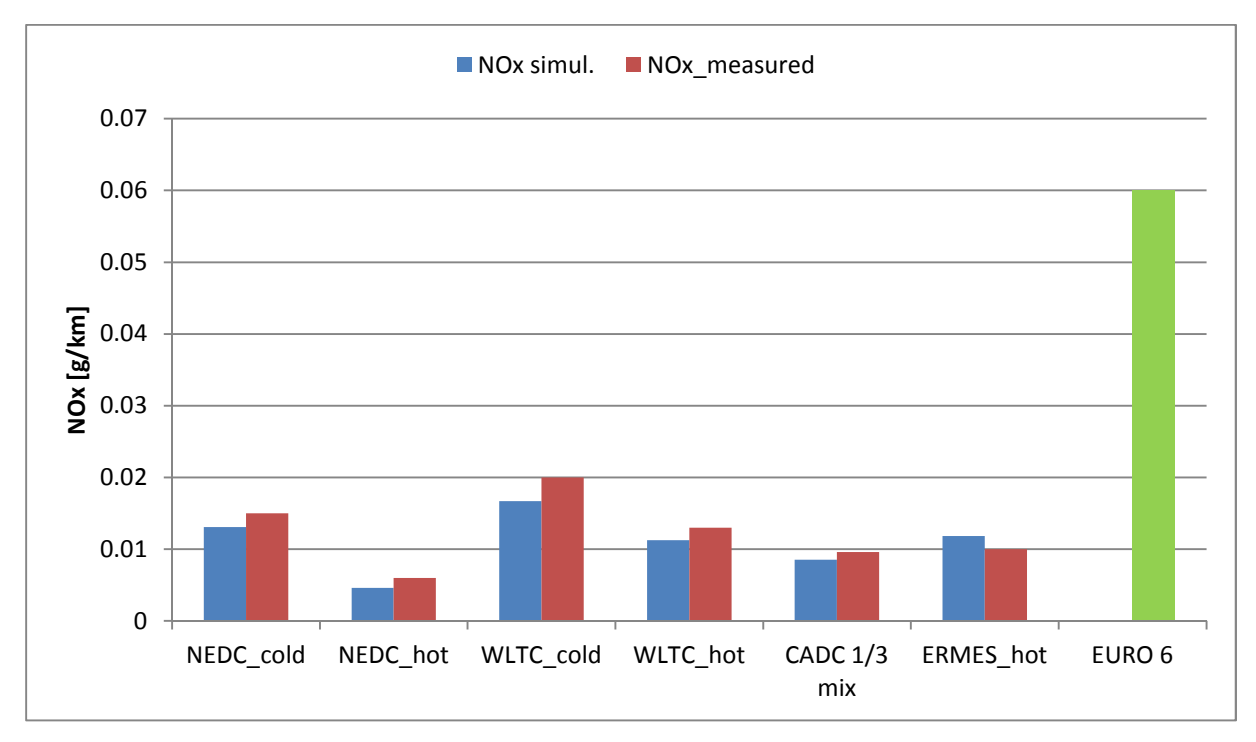

Abbildung 5-8: NOx Rollenprüfstand, Fahrzeug 1, Messung und Simulation mit jeweiligem Kennfeld

Bei den Stickoxiden Abb. 5-8 ist ersichtlich, dass die kalten Zyklen jeweils höhere NOx Emissionen als die warmen Zyklen aufweisen. Der Grund dafür ist der noch kalte Katalysator, da dieser bis zum Erreichen der Light-off Temperatur noch nicht die maximale Konvertierungsrate besitzt. Dass der NEDC die niedrigsten NOx Emissionen aufweist kann mit der Abgasrückführung erklärt werden. Da der Motor im NEDC in einem niedrigeren Lastbereich betrieben wird, ist dort eine höhere Abgasrückführrate möglich, wodurch die NOx Emissionen entscheidend abgesenkt werden können. Bei allen Zyklen wird der EURO 6 Grenzwert deutlich unterschritten.

Abbildung 5-9 zeigt die CO Emissionen für alle getesteten Zyklen. Auffallend ist der doch um einiges höhere Wert im CADC 1/3 mix. Betrachtet man die einzelnen Phasen dieses Zyklus näher, stellt man fest, dass der vorwiegende Anteil der CO Emissionen beim Autobahnanteil entsteht. Auf Grund der geringen Motorisierung des Fahrzeuges und den damit verbundenen hohen Lasten wird der Motor in weiten Bereichen des Zyklus mit einem Luftverhältnis < 1 betrieben. Durch diese Verbrennung unter Luftmangel bilden sich vermehrt CO. Weiters zeigen die CO Emissionen, dass das Fahrzeug 1 sowohl im CADC als auch im ERMES Zyklus den EURO 6 Grenzwert überschreitet.

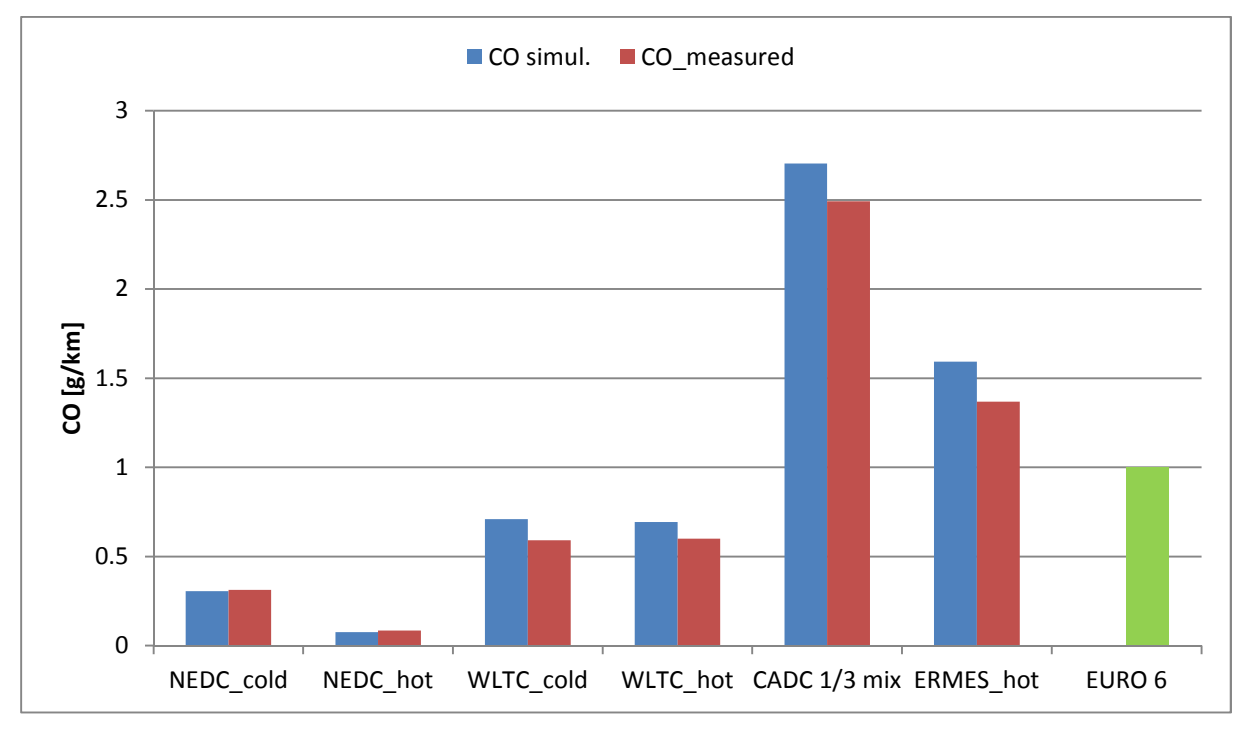

Abbildung 5-9: CO Rollenprüfstand, Fahrzeug 1, Messung und Simulation mit jeweiligem Kennfeld

Die HC Emissionen sind in Abbildung 5-10 dargestellt. Merkliche HC Emissionen treten eigentlich nur beim Kaltstart auf. Durch die kalten Wände kondensiert der Kraftstoff aus und nimmt an der Verbrennung nicht teil. Anschließend gelangt dieser unverbrannt in den Abgasstrom und wird ausgestoßen. Gleich wie bei den Stickoxiden wird auch bei den HC Emissionen der EURO 6 Grenzwert bei keinem Zyklus überschritten.

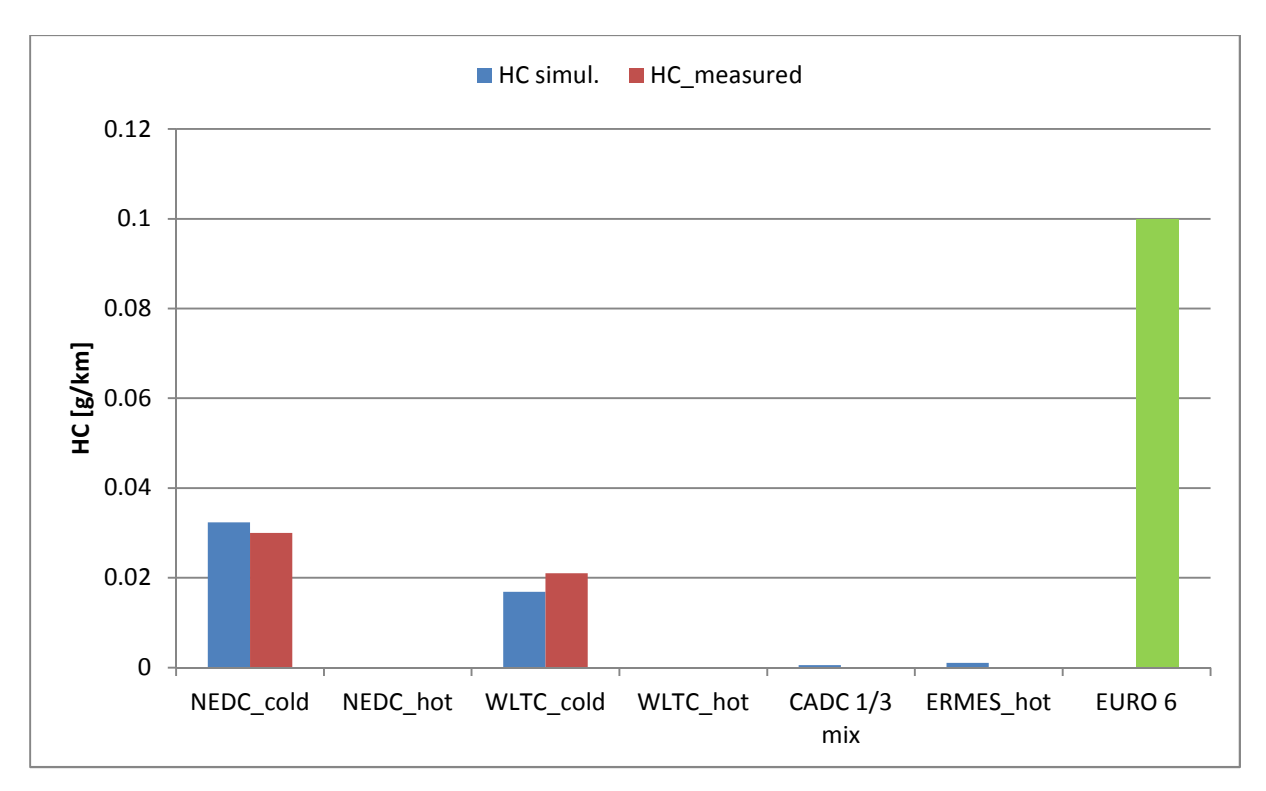

Abbildung 5-10: HC Rollenprüfstand, Fahrzeug 1, Messung und Simulation mit jeweiligem Kennfeld

### **5.2 Emissionen Fahrzeug 2**

Ebenso wie das erste Fahrzeug wurde auch das Fahrzeug 2 an die CVS Analge angeschlossen und am Prüfstand fixiert. Gemessen wurden wiederum die Emissionskomponenten CO, CO2, NOx, HC und Partikel. Anschließend wurde erneut auf Basis dieser Messdaten eine Simulation mittels PHEM durchgeführt.

#### **5.2.1 Rollenprüfstand Fahrzeug 2**

Im Gegensatz zu Fahrzeug 1 handelte es sich beim zweiten Fahrzeug um einen Ottomotor mit Direkteinspritzung und folgenden Daten:

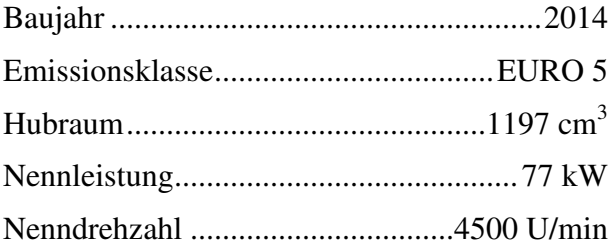

Diesmal wurden als Prüfzyklen der WLTC, je einmal kalt und warm, und der ERMES durchfahren. Die Werte für die Einstellungen der Fahrwiderstände am Prüfstand wurden wiederum aus einer Datenbank entnommen. Eine Übersicht gibt Tabelle 5-3.

| Parameter                       | <b>WLTC, ERMES</b> |
|---------------------------------|--------------------|
| Fahrzeugmasse [kg]              | 1449               |
| <b>Fahrwiderstand R0 [N]</b>    | 132,44             |
| <b>Fahrwiderstand R1 [Ns/m]</b> | 0.99               |
| Fahrwiderstand R2 [Ns^2/m^2]    | 0.4                |

Tabelle 5-3 Fahrzeug 2, Fahrwiderstandswerte Rollenprüfstand

Anschließend an die Messreihen erfolgte die Auswertung der Messdaten, identisch wie in Kapitel 5.1.1., mit Hilfe der Zeitverschiebung im ERMES tool. Dabei wurden wieder der Leisungs- und CO2 Verlauf so gegeneinander verschoben, dass die Spitzen beider Verläufe zeitlich zusammenfallen. Die Umrechnung der Emissionskonzentrationen in die Modalwerte erfolgte nach dem im Kapitel 5.1.1. beschriebenen Schema.

Anschließend wurden auch die für das Fahrzeug 2 durchgeführten Rollentests mit Hilfe des Simulationsprogrammes PHEM nachgerechnet.

#### **5.2.2 Simulation in PHEM**

Analog zu der Vorgehensweise beim Fahrzeug 1 wurde auch hier eine Eingabedatei für das PHEM Simulationsprogramm zur Erzeugung der Emissionskennfelder erstellt. Diese enthält neben den Modalwerten der Emissionen die Zeit t, den Gang und die jeweils tatsächlich gefahrene Geschwindigkeit v.

Um die Kennfelder letztendlich generieren zu können mussten noch die notwendigen Daten in der Fahrzeugdatei des PHEM angepasst werden. Der Vollständigkeit halber seien diese Daten hier nochmals erwähnt und angeführt.

- Nennleistung
- Nenndrehzahl
- Massen
- Trägheiten von Motor und Getriebe
- Achs- und Gangübersetzungen
- Widerstandskoeffizienten

Tabelle 5-4 zeigt die Eingabewerte für das Fahrzeug 2 in die Fahrzeugdatei.

| <b>Fahrzeugparameter WLTC, ERMES</b> |                                                                                                    |            |               |                                   |       |  |
|--------------------------------------|----------------------------------------------------------------------------------------------------|------------|---------------|-----------------------------------|-------|--|
| m_ges                                | [kg]                                                                                                    | 1475       | iAfront       | $[\textnormal{-}]$                | 4.056 |  |
| $c_d$                                | $[\cdot]$                                                                                                    | 0.3        | $\mathbf{11}$ | $\overline{[} \cdot \overline{]}$ | 3.615 |  |
| A                                    | $\lceil m^2 \rceil$                                                                                                    | 2.18       | i2            | $[\cdot]$                         | 1.947 |  |
| Fr0                                  | $\left[ -\right] % \includegraphics[width=0.9\textwidth]{images/TrDiS-Architecture.png} % \caption{The first two different values of $d$-error of the estimators in the image. The first two different values of $d$-error of the input and the first two different values of $d$-error of the input.} \label{TrDiS-Architecture} %$ | 0.009315   | i3            | $\lceil - \rceil$                 | 1.281 |  |
| Fr1                                  | [s/m]                                                                                                    | 6.9345E-05 | i4            | $\overline{[}$                    | 0.973 |  |
| I Eng                                | [kgm <sup>2</sup> ]                                                                                                    | 0.508      | i5            | [-]                               | 0.778 |  |
| I Trans                              | [kgm <sup>2</sup> ]                                                                                                    | 0.055      | i6            | r -                               | 0.646 |  |

Tabelle 5-4 Fahrzeug 2, Simulationsparameter

Mit Hilfe dieser Eingabedateien kann die Berechnung der Emissionskennfelder gestartet werden.

Als Ergebnis erhält man die einzelnen Emissionskennfelder für die jeweiligen Zyklen. Bei der Betrachtung der Kennfelder ist es wichtig zu wissen, welche Bereiche durch Messwerte abgedeckt sind und welche extrapoliert werden. Nachfolgende Abbildung zeigt schematisch den Kennfeldbereich im WLTC und ERMES

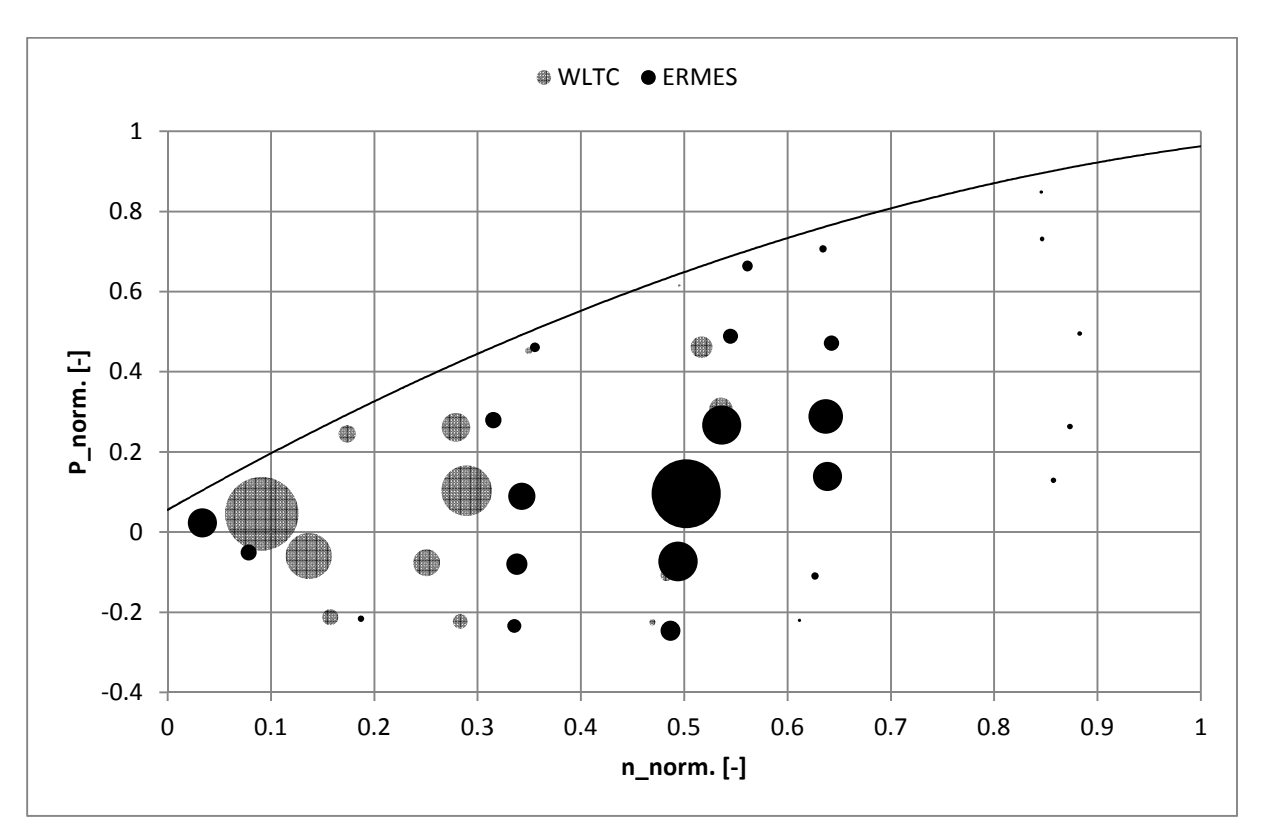

Abbildung 5-11: Kennfeldbereiche, Fahrzeug 2, WLTC – ERMES (hohe Drehzahlen = ERMES)

Es ist ersichtlich, dass der ERMES Zyklus den größeren Kennfeldbereich abdeckt. Dieser Bereich erstreckt sich bei der normierten Drehzahl bis ca. 0,85 und bei der normierten Leistung bis ca. 0,81. Dabei ist die Häufigkeit der Lastpunkte im Bereich von 0,4 – 0,65 der normierten Drehzahl und im Bereich von 0 - 0,4 der normierten Leistung am größten.

Dagegen befindet sich der WLTC Zyklus eher im Bereich niedriger Lasten. So liegt hier das Maximum der Häufigkeit zwischen 0,1-0,3 der normierten Drehzahl und -0,1-0,2 der normierten Leistung.

Im Folgenden werden die so gewonnenen Kennfelder beispielhaft aus dem WLTC (links) und dem ERMES (rechts) gegenübergestellt. Die Darstellung erfolgt dabei über der normierten Leistung und der normierten Drehzahl für den Kraftstoffverbrauch und für die Emissionskomponenten NOx, und HC.

Die Kennfelder des Kraftstoffverbrauches - in folgender Abbildung dargestellt - weisen eine gute Übereinstimmung auf. Der einzige Unterschied besteht darin, dass beim ERMES Kennfeld der Verbrauch bei höheren Lasten etwas höher ist.

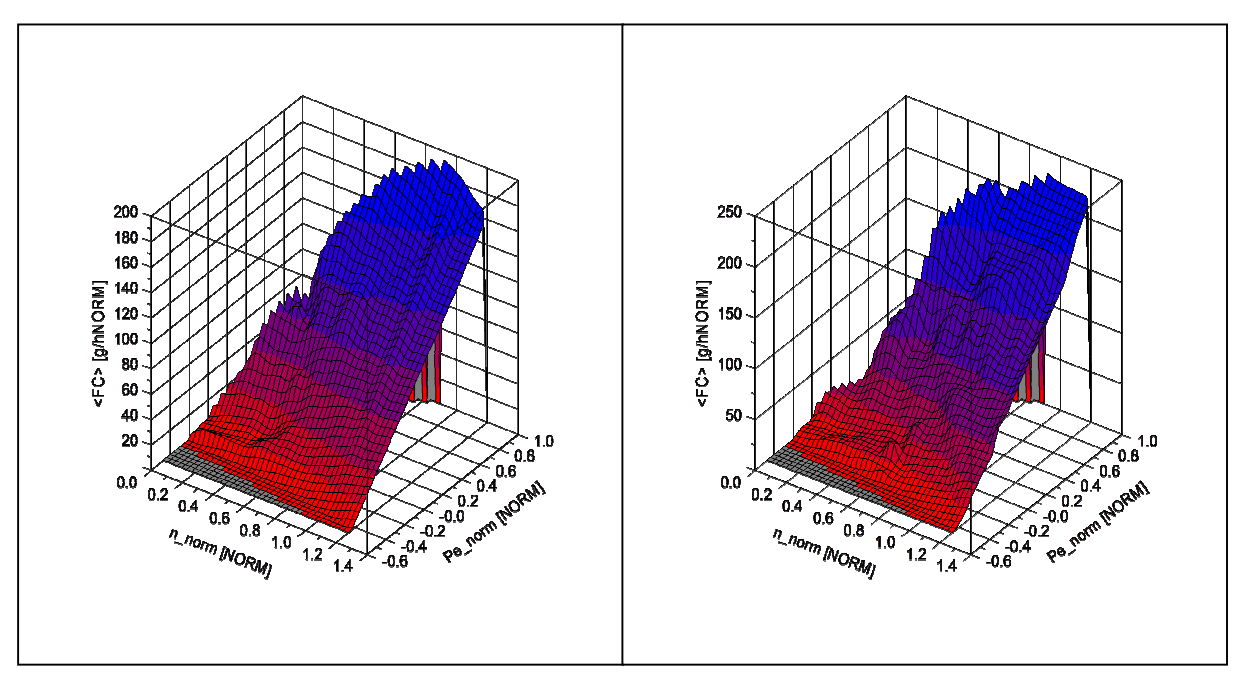

Abbildung 5-12: Kennfelder Kraftstoffverbrauch, Fahrzeug 2, WLTC links – ERMES rechts

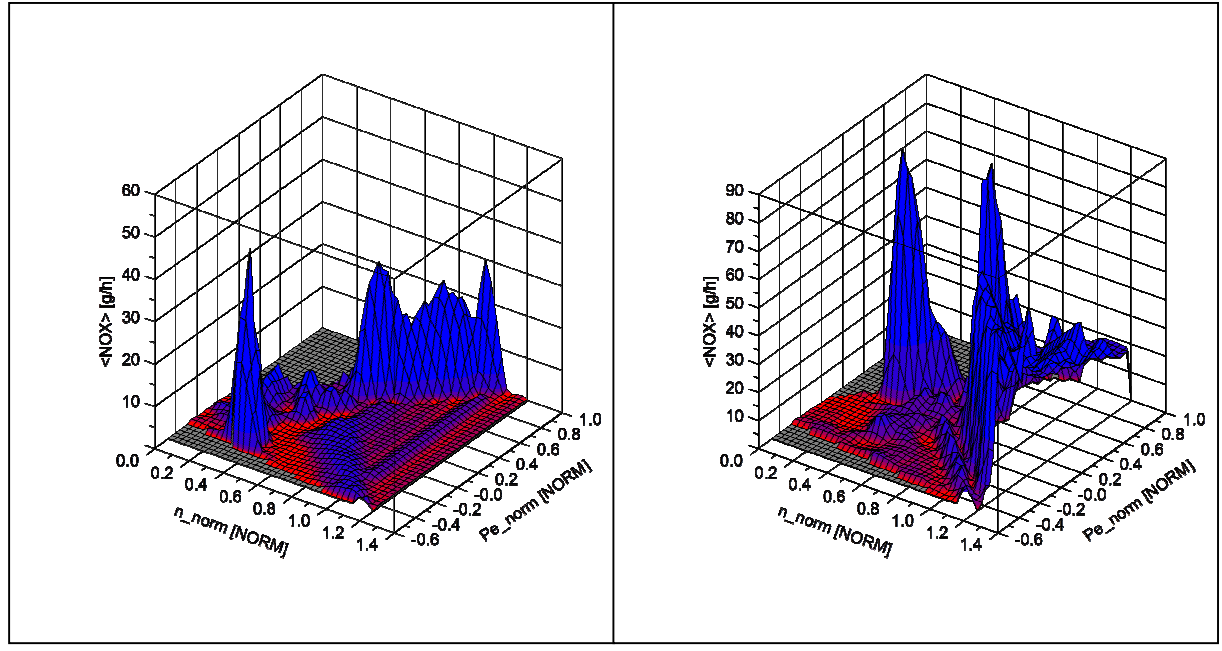

Abbildung 5-13: Kennfelder Stickoxide, Fahrzeug 2, WLTC links – ERMES rechts

Sowohl bei den Kennfeldern für die Stickoxide (Abbildung 5-13) als auch bei den Kennfeldern für die HC Emissionen (Abbildung 5-14) zeigt sich die Problematik der Extrapolation bei der Erstellung von Emissionskennfeldern. In den kaum oder gar nicht mit Messwerten abgedeckten Bereichen weichen die Emissionswerte stark voneinander ab.

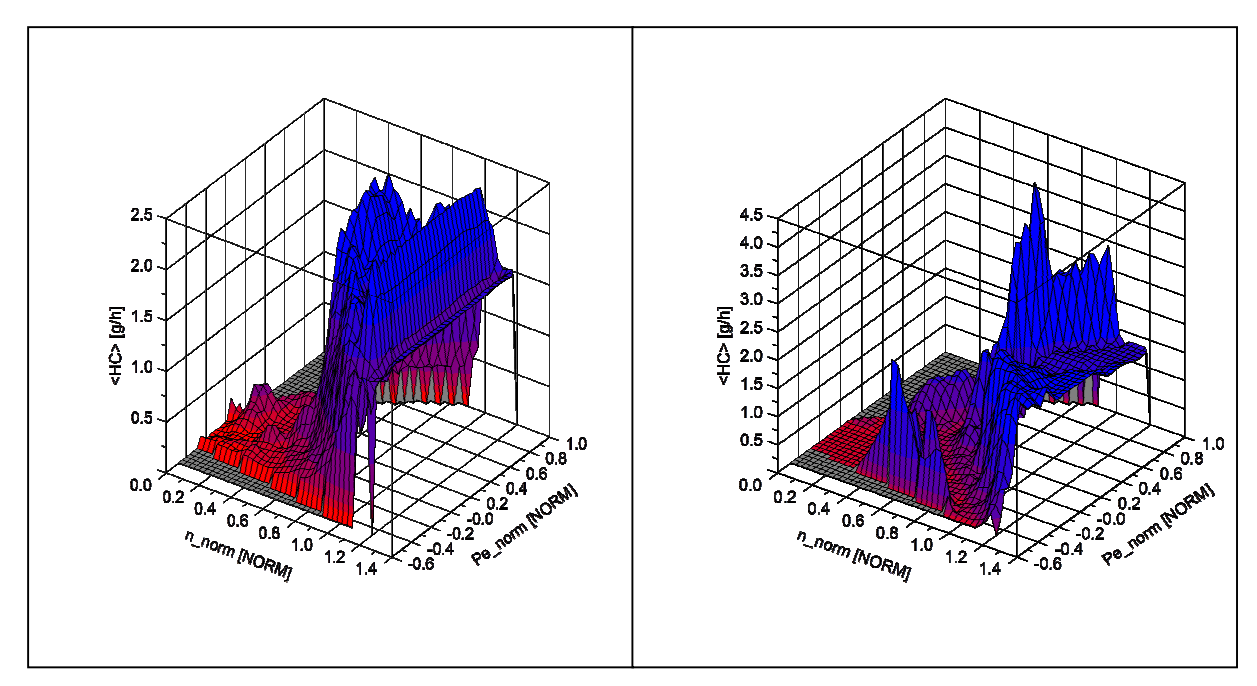

Abbildung 5-14: Kennfelder HC, Fahrzeug 2, WLTC links – ERMES rechts

In dem nun folgenden Schritt werden wiederum anhand dieser Kennfelder die am Prüfstand gefahrenen Zyklen nachgerechnet.

#### **Simulation der Zyklen**

Um die jeweiligen Fahrzyklen aus den erstellten Kennfeldern, der Fahrzeugdatei und der Vollastkurve simulieren zu können, muss zunächst noch aus der Zeit t, dem gewählten Gang und der tatsächlich gefahrenen Geschwindigkeit die notwendige Zyklusdatei erstellt werden.

Nachdem diese Datei erstellt wurde, sind im PHEM alle Daten definiert und die Simulation kann gestartet werden.

Im Folgenden werden die simulierten Emissionswerte in g/km den Ergebnissen der Messung für jeden Zyklus gegenübergestellt und verglichen. Außerdem sind für die Emissionskomponenten NOx, CO, HC und der Partikelanzahl zusätzlich die EURO 6 Grenzwerte dargestellt. Bei diesen Komponenten stimmen die Simulationsergebnisse gut mit den Messwerten überein.

### **5.2.3 Ergebnisse Fahrzeug 2**

Dieses dynamischere Verhalten des ERMES - siehe Abbildung 5-11 - spiegelt sich auch in den Verläufen des Kraftstoffverbrauchs und des CO<sub>2</sub> Ausstosses wieder. Durch den Motorbetrieb in einem weiteren und auch höheren Lastbereich gegenüber dem WLTC wird über den gesamten Zyklus betrachtet etwas mehr Kraftstoff verbraucht. Folglich sind auch die CO<sub>2</sub> Emissionen im ERMES Zyklus etwas höher. Wegen den höheren Reibungsverlusten auf Grund der geringen Öltemperatur beim Kaltstart, ist dort der Kraftstoffverbrauch und somit

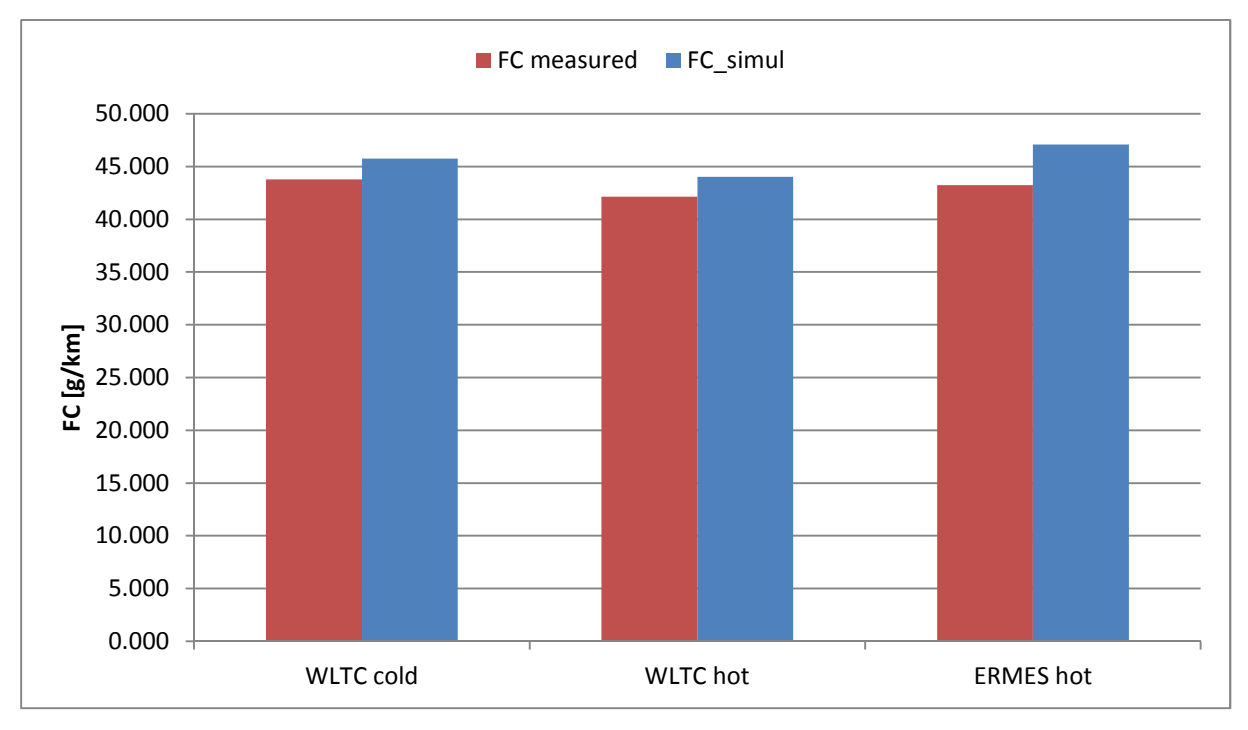

auch der CO2 Ausstoss etwas höher.

Abbildung 5-15: Kraftstoffverbrauch, Rollenprüfstand, Fahrzeug 2, Messung und Simulation mit jeweiligem Kennfeld

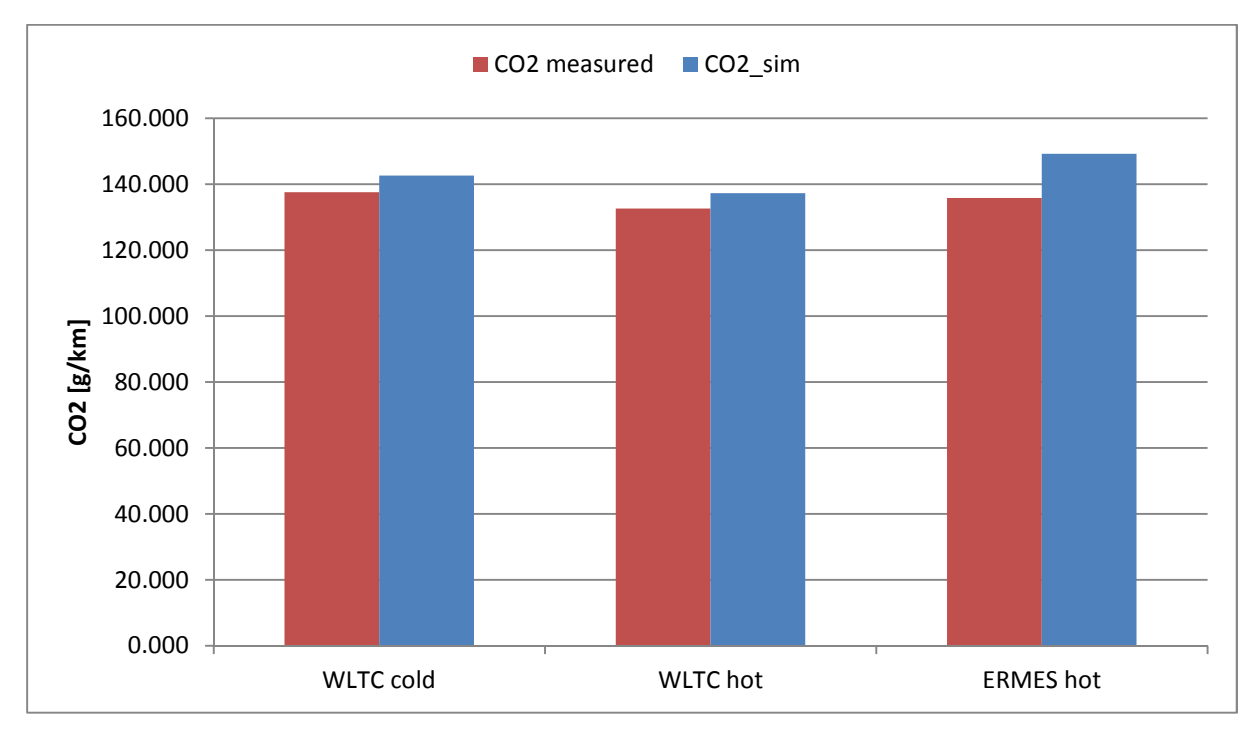

Abbildung 5-16: CO2, Rollenprüfstand, Fahrzeug 2, Messung und Simulation mit jeweiligem Kennfeld

Obwohl sich der WLTC mit Warmstart in einem niedrigeren Lastbereich bewegt, kann dort mit einer höheren Abgasrückführrate annähernd der gleiche NOx Ausstoß wie im ERMES Zyklus erreicht werden.

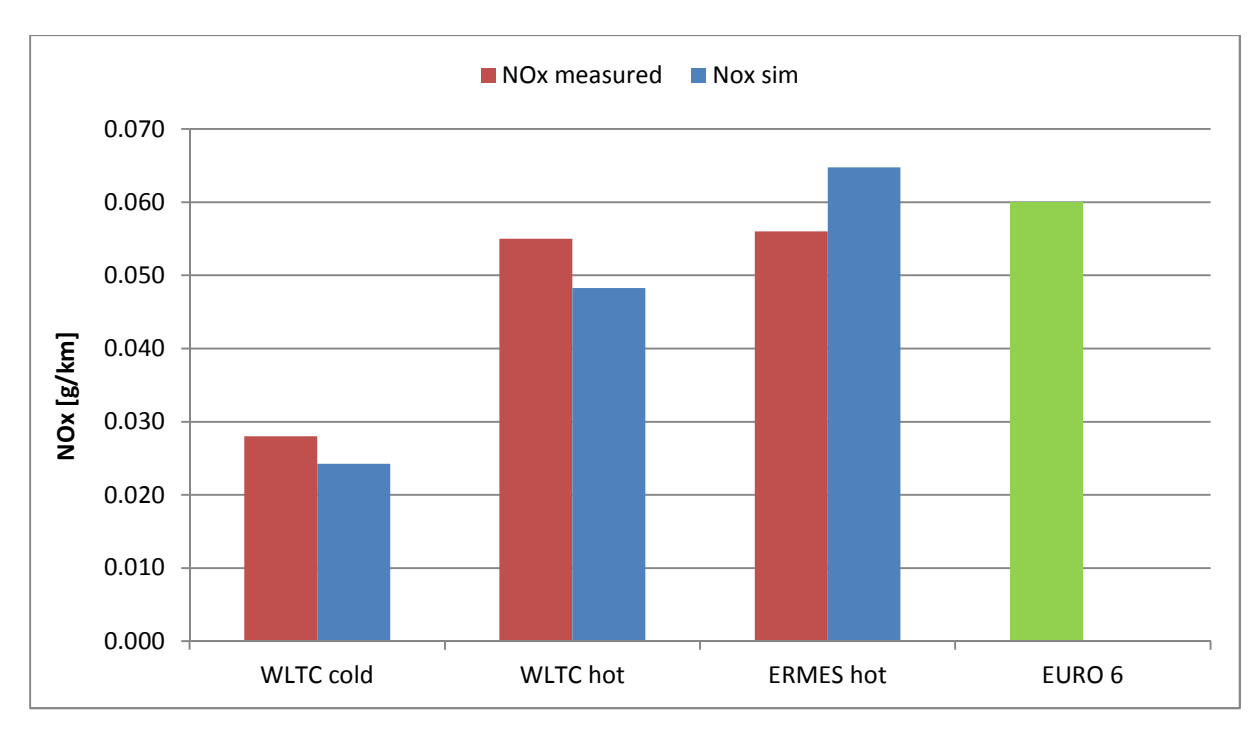

Abbildung 5-17: NOx, Rollenprüfstand, Fahrzeug 2, Messung und Simulation mit jeweiligem Kennfeld

Ebenso zeigt sich das dynamischere Verhalten des ERMES bei den CO Emissionen. Im WLTC wo der Motor vorwiegend im niedrigeren Lastbereich als im ERMES betrieben wird, ist in Folge des global magereren Luftverhältnisses der CO Ausstoß geringer. Beim Kaltstart bilden sich, durch die zusätzliche Gemischanreicherung, vermehrt lokal fette Zonen in denen die Verbrennung mit Sauerstoffmangel und CO Bildung abläuft. Außerdem ist die Konvertierungsrate des Katalysators bis zum Erreichen der Light-off Temperatur noch niedrig. Der CO Ausstoss liegt für alle Zyklen unterhalb des Grenzwertes der EURO 6 Norm.

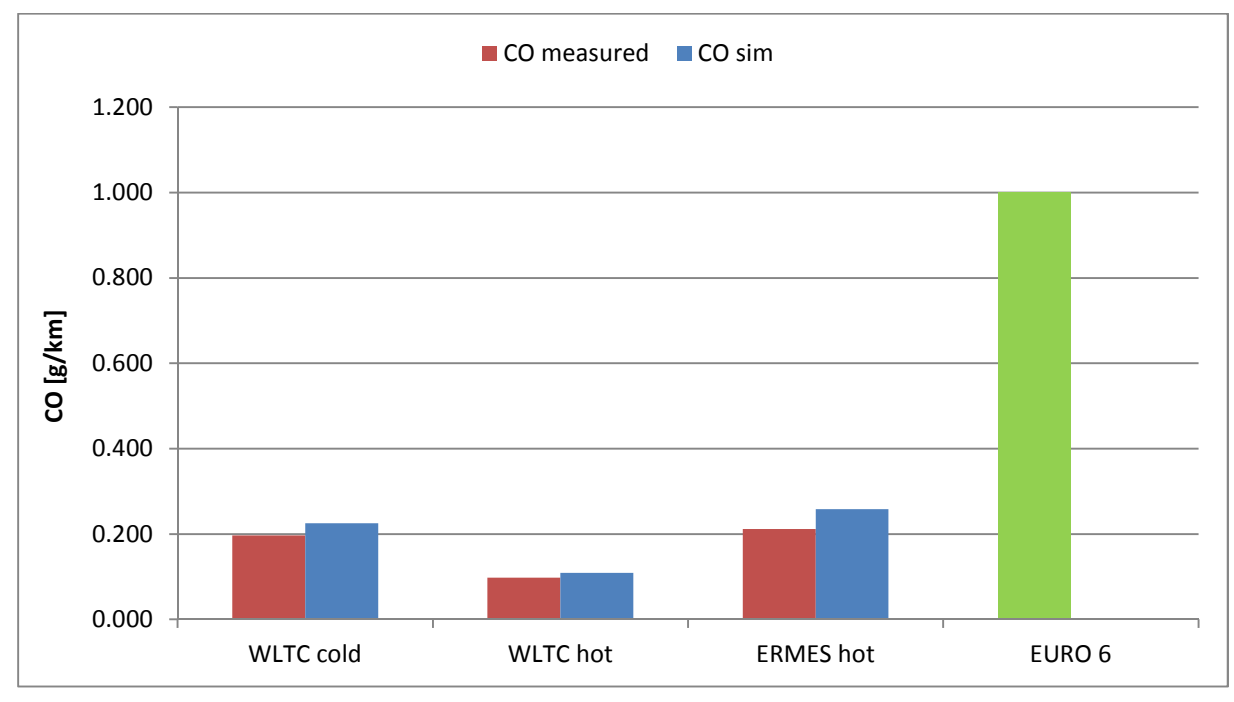

Abbildung 5-18: CO, Rollenprüfstand, Fahrzeug 2, Messung und Simulation mit jeweiligem Kennfeld

Da der WLTC gegenüber dem ERMES einen niedrigeren Lastbereich umfasst, könnten dort vermehrt Zonen mageren Gemisches auftreten, in denen der Kraftstoff nicht vollständig verbrennt. Daher besitzt der WLTC auch höhere HC Emissionen als der ERMES Zyklus. Gegenüber dem WLTC warm führen die kalten Brennraumwände beim Kaltstart, zur teilweisen Auskondensation des Kraftstoffes und dieser gelangt schließlich unverbrannt ins Abgas. Während der Warmlaufphase besitzt der Katalysator wegen des Light-off Effektes noch nicht die volle Konvertierungsfähigkeit, wodurch die HC Emissionen beim Kaltstart zusätzlich erhöht werden. Der ERMES Zyklus dürfte demnach dann die niedrigsten HC Werte erreichen, da dieser in einem höheren Lastbereich gefahren wird und dort zunehmend homogen betrieben wird. Die HC Emissionen liegen auch hier für alle Zyklen unterhalb des gesetzlich definierten Grenzwertes.

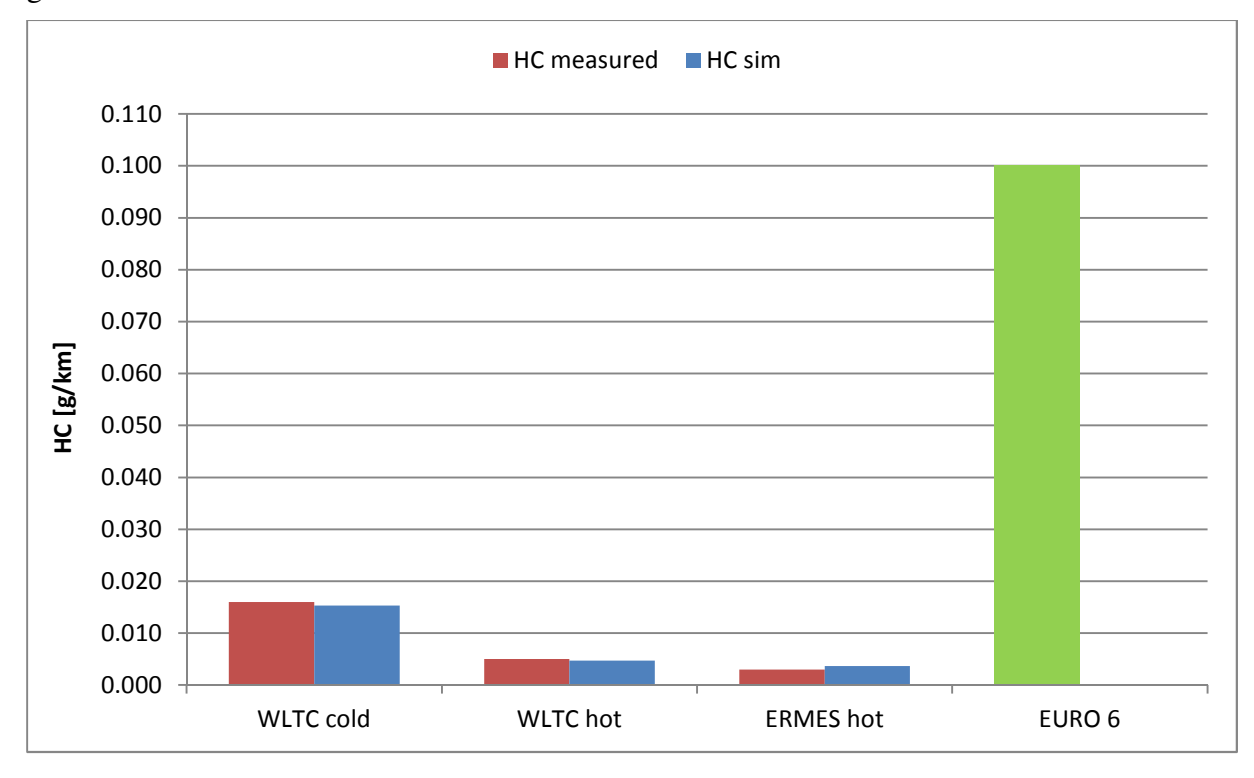

Abbildung 5-19: HC, Rollenprüfstand, Fahrzeug 2, Messung und Simulation mit jeweiligem Kennfeld

Die Partikelanzahl ist in Abbildung 5-20 dargestellt. Wie bereits bei den CO Emissionen erwähnt, wird beim Kaltstart das Gemisch zusätzlich angereichert. Dadurch kommt es zur Bildung von lokal fetten Zonen, die das Bilden von Partikel begünstigen. Das dynamischere Verhalten des ERMES Zyklus bewirkt einen zunehmenden Betrieb des Motors mit fetten Gemischzonen in denen in weiterer Folge Partikel entstehen. Außerdem ist ersichtlich, dass die Partikelanzahl für alle gefahrenen Zyklen über dem EURO 6 Grenzwert liegen.

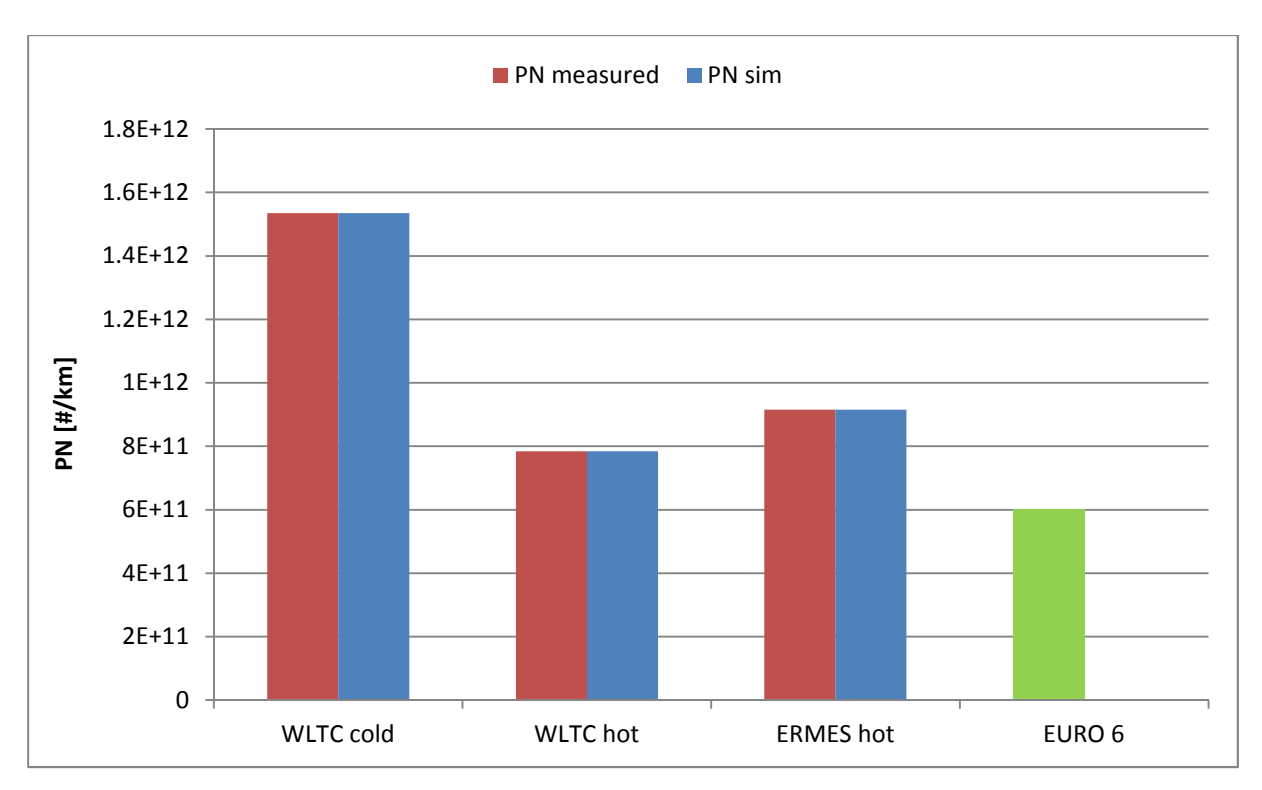

Abbildung 5-20: Partikelanzahl, Rollenprüfstand, Fahrzeug 2, Messung und Simulation mit jeweiligem Kennfeld

# **6 RDE Emssionen**

Für beide Fahrzeuge wurden Emissionsmessungen beim realen Fahren auf der Straße durchgeführt. Bei diesen Messfahrten kam das On Board Messgerät von Semtech zum Einsatz. In diesem Abschnitt wird zunächst der Messaufbau dargestellt und der Messablauf erläutert. Da sich herausstellte, dass der Abgasmassenstrom den Messbereich des Semtech EFM unterschritten hat, werden anschließend auf Basis der On Board Messungen die Routen mittels PHEM simuliert. Ziel der Simulation ist es einen plausiblen Abgasmassenstromverlauf zu erhalten, anhand dessen die gemessenen Schadstoffkonzentrationen in modale Emissionswerte umgerechnet werden kann. Mit den so gewonnenen Daten erfolgt dann die Auswertung der Messungen im CLEAR.

## **6.1 Messaufbau**

Zur Abgasprobenentnahme wurde der Auspuff mittels eines Messrohres verlängert. Dabei konnte das Messrohr quer über die Heckscheibe verlegt werden und war dort mit zwei Saugnäpfen befestigt. Die Probenentnahmeleitungen liefen durch das rechte hintere Fenster in den Fahrzeuginnenraum, wo sich die zugehörigen Messgeräte befanden. Als Messgeräte für die Emissionskomponenten und den Abgasmassenstrom wurden wie bereits erwähnt, das On Board System mit integriertem EFM (Exhaust Flow Meter) von Semtech verwendet. Die Messung der Schadstoffkonzentrationen erfolgte dabei nach den gleichen Prinzipien wie sie bereits bei der CVS Anlage in Kapitel 4 erklärt wurden. Zur Stromversorgung der Geräte wurden zwei Busbatterien mit den zugehörigen Spannungswandlern benutzt und ebenfalls im Innenraum befestigt. Zur Aufzeichnung der Messdaten wurden zwei Laptops verwendet. Einer mit der Software Semtech für die Anzeige und Auswertung der von den Analysatoren gelieferten Emissionskonzentrationen und der andere für die Auslesung der Daten vom Motorsteuergerät. Als Daten vom Steuergerät wurden die Geschwindigkeit und die Drehzahl mitaufgezeichnet. Der Aufbau ist den nachfolgenden Abbildungen dargestellt.

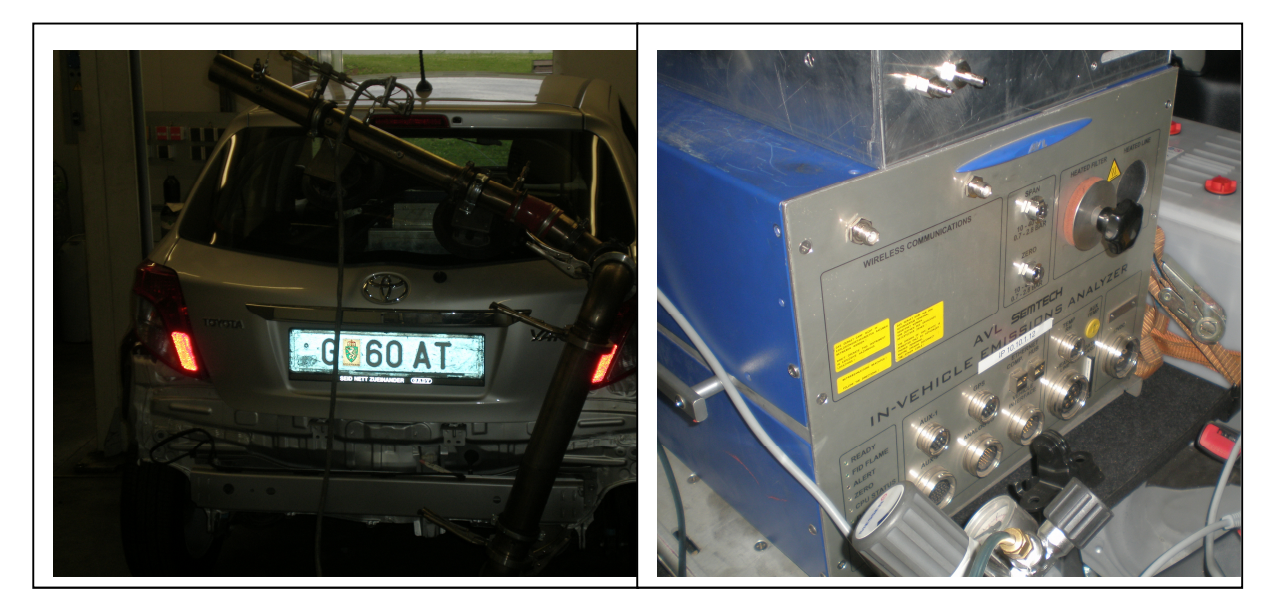

Abbildung 6-1: PEMS - Messaufbau, Fahrzeug 1

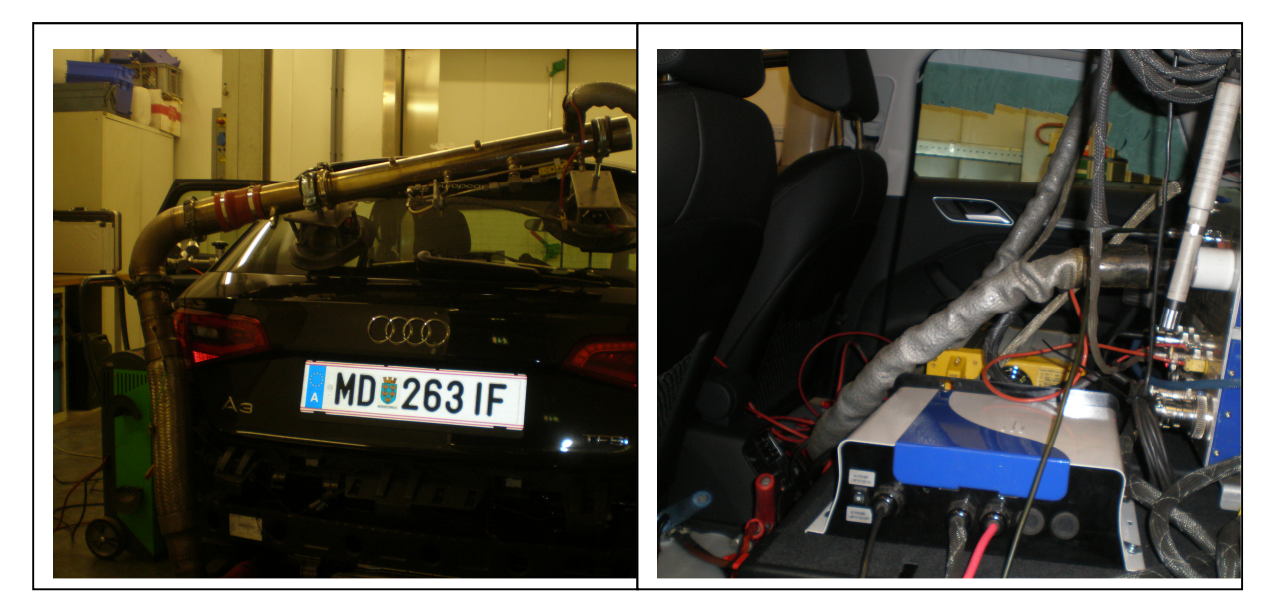

Abbildung 6-2: PEMS - Messaufbau, Fahrzeug 2

## **6.2 Messablauf**

Zur Bestimmung der RDE Emissionen wurden mit beiden Fahrzeugen drei verschiedene Routen gefahren. Um zunächst das Fahrzeug auf Betriebstemperatur zu bringen, erfolgte jeweils vor Beginn der Messreihen eine kürzere Stadtrunde. Anschließend wurden die beiden anderen längeren Routen abgefahren, wobei diese so ausgewählt wurden, dass jede Strecke zu je einem Drittel aus einem Stadt-, einem Überland- und einer Autobahnfahrt besteht. Die Runden waren ca 100 km lang und die Fahrzeit belief sich je nach Verkehrsaufkommen auf etwa 1h 10min. Außerdem wurde versucht bei den Messfahrten drei verschiedene Fahrstile anzuwenden:

- 1. Ökonomischer Fahrstil: möglichst geringer Kraftstoffverbrauch
- 2. Normaler Fahrstil: ..gewohntes Fahren"
- 3. Aggressiver Fahrstil: möglichst hohe Lasten zur Beschleunigung

Diese unterschiedlichen Fahrstile zu bewerkstelligen stellte sich allerdings als sehr schwierig heraus, da die Fahrzeuge einerseits eher niedrig motorisiert waren und andererseits das Verkehrsaufkommen dies auch nicht durchgehend zugelassen hat.

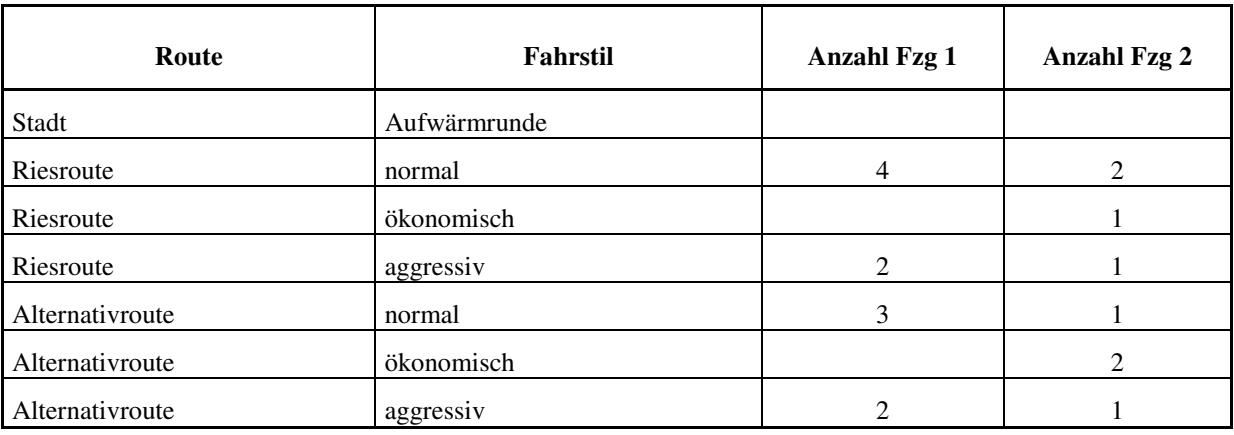

Eine Übersicht über die absolvierten Rundenfahrten gibt Tabelle 6-1.

Tabelle 6-1 Anzahl Rundenfahrten

Letztendlich stellte sich heraus, dass der verwendete EFM von Semtech auf Grund der niedrigen Motorisierung und des damit verbundenen niedrigen Abgasmassenstroms nicht geeignet war ordentliche Ergebnisse zu liefern.

Deshalb sollte in einem nächsten Schritt der Abgasmassenstrom durch eine Simulation korrigiert werden.

### **6.3 Korrektur des Abgasmassenstroms**

Um bei der Simulation bestmögliche Ergebnisse zu erhalten müssen die verwendeten Berechnungsparameter möglichst genau der Wirklichkeit entsprechen. So müssen z.B. die realen Fahrwiderstandswerte in einem Ausrollversuch bestimmt werden. Im Zuge dieser Arbeit wurde ein solcher Versuch für das Fahrzeug 2 durchgeführt.

#### **6.3.1 Ausrollversuch**

Ein Ausrollversuch soll, um möglichst genaue Werte zu erhalten, auf einer ebenen Strecke und bei Windstille durchgeführt werden. Dazu wird das Fahrzeug zuerst auf eine definierte Geschwindigkeit von 120 km/h beschleunigt. Ist die Zielgeschwindigkeit erreicht, wird ausgekuppelt und das Fahrzeug rollt bis zum Stillstand aus. Dabei wird sowohl die Geschwindigkeit als auch die Zeit bis zum Stillstand mitgemessen und aufgezeichnet. Die Messstrecke wurde mehrmals in beide Richtungen durchfahren. Nachfolgende Abbildung zeigt den Verlauf der Geschwindigkeit über der Zeit für eine Teilstrecke.

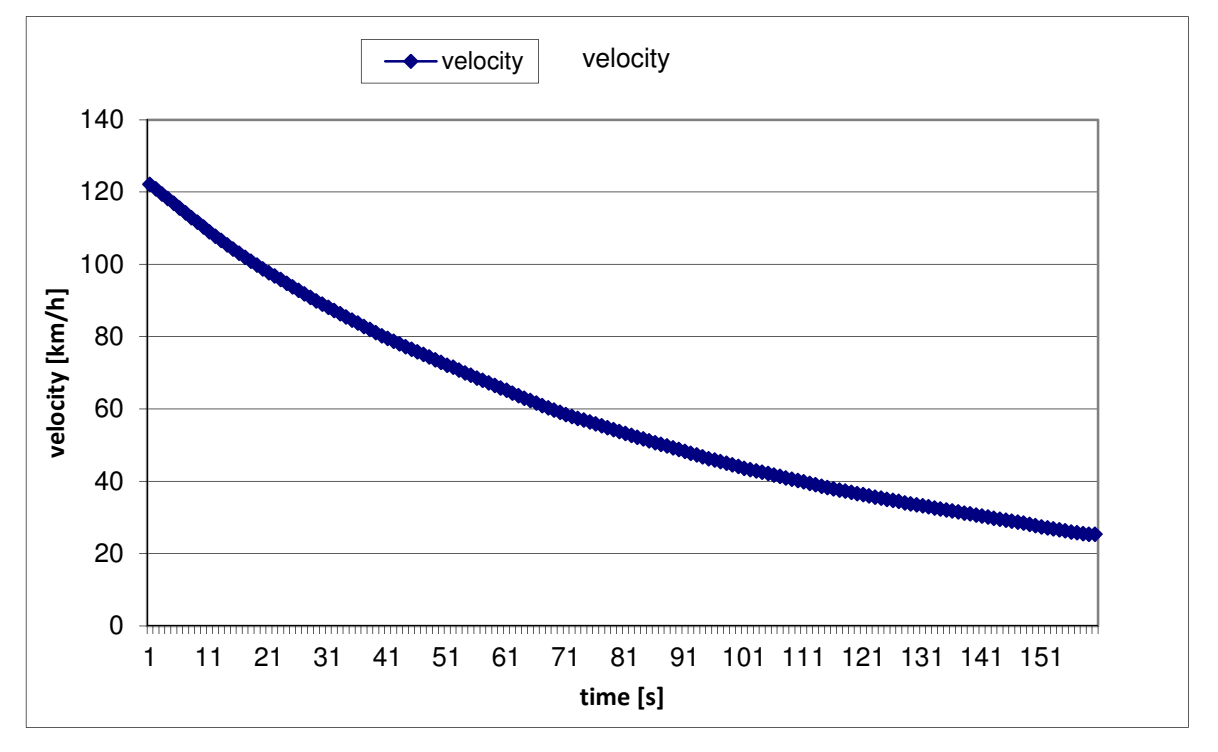

Abbildung 6-3: Ausrollkurve

Zur weiteren Berechnung wird aus der Geschwindigkeit und der Zeit, die im jeweiligen Zeitintervall auftretende Verzögerung berechnet. Damit und mit der bekannten Masse des Fahrzeuges samt Inhalt, kann der Gesamtwiderstand berechnet werden zu:

Andererseits ist der Gesamtwiderstand die Summe aller Einzelwiderstände. Als Einzelwiderstände werden der Roll-, der Luft-, und der Steigungswiderstand betrachtet.

$$
F = \sum F_{einzel}
$$

$$
F = F_{Roll} + F_{Luff} + F_{Stg}
$$

Um den Steigungswiderstand zu berechnen wurde die Strecke in zwei Teilstrecken aufgeteilt. Für jede dieser Streckenteile gibt es bereits bekannte Steigungswerte mit deren Hilfe der Widerstand berechnet werden kann.

$$
F_{Stg} = m * g * stg [\%] * 0.01
$$

Zieht man nun diesen Wert vom Gesamtwiderstand ab erhält man die Summe aus Roll- und Luftwiderstand. Nachfolgende Abbildung zeigt den so ermittelten Widerstand über der Geschwindigkeit aufgetragen für alle gefahrenen Strecken.

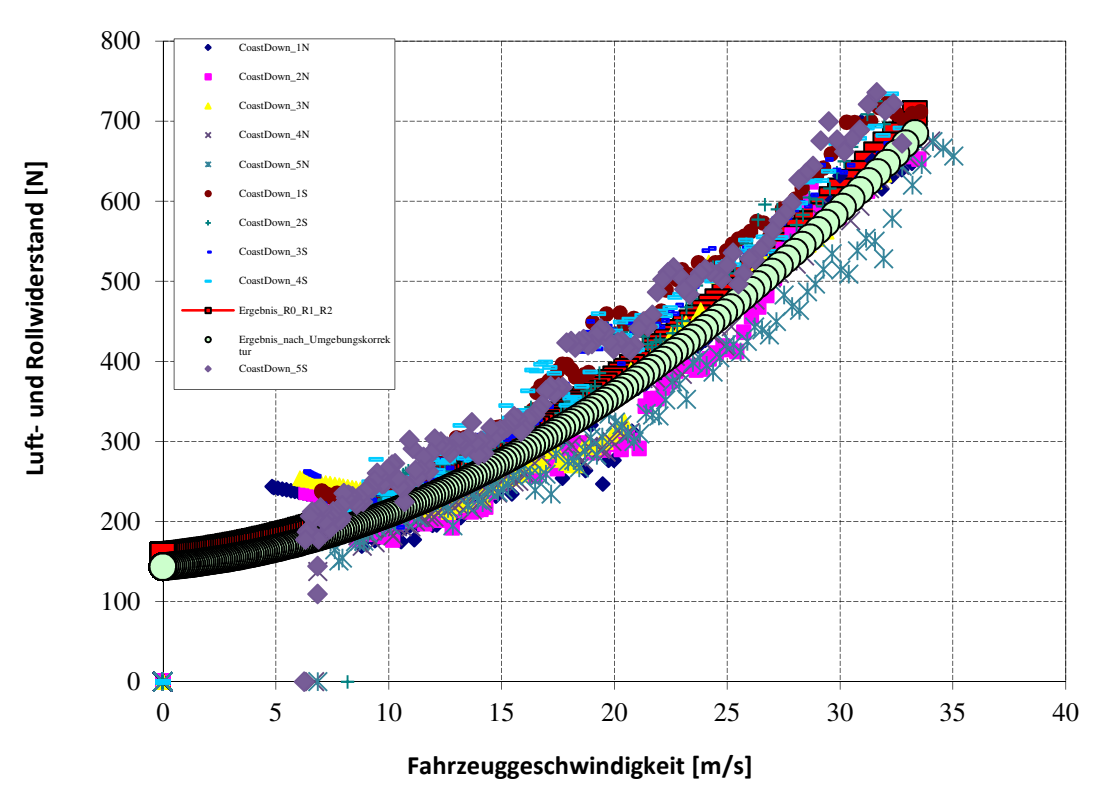

Abbildung 6-4: Fahrwiderstandspolynom

Mit Hilfe eines Ausgleichspolygons 2. Ordnung können daraus die Widerstandskoeffizienten ermittelt werden. Die für das Fahrzeug so gewonnenen Koeffizienten zeigt Tabelle 6-2.

| <b>Fahrwiderstandskoeffizient R0</b> | $143.546335$ [N]                                |  |
|--------------------------------------|-------------------------------------------------|--|
| Fahrwiderstandskoeffizient R1        | $2.52764194$ [Ns/m]                             |  |
| <b>Fahrwiderstandskoeffizient R2</b> | $0.41109397$ [Ns <sup>2</sup> /m <sup>2</sup> ] |  |

Tabelle 6-2 Fahrwiderstandskoeffizienten - Ausrollversuch

Somit sind die Widerstandskoeffizienten bekannt und das Fahrwiderstandspolynom kann in Abhängigkeit zur Geschwindigkeit angegeben werden:

$$
F_W = R0 + R1 * v + R2 * v^2
$$

Anders als in Kapitel 5 müssen nun die in den Routen vorhandenen Steigungen berücksichtigt werden. Das Höhenprofil wurde zwar mittels GPS Signal aufgezeichnet, erwies sich jedoch wegen der Ungenauigkeit als relativ unbrauchbar. Somit war es erforderlich mit Hilfe der GPS-Koordinaten einen plausibleren Höhenverlauf zu ermitteln. Dafür standen bereits exaktere Höhendaten aus früheren Versuchen in einer Datenbank zur Verfügung.

#### **6.3.2 Höhenkorrektur**

Die Grundlage dieser Datenbank bildet ein über die Längen- und Breitengrade aufgetragenes 3-dimensionales Höhenprofil. Die Interpolation der Höhenwerte für die jeweiligen Koordinaten aus diesem Höhenkennfeld erfolgt mit Hilfe des Shepard Verfahrens.

$$
H = \frac{\sum (\frac{1}{R^2} * H_{projil})}{\sum \frac{1}{R^2}}
$$

Das Shepard Verfahren gewichtet alle Werte im Höhenprofil, die innerhalb eines definierten Radius R liegen, nach deren Abstand zum gesuchten Punkt. Da die Koordinaten aus der GPS Messung bekannt sind, konnte somit ein realistischer Höhenverlauf erstellt werden. Abbildung 6-5 verdeutlicht, dass damit für verschiedene Messfahrten auf der jeweiligen Strecke ähnliche Höhenverläufe ermittelt werden konnten.

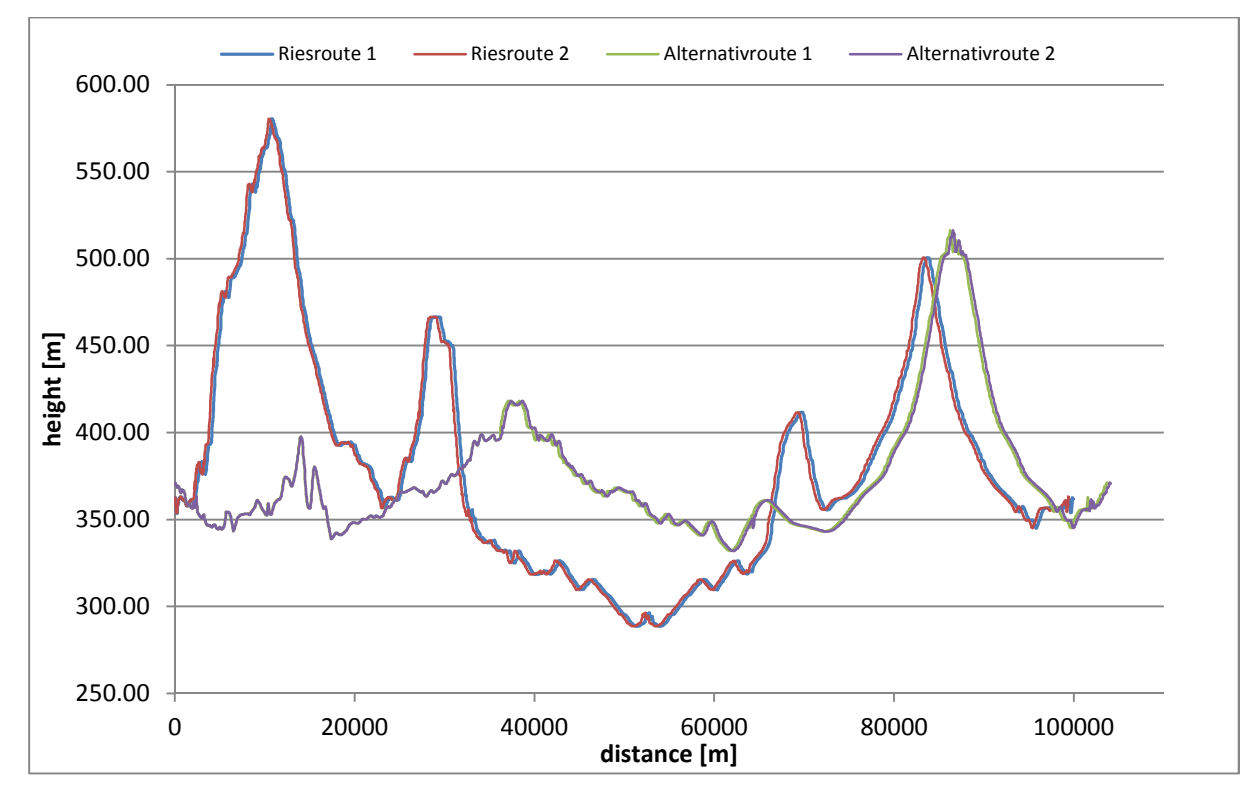

Abbildung 6-5: Höhenprofil

### **6.3.3 Kennfeld**

Für die Simulation im PHEM muss ein möglichst den gesamten Kennfeldbereich abdeckendes Emissionskennfeld verwendet werden. Da dies bei diesen beiden Fahrzeugen mit den Prüfstandsmessungen nicht erreicht werden konnte, wird ein am Motorenprüfstand ermitteltes Kennfeld verwendet. Dies deckt sowohl den gesamten Lastbereich ab und enthält zudem bereits genauere Werte für den Abgasmassenstrom.

### **6.3.4 Simulation des Abgasmassenstroms im PHEM**

Zur Simulation der Routen muss eine Zyklus- und Fahrzeugdatei für die realen Fahrten erzeugt werden. Die Zyklus Datei enthält die aktuell gefahrene Geschwindigkeit und den aus der Höhenkorrektur ermittelten Steigungsverlauf über der Zeit. Die Gangwahl konnte nicht miteinbezogen werden, da diese nicht mit aufgezeichnet worden war.<sup>1</sup>

Die Fahrzeugdateien mussten ebenfalls für beide Fahrzeuge den realen Rundenfahrten entsprechend angepasst werden.

Die Widerstandskoeffizienten für das Fahrzeug 1wurden auf Basis von Erfahrungswerten um 20% gegenüber den Rollenprüfstandswerten angehoben. Für das Fahrzeug 2 wurden die Koeffizienten wie schon beschrieben im Ausrollversuch bestimmt. Da diese Werte den Rollund Luftwiderstand enthalten, konnten die separaten Luftwiderstandswerte in der Fahrzeugdatei auf 0 gesetzt werden. Die Trägheiten für Motor und Getriebe wurden für beide Fahrzeuge aus Werten einer Datenbank interpoliert.

|                 |                                   | <b>Fahrzeug 1</b> | <b>Fahrzeug 2</b> |
|-----------------|-----------------------------------|-------------------|-------------------|
| m_ges           | [kg]                              | 1270              | 1510              |
| m_rot           | [kg]                              | 50,8              | 60,4              |
| $c_d$           | $\overline{[} \cdot \overline{]}$ | 0,4032            | $\boldsymbol{0}$  |
| A               | $\lceil m^2 \rceil$               | 1,99              | $\theta$          |
| Fr <sub>0</sub> | $\left[ \cdot \right]$            |                   | 0,0096905         |
| Fr1             | [s/m]                             |                   | 0,00017064        |
| Fr2             | $[(s/m)^2]$                       |                   | 2,7752E-05        |
| I Engine        | [kgm <sup>2</sup> ]               | 0,33685185        | 0,508             |
| I Trans         | [ $kgm2$ ]                        | 0,03651852        | 0,055             |

Tabelle 6-3 Simulationsparameter für Abgasmassenstrom

Mit den angepassten Fahrzeug- und Zyklendaten und mit dem Emissionskennfeld sind alle Daten im PHEM definiert und die Berechnung kann gestartet werden.

Als Ergebnis erhält man den Verlauf der Leistung, der Geschwindigkeit und des Abgasmassenstromes über der Zeit für jeden simulierten Zyklus. Wie bereits erwähnt erfolgte die Geschwindigkeitsmessung mittels einem GPS Signals. Da jedoch die Ansprechzeit der Analysatoren länger ist müssen die modal aufgezeichneten Konzentrationswerte gegenüber den GPS Daten noch zeitverschoben werden. Verdeutlicht wird dies durch die Leistungs- und CO2 Verläufe in Abbildung 6-6.

 $\overline{a}$ 

<sup>&</sup>lt;sup>1</sup> Drehzahl gemessen aber hier nicht berücksichtigt.

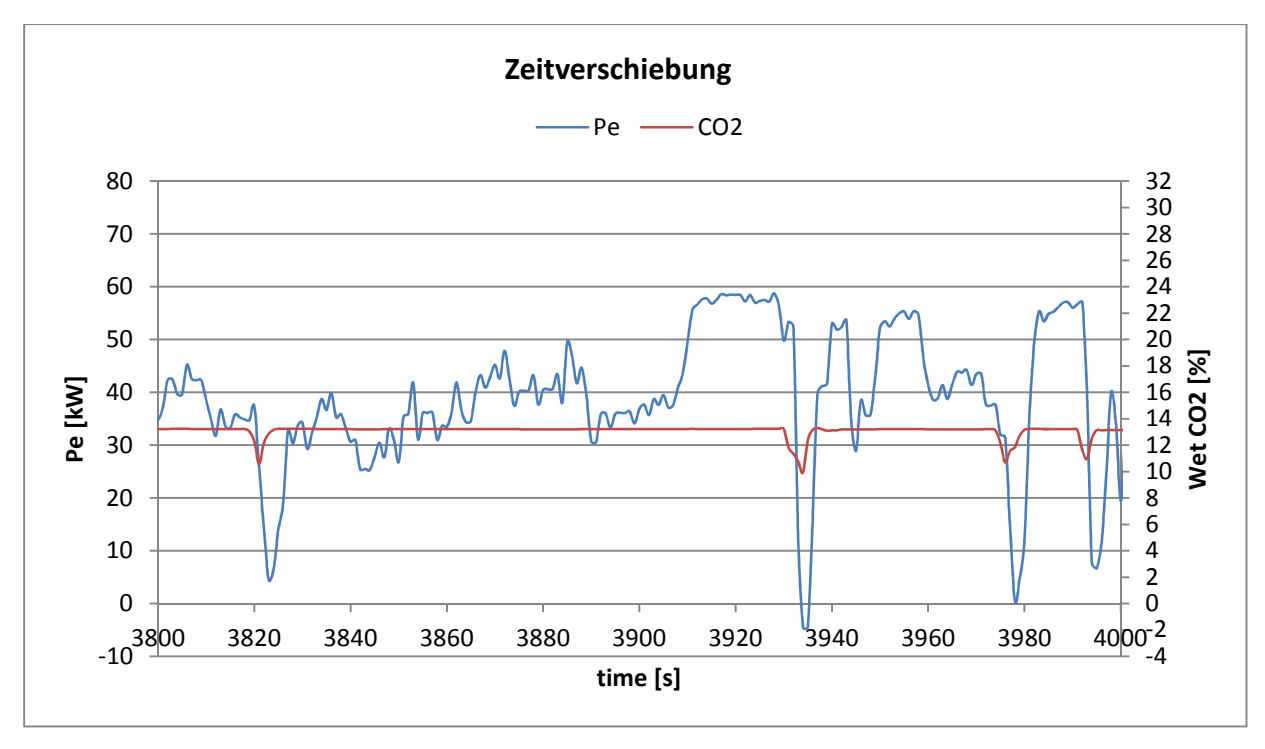

Abbildung 6-6: Pe –  $CO<sub>2</sub>$  ohne Zeitverschiebung

Da das Fahrzeug 1 mit einem konventionellen Ottomotor und damit vorwiegend im λ=1 Bereich betrieben wird, müsste die Abnahme der Leistung im Schubbetrieb fast zeitgleich eine Abnahme der CO<sub>2</sub> Konzentration bewirken. Es ist ersichtlich, dass die zeitliche Zuordnung bei den Rohdaten noch nicht korrekt ist.

Um nun die Daten richtig aufeinander abzustimmen wurde das Bestimmtheitsmaß verwendet. Die mit dieser Vorgangsweise verschobenen Verläufe sind in der nächsten Abbildung dargestellt. Man erkennt, dass die Abnahme von Leistung und die Abnahme der CO<sub>2</sub> Konzentration zeitlich gut zueinander passen.

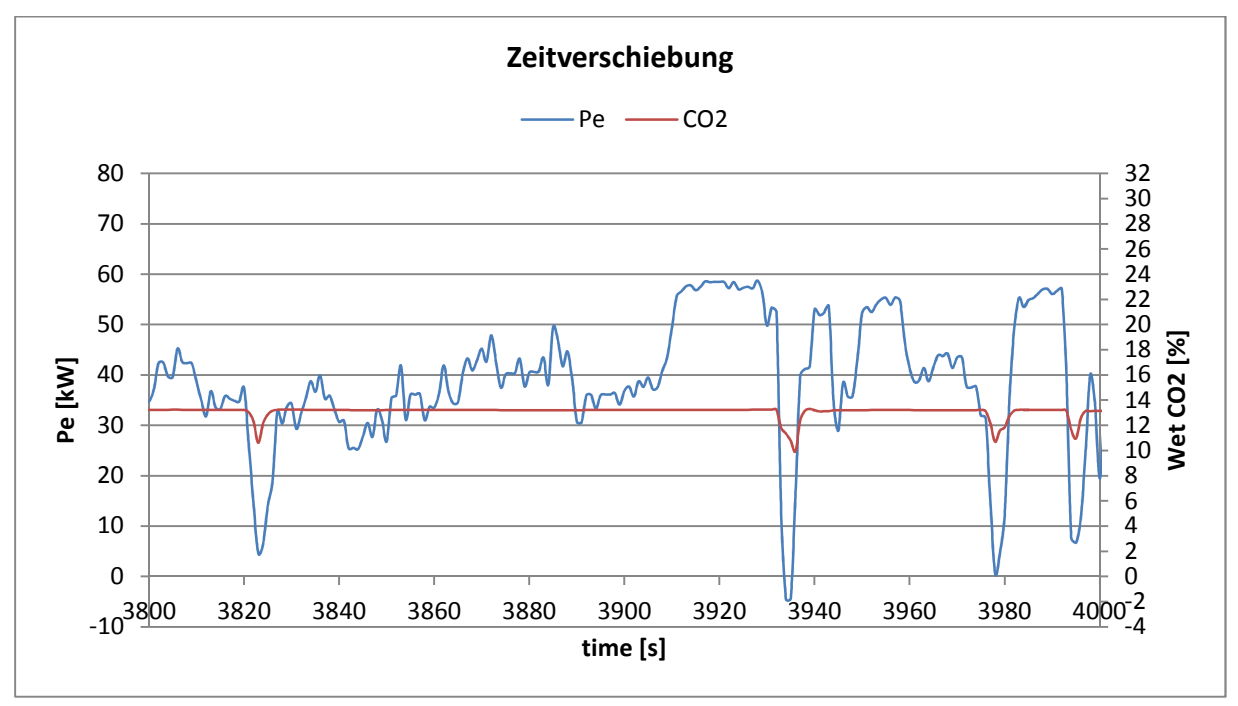

Abbildung 6-7: Pe –  $CO<sub>2</sub>$  mit Zeitverschiebung

Dies wurde natürlich für jede Route einzeln gemacht. Automatisch mit der CO<sub>2</sub> Konzentration wurden auch die Konzentrationen der anderen Emissionskomponenten um das gleiche konstante Zeitintervall verschoben.

Somit sind die gemessenen Konzentrationen den jeweiligen Lastpunkten richtig zugeordnet.

### **6.3.5 Vergleich der Massenströme aus Simulation und Semtech**

Um eine Aussage über die Qualität der Simulation zu bekommen werden im Folgenden die simulierten und gemessenen Abgasmassenströme für beide Fahrzeuge betrachtet.

### **6.3.5.1 Abgasmassenstrom Fahrzeug 1**

Nachfolgende Abbildung zeigt die Verläufe des gemessenen und des simulierten Abgasmassenstromes für das Fahrzeug 1 bei einer beliebig gewählten Route. Dabei wurde ein Bereich gewählt in dem der Motorbetrieb hauptsächlich im niederen Lastbereich stattfindet. Der Beginn des Messbereiches des EFM ist als grüne Gerade eingezeichnet. Deutlich zu sehen ist, dass der simulierte Abgasmassenstrom meistens unterhalb der Referenzgeraden verläuft. Folglich sind auf Grund der Messbereichsunterschreitung die in diesem Bereich gemessenen Werte des EFM nicht repräsentativ.

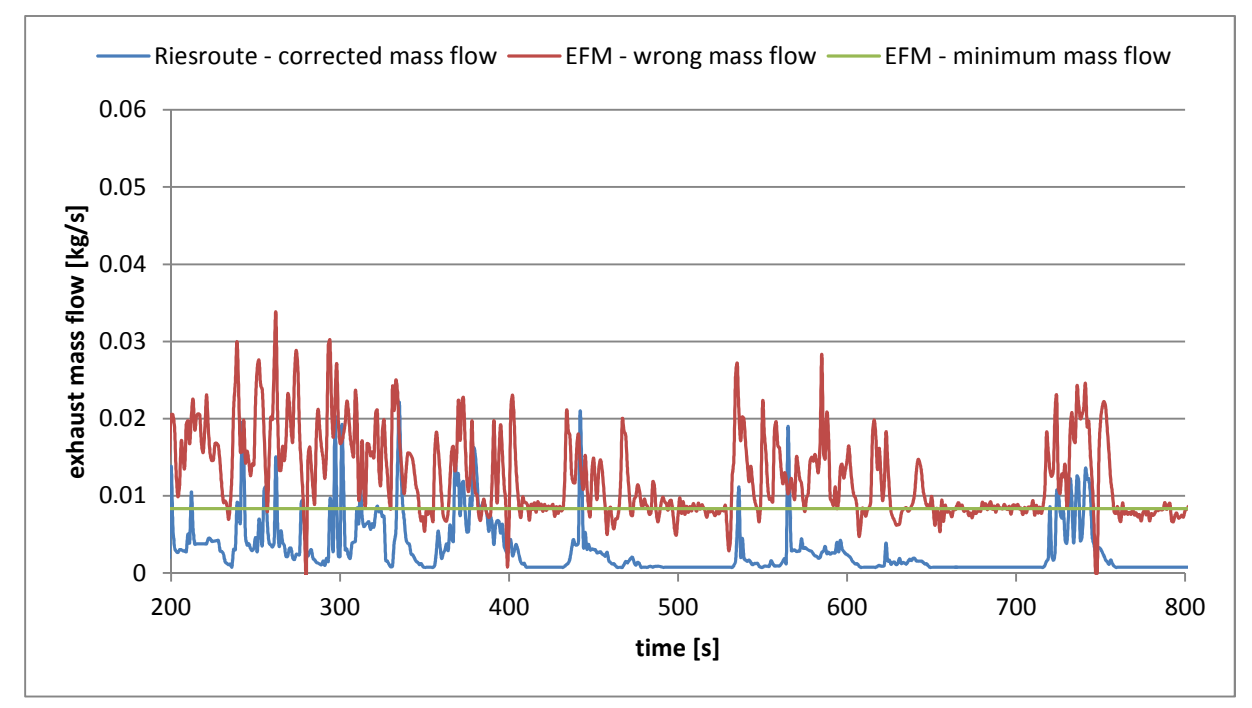

Abbildung 6-8: Abgasmassenstrom im niedrigen Lastbereich – Fahrzeug 1

Anders dagegen sieht es im Bereich aus, wo der Motor in höheren Lastbereichen betrieben wird. Dargestellt wird ein solcher Bereich in der folgenden Abbildung. Man kann erkennen, dass der vom Motor ausgestoßene Abgasstrom zu einem großen Teil über dem Minimumstrom des EFM verläuft. Außerdem weisen der simulierte und der gemessene Massenstrom eine gute Übereinstimmung auf.

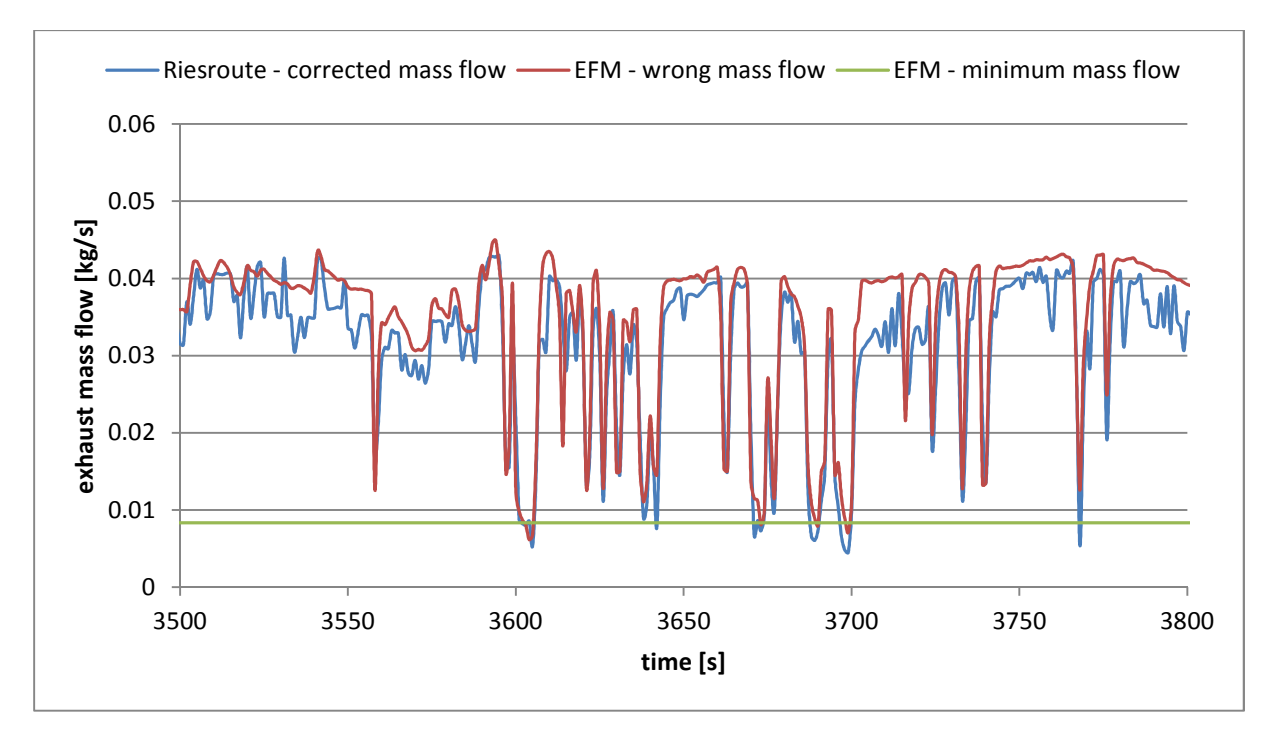

Abbildung 6-9: Abgasmassenstrom im hohen Lastbereich – Fahrzeug 1

Um nun die Qualität des simulierten Massenstroms anhand des oben gezeigten Bereiches zu überprüfen, wird für beide Verläufe das Integral über den dargestellten Zeitraum gebildet und diese Summenwerte anschließend miteinander verglichen.

Das Integral des EFM berechnet sich zu:

$$
m_{EFM} = \int \dot{m}_{EFM} dt = 10,39 kg
$$

Und das Integral für die simulierten Werte zu:

$$
m_{\text{sim}} = \int \dot{m}_{\text{sim}} \, dt = 9.47 \, kg
$$

Bildet man nun das Verhältnis aus der Differenz und dem gemessenen Summenabgasstrom erhält man die Abweichung

$$
\Delta m = \frac{m_{EFM} - m_{sim}}{m_{EFM}} = 8.8\%
$$

Somit ist der simulierte Abgasmassenstrom um 8,8% niedriger als der Summenwert des gemessenen Massenstromes und befindet sich in einem annehmbaren Bereich.

#### **6.3.5.2 Abgasmassenstrom Fahrzeug 2**

Um über die Abgasmassenströme des Fahrzeuges 2 ebenfalls eine Aussage treffen zu können werden wieder zwei Bereiche einer beliebig gewählten Route betrachtet. Folgende Abbildung zeigt den Abgasmassenstrom aufgetragen über der Zeit in einem Bereich mit niedrigen Motorlasten. Der minimale Massenstrom des EFM ist wieder als grüne Gerade eingezeichnet. Man kann erkennen, dass in großen Bereichen der EFM wiederum keine repräsentativen Werte liefert. Steigt der Massenstrom jedoch über die Referenzgerade weisen der simulierte

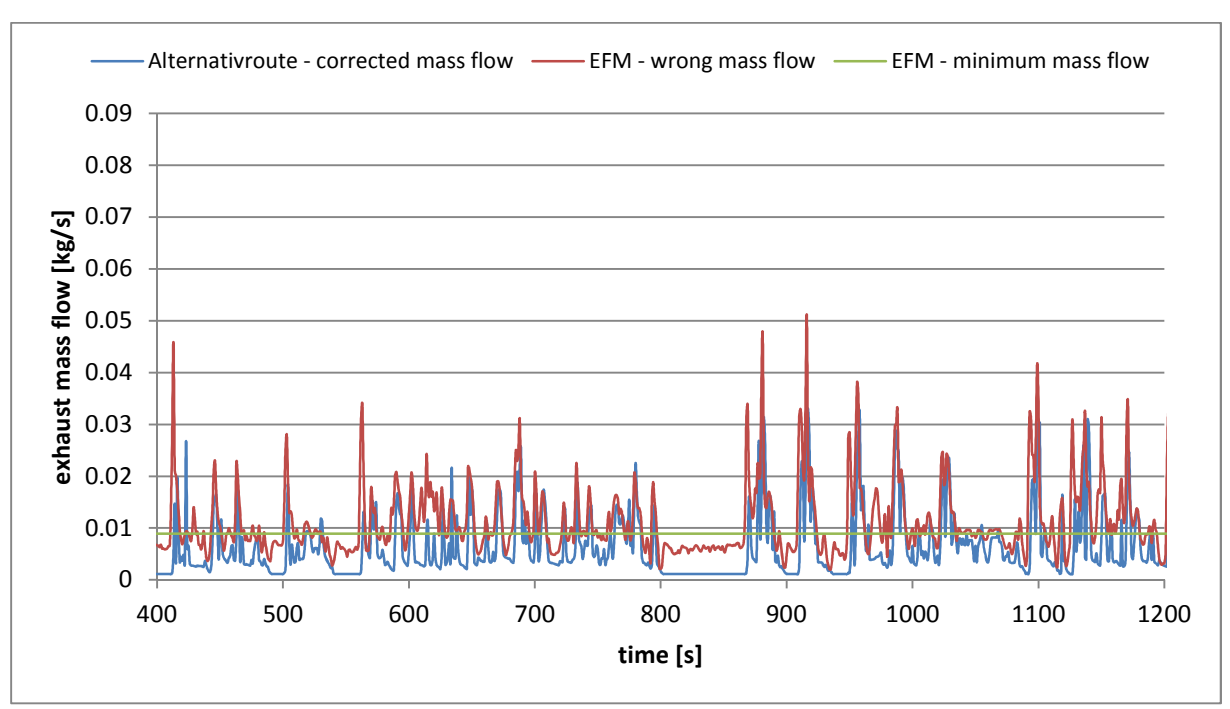

und der gemessene Abgasstrom auch in diesem Bereich schon eine gute Übereinstimmung auf.

Abbildung 6-10: Abgasmassenstrom im niedrigen Lastbereich – Fahrzeug 2

Einen Bereich mit hohen Lasten zeigt Abbildung 6-11. Es ist auch hier ersichtlich, dass auch für das Fahrzeug 2 der simulierte Massenstrom dem mittels EFM gemessenen Massenstrom gut folgen kann.

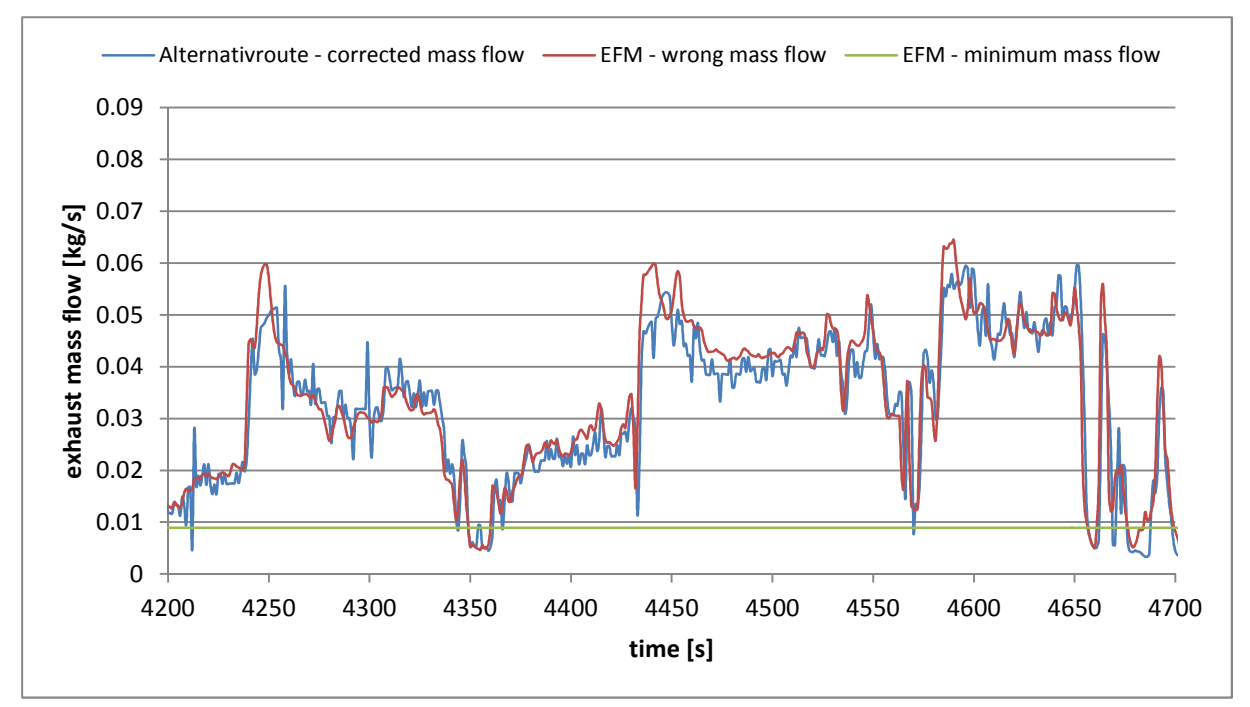

Abbildung 6-11: Abgasmassenstrom im hohen Lastbereich – Fahrzeug 2

Um nun die Qualität der Simulation für das Fahrzeug 2 beurteilen zu können werden auch hier wieder die Integrale der Abgasströme aus Messung und Simulation gebildet.

Für den EFM Summenmassenstrom gilt:

$$
m_{EFM} = \int \dot{m}_{EFM} dt = 16.91 kg
$$

Das Integral des simulierten Abgasstromes berechnet sich zu:

$$
m_{\text{sim}} = \int \dot{m}_{\text{sim}} \, dt = 16.4 \, kg
$$

Setzt man wieder das gleiche Verhältnis an erhält man wiederum die Abweichung

$$
\Delta m = \frac{m_{EFM} - m_{sim}}{m_{EFM}} = 3\%
$$

Folglich ergibt sich eine um 3% höhere Abgasmasse aus der Messung.

Zusammenfassend kann man sagen, dass das falsche EFM Messsignal einen Vergleich in niedrigen Lastbereichen zwischen Simulation und Messung unmöglich macht. Jedoch ergibt sich für höhere Lasten eine doch recht gute Korrelation zwischen simulierten und gemessenen Werten, die in einem akzeptablen Bereich liegen. Durch diese gute Übereinstimmung kann geschlossen werden, dass der simulierte Massenstrom auch im niedrigen Lastbereich dem "realen" Abgastrom sehr nahe kommt. Das ist sehr wichtig denn die weiteren Berechnungen setzen einen möglichst realistischen Abgasmassenstrom voraus. Für zukünftige PEMS – Messungen an PKWs mit niedrigen Abgasmassenströmen, sollte daher unbedingt ein EFM mit passendem Messbereich angeschafft werden.

#### **6.4 Berechnung der Modalwerte aus PEMS Konzentrationen**

Mit Hilfe des "Draft test procedure for vehicle emissions" [3] sollen aus den gemessenen Konzentrationen und dem bereits ermittelten Abgasmassenstrom die modalen Emissionswerte berechnet werden. Dafür müssen zunächst die trocken gemessenen Konzentrationen auf feuchte Konzentrationen umgerechnet werden. Die Umrechnung geschieht mittels eines Korrekturfaktors  $k_w$ :

$$
c_{\text{wet}} = k_{w} \times c_{\text{dry}}
$$

Dabei ist kw definiert als:

$$
k_{\rm w} = \left(\frac{1}{1 + a \times 0.005 + (c_{\rm CO_2} + c_{\rm CO})} - k_{\rm w1}\right) \times 1.008
$$

Wobei mit dem Faktor  $k_{w1}$  die Umgebungsfeuchte berücksichtigt wird

$$
k_{\rm w1} = \frac{1.608 \times H_{\rm a}}{1000 + (1.608 \times H_{\rm a})}
$$

Anschließend können mit den daraus ermittelten feuchten Konzentrationen die Modalwerte der Emissionen berechnet werden zu:

$$
m_{\text{gas,i}} = u_{\text{gas}} \times \sum_{i=1}^{i=n} (c_{gas,i} \times q_{\text{mew,i}}) \times \frac{1}{f}
$$

Dabei werden die für jede Sekunde ermittelten Konzentrationen der jeweiligen Komponente i mit dem zeitlich zugeordneten Abgasmassenstrom und einem für die Komponente i definierten Wert uGas multipliziert. Werden die Konzentrationen mehrmals pro Sekunde aufgezeichnet wird durch das Summenzeichen erreicht, dass diese zu einem sekündlichen Wert zusammengefasst werden. Da Semtech die Emissionskonzentrationen mit einer 1 Hz Rate aufzeichnet, vereinfacht sich die Gleichung zu [3]:

$$
m_{\rm gas,i} = u_{\rm gas} \times c_{gas,i} \times q_{\rm mew,i}
$$

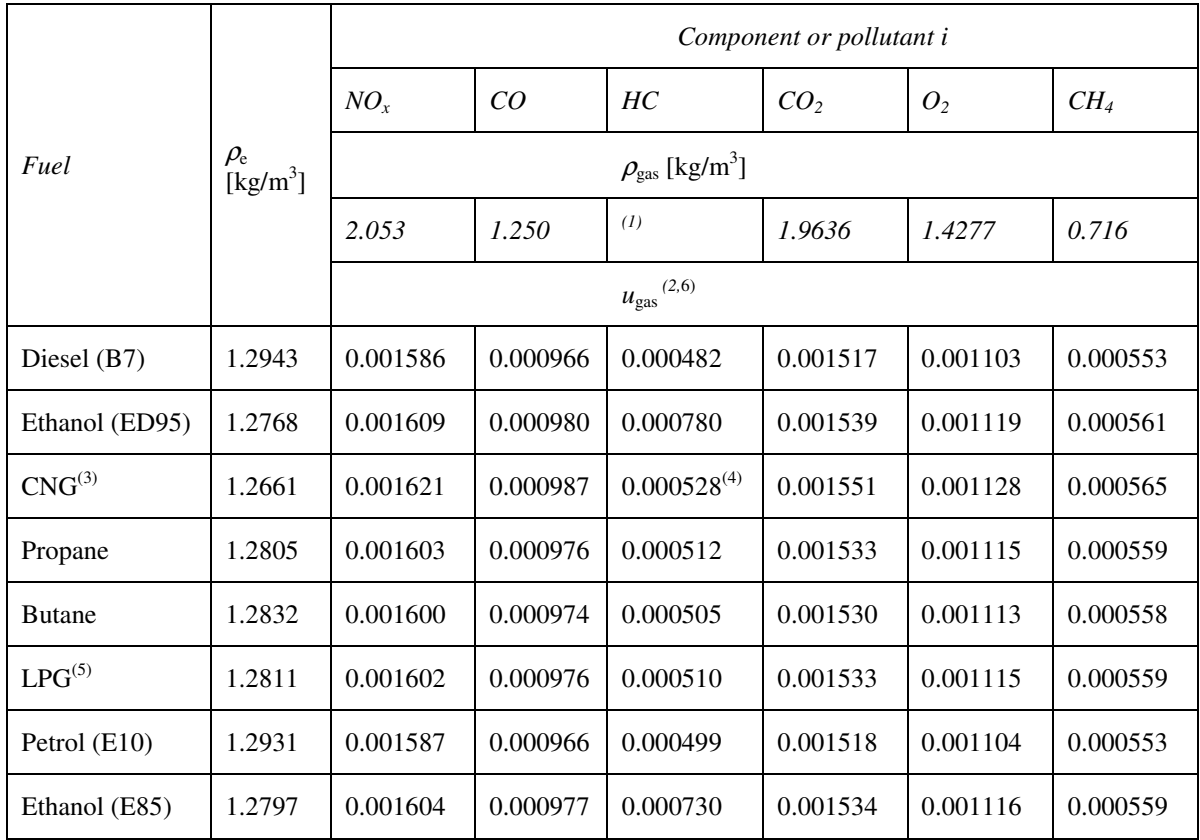

Die Werte für u<sub>gas</sub> wurden aus folgender Tabelle entnommen

Tabelle 6-4 u\_gas RDE draft [3]

Als Ergebnis erhält man schließlich für jeden Zeitpunkt die zugehörigen Modalwerte der Emissionen in g/s. Mit Hilfe dieser Vorgehensweise konnten somit die Emissionen für jeden simulierten Zyklus bestimmt werden.

### **6.5 Erstellung von Vergleichsrouten**

Zum Vergleich mit den Rundenfahrten wurde für beide Fahrzeuge, aus einzelnen Abschnitten der am Prüfstand gefahrenen Prüfzyklen, ein Vergleichszyklus erstellt, der in etwa der Dauer einer Rundenfahrt entspricht. Um Leistungssprünge zu verhindern war es wichtig, die Stückelung immer an solchen Punkten vorzunehmen, wo die aktuelle Geschwindigkeit null ist.

## **6.5.1 CADC mix für Fahrzeug 1**

Für das Fahrzeug 1 wurde der Vergleichszyklus aus dem CADC-urban, rural und motorway zusammengefügt. Der gesamte Zyklus dauert insgesamt ca. 5800 s und der Verlauf ist in folgender Abbildung dargestellt:

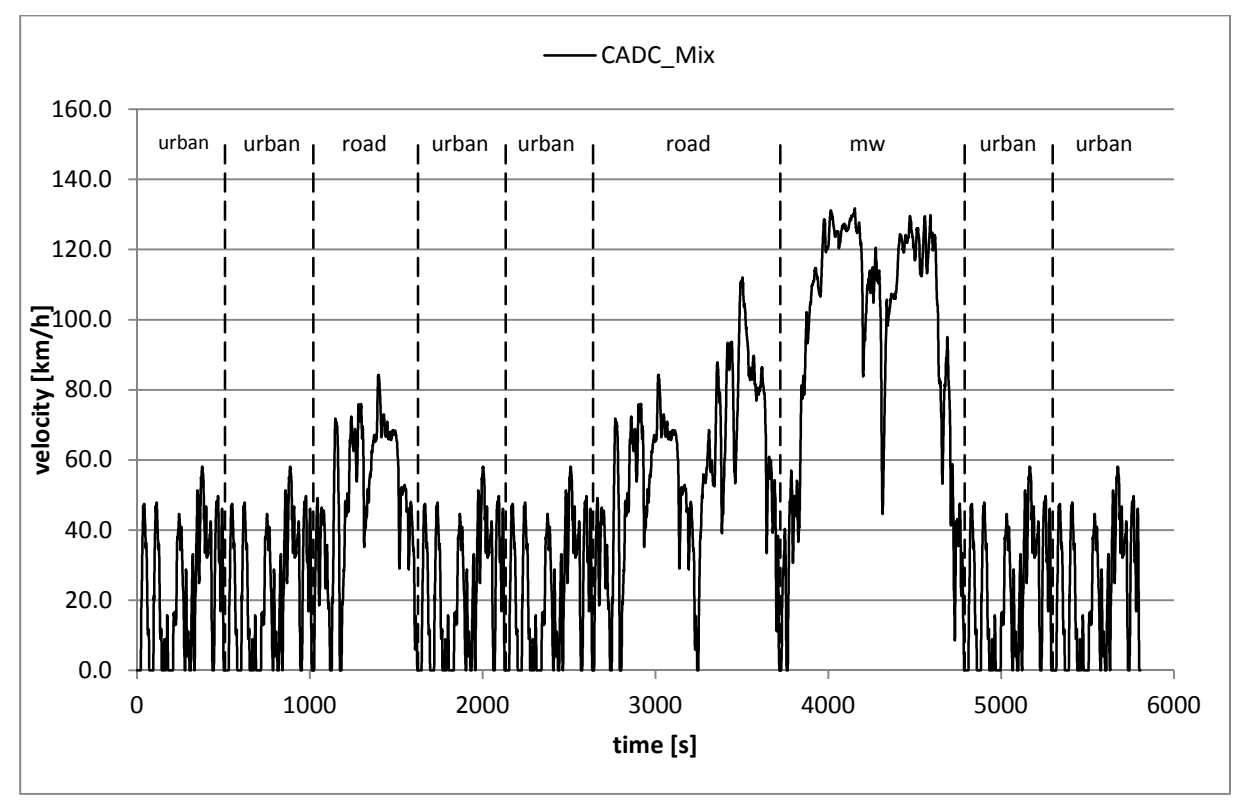

Abbildung 6-12: CADC mix – Fahrzeug 1

## **6.5.2 WLTC/ERMES für Fahrzeug 2**

Beim Fahrzeug 2 bildet der WLTC und ERMES die Grundlage für den Vergleichszyklus. Die gesamte Fahrdauer beträgt ca 5900 s und die einzelnen Abschnitte zeigt die nachfolgende Abbildung.

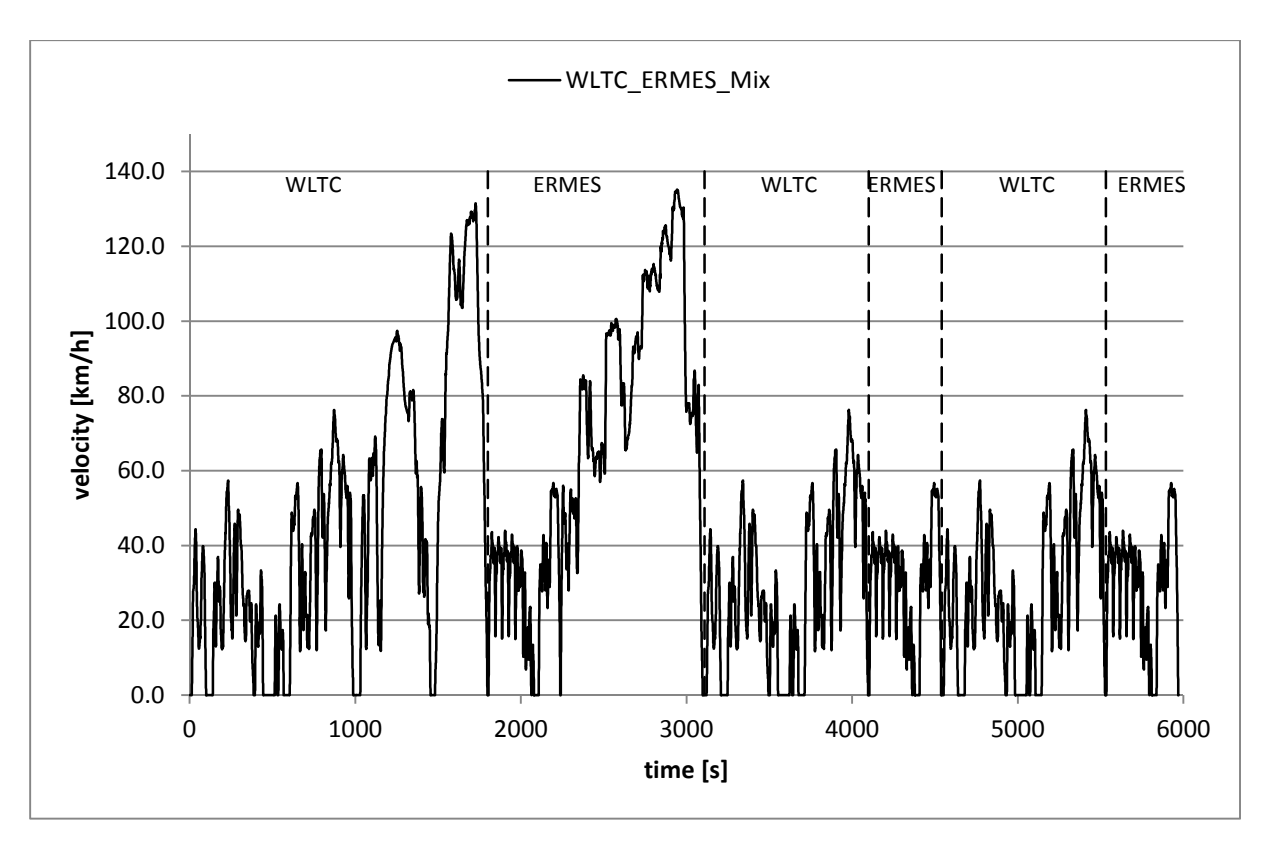

Abbildung 6-13: WLTC/ERMES – Fahrzeug 2

## **6.6 Auswertung der Daten im Clear**

Zur weiteren Auswertung wurden sowohl für die Rundenfahrten als auch für die Vergleichszyklen zunächst noch die entsprechenden Eingabedateien für CLEAR erstellt. Diese enthalten die Geschwindigkeit, die Leistung und die modalen Emissionswerte der Schadstoffkomponenten. Als Emissionswerte wurden dabei für die Rundenfahrten, die aus den RDE Fahrten ermittelten Modalwerte nach Kapitel 6.4. verwendet. Bei den Vergleichszyklen wurden die entsprechenden Werte aus dem Prüfstandsauswerteprogramm (ERMES tool) entnommen.

#### **6.6.1 Emissionswerte - Fahrzeug 1**

Abbildungen 6-14 bis 6-17 zeigen die so erhaltenen Ergebnisse der Routenfahrten und des Vergleichszyklus für das Fahrzeug 1. Auf Grund des falsch gemessenen Abgasmassenstromes liegen die PEMS Messdaten bei allen Emissionskomponenten zu hoch. Erst durch die Korrektur des Abgasmassenstromes werden repräsentative Emissionswerte erreicht.

Bei der Gewichtung im CLEAR werden alle CO<sub>2</sub> Werte der RDE Fahrten nach unten korrigiert. Das lässt den Schluss zu, dass durchwegs alle Fahrten in zu hohen Lastbereichen stattgefunden haben. Einzige Ausnahme ist der CADC mix - Vergleichszyklus aus den Rollenprüfstandsmessungen, der nach oben gewichtet wird.

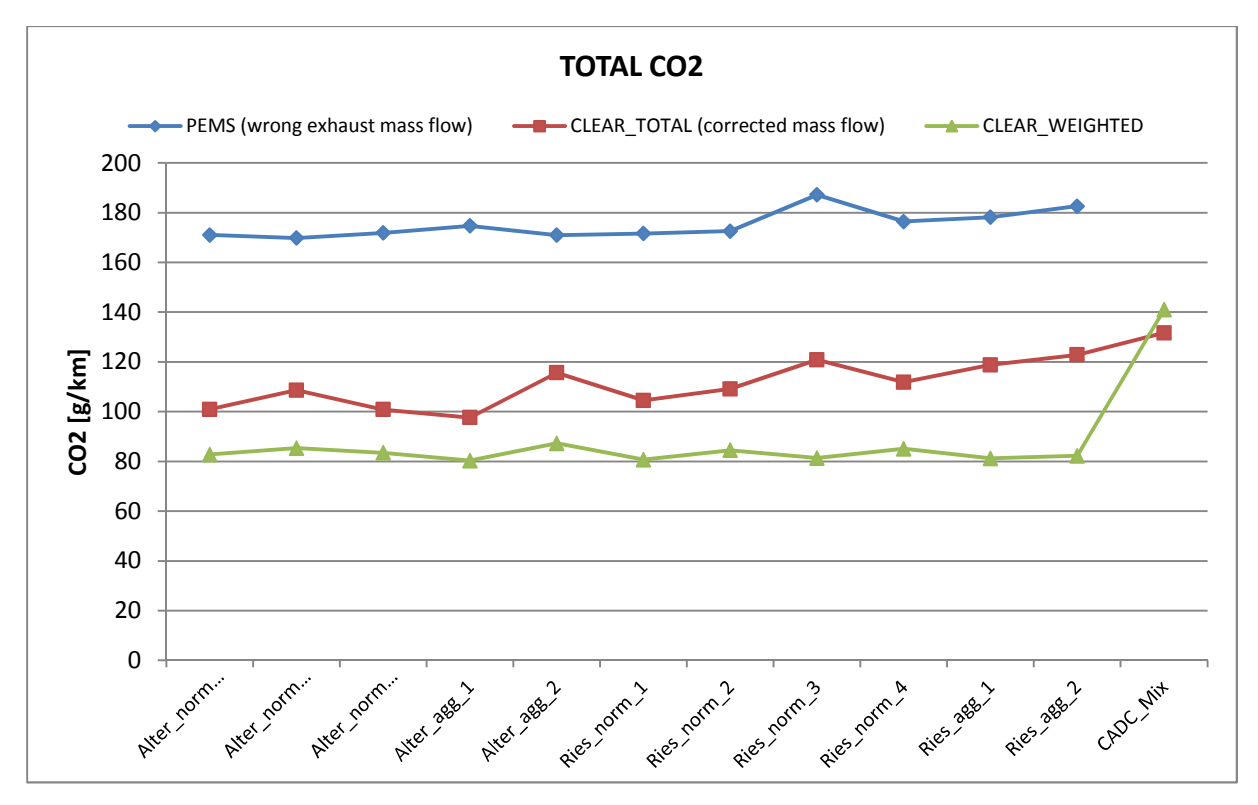

Abbildung 6-14: CO<sub>2</sub> Werte – Fahrzeug 1

Wenn auch nicht so deutlich, wie bei den CO<sub>2</sub>, tritt auch bei den Stickoxiden derselbe Unterschied in Erscheinung. Auf Grund der Gewichtung hin zu niedrigeren Lastbereichen, sind dort die NOx Emissionen wegen einer höheren Abgasrückführrate etwas geringer.

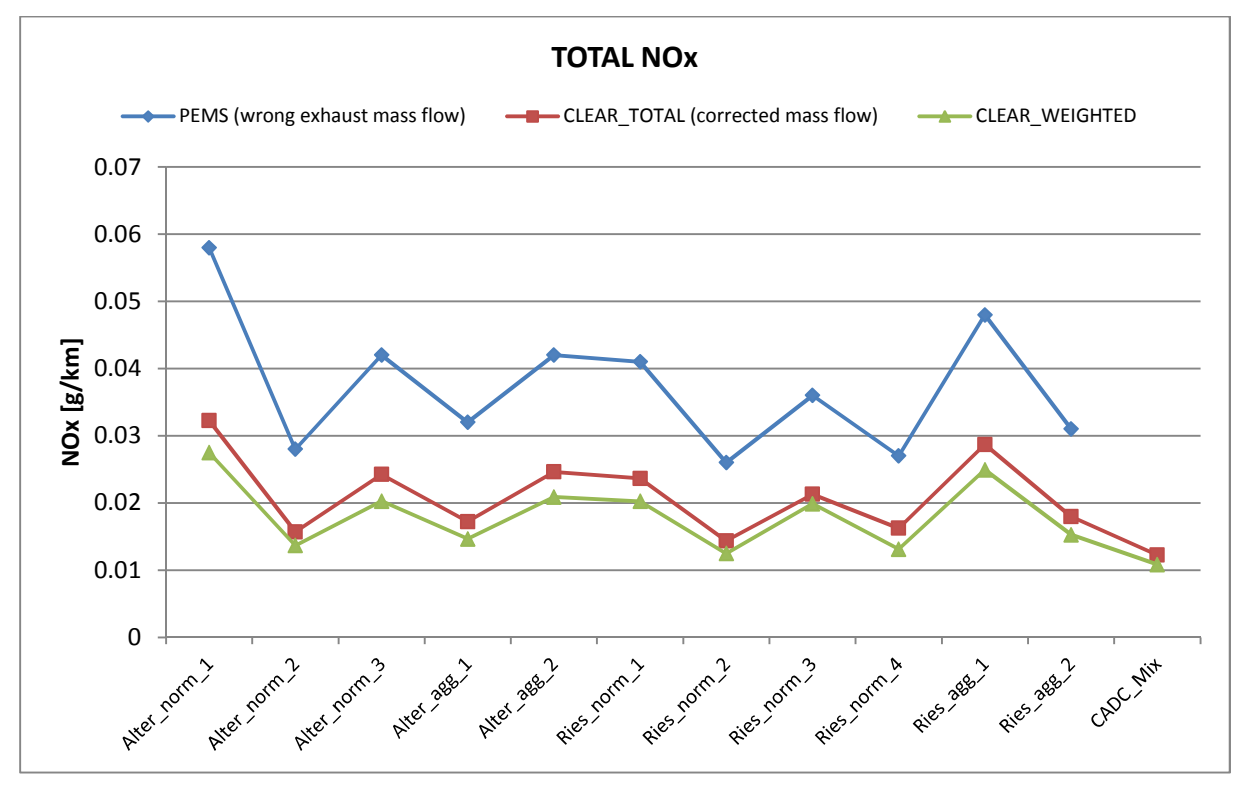

Abbildung 6-15: NOx Werte – Fahrzeug 1

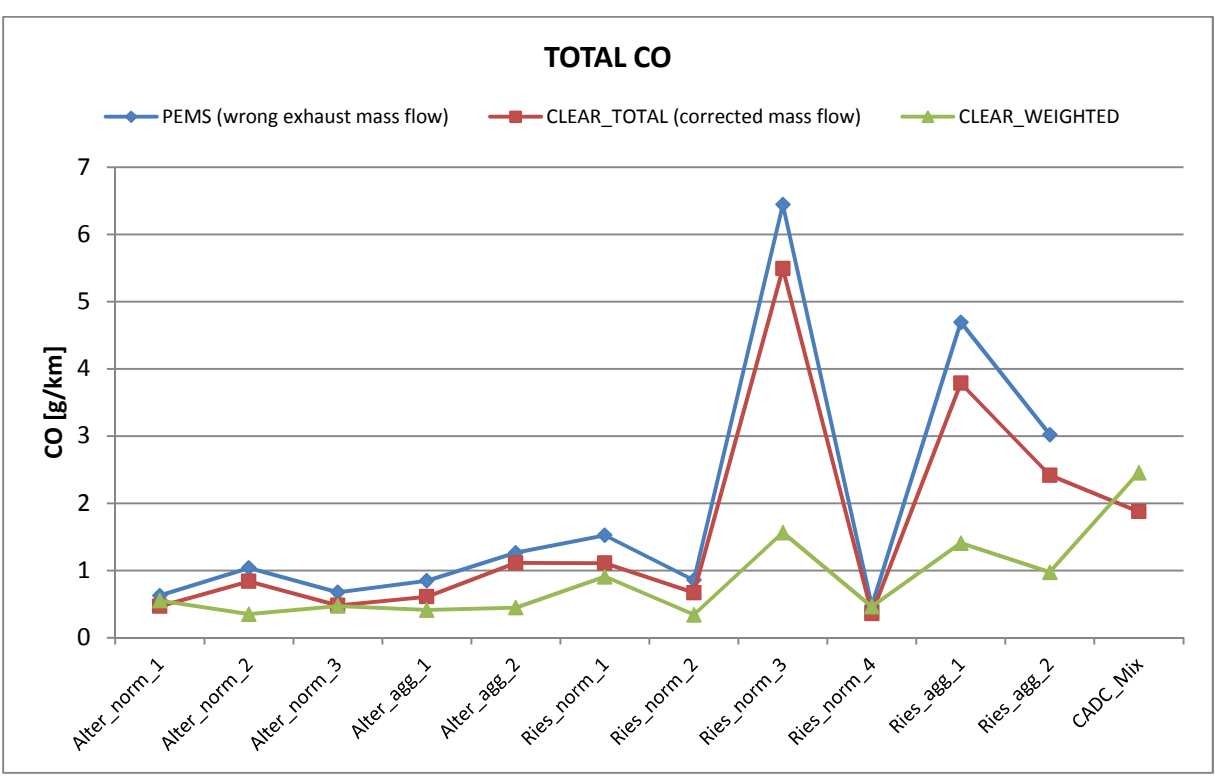

Der gewichtete Betrieb im niedrigeren Lastbereichen führt zwangsläufig zu geringeren CO Emissionen. Nur beim Vergleichszyklus wird der CO Wert nach oben gewichtet.

Abbildung 6-16: CO Werte – Fahrzeug 1

Betrachtet man nur die Werte basierend auf dem korrigierten Abgasmassenstrom weisen lediglich Ries\_norm\_3 und Ries\_agg\_1 merkliche HC Emissionen auf. Bei der Gewichtung fallen diese auf ein Niveau bei 0.

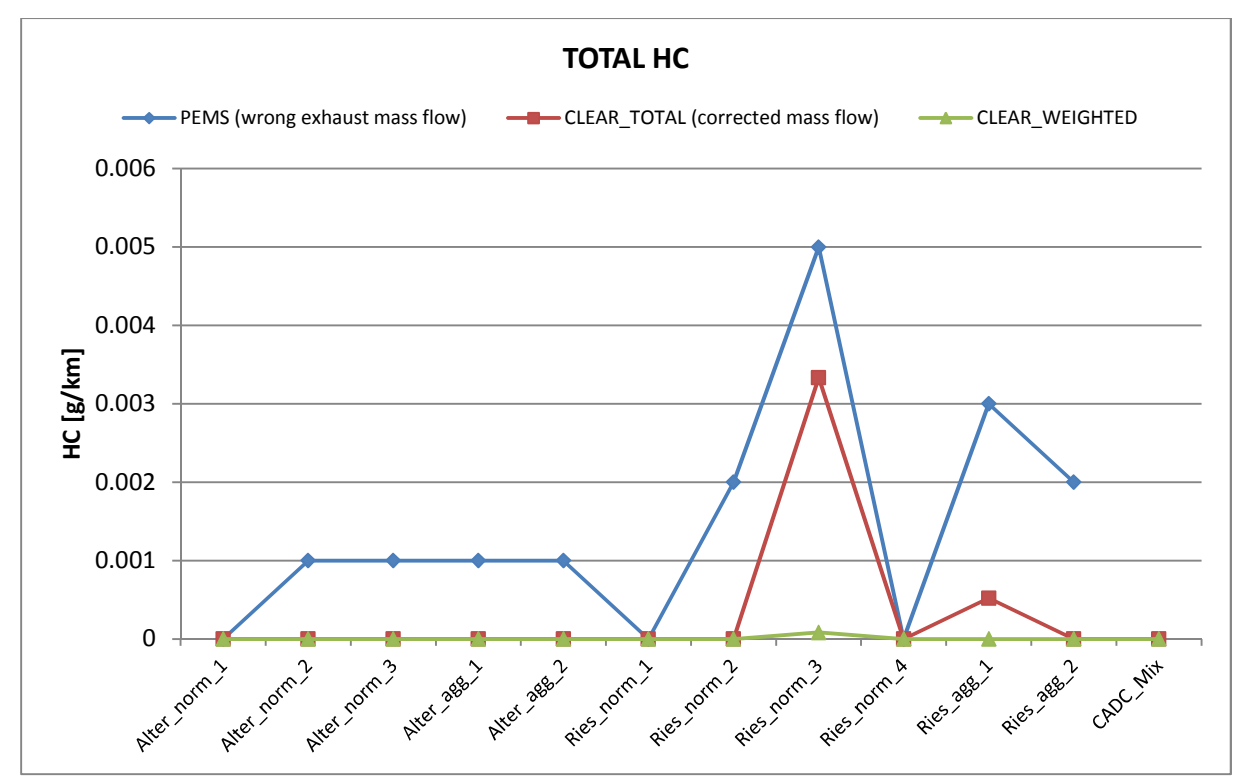

Abbildung 6-17: HC Werte – Fahrzeug 1

#### **6.6.2 Emissionswerte - Fahrzeug 2**

Die für jede Route ermittelten Emissionswerte von Fahrzeug 2 zeigen die Abbildungen 6-18 bis 6-21. Auf Grund des falsch gemessenen Abgastromes liegen auch hier die PEMS Rohdaten über den mit den korrigierten Massenströmen berechneten Durchschnittswerten.

Betrachtet man die gewichteten CO<sub>2</sub> Werte in Abbildung 6-18 stellt man fest, dass nicht alle Fahrten bei der Gewichtung nach unten korrigiert werden. Während bei Alter\_eco\_1 die Werte gleich sind, ist bei Alter eco 2, Alter agg und den WLTC ERMES mix der gewichtete Wert sogar höher als der Durchschnittswert, wobei anzumerken ist, dass bei der aggressiven Fahrt der geforderte Fahrstil auf Grund des Verkehrsaufkommens nicht umgesetzt werden konnte. Folglich ist bei den zuletzt genannten Fahrten der Zeitanteil in den niedrigen Lastbereichen zu groß und wird bei der Gewichtung zu höheren Lastbereichen hin verschoben.

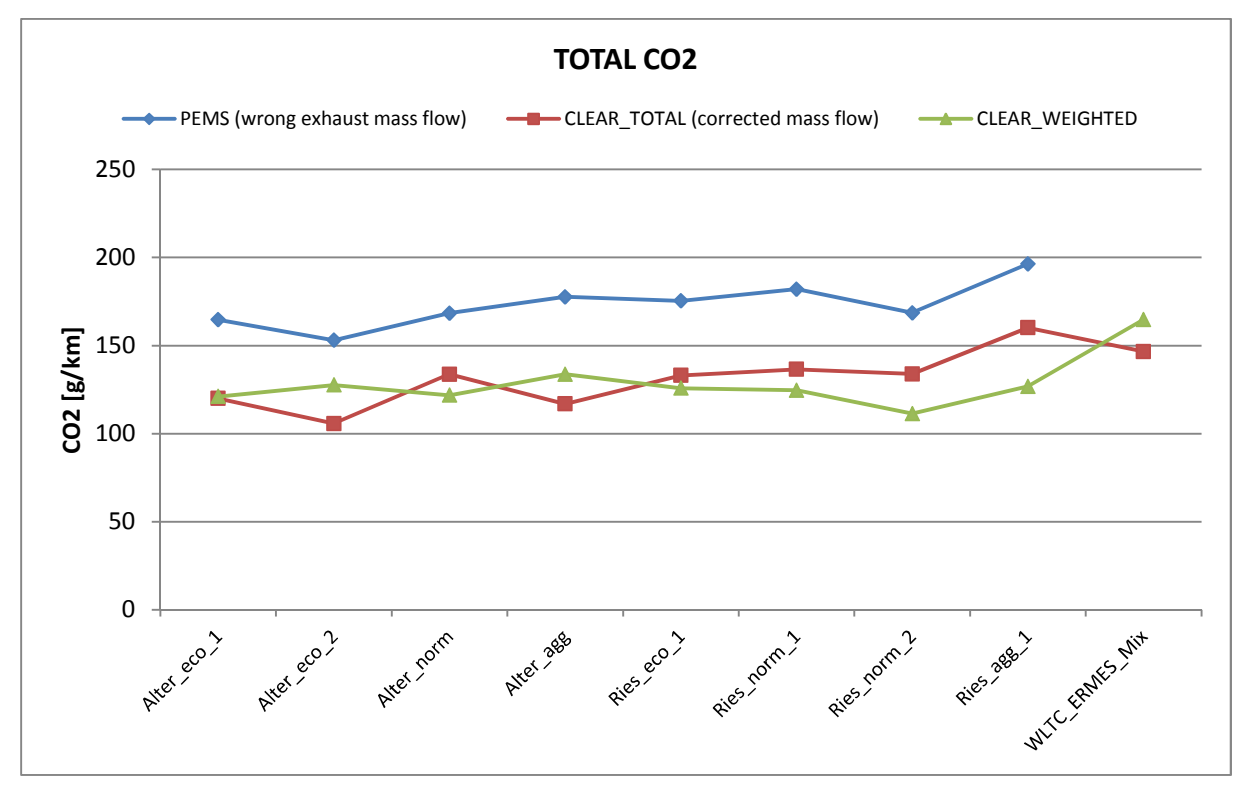

Abbildung 6-18:  $CO<sub>2</sub>$  Werte – Fahrzeug 2

Auffallend bei den Stickoxidemissionen in Abbildung 6-19 ist der Unterschied zwischen den beiden Ries-Fahrten mit normalem Fahrstil. Betrachtet man für diese beiden Runden die Leistungsverteilung stellt man fest, dass bei Ries norm 2 über 50% der Fahrt in einem mittleren Leistungsbereich stattgefunden hat und daher nicht so dynamisch war. Durch die damit verbundene höhere AGR Rate sind die NOx Emissionen deutlich geringer. Mit Ausnahme der beiden aggressiven Fahrten weichen die gewichteten Werte nur gernigfügig von den Durchschnittswerten ab. Bei der Riesroute mit aggressivem Fahrstil erfolgt die Gewichtung hin zu niedrigeren Lastbereichen und damit auch zu geringeren NOx Emissionen.

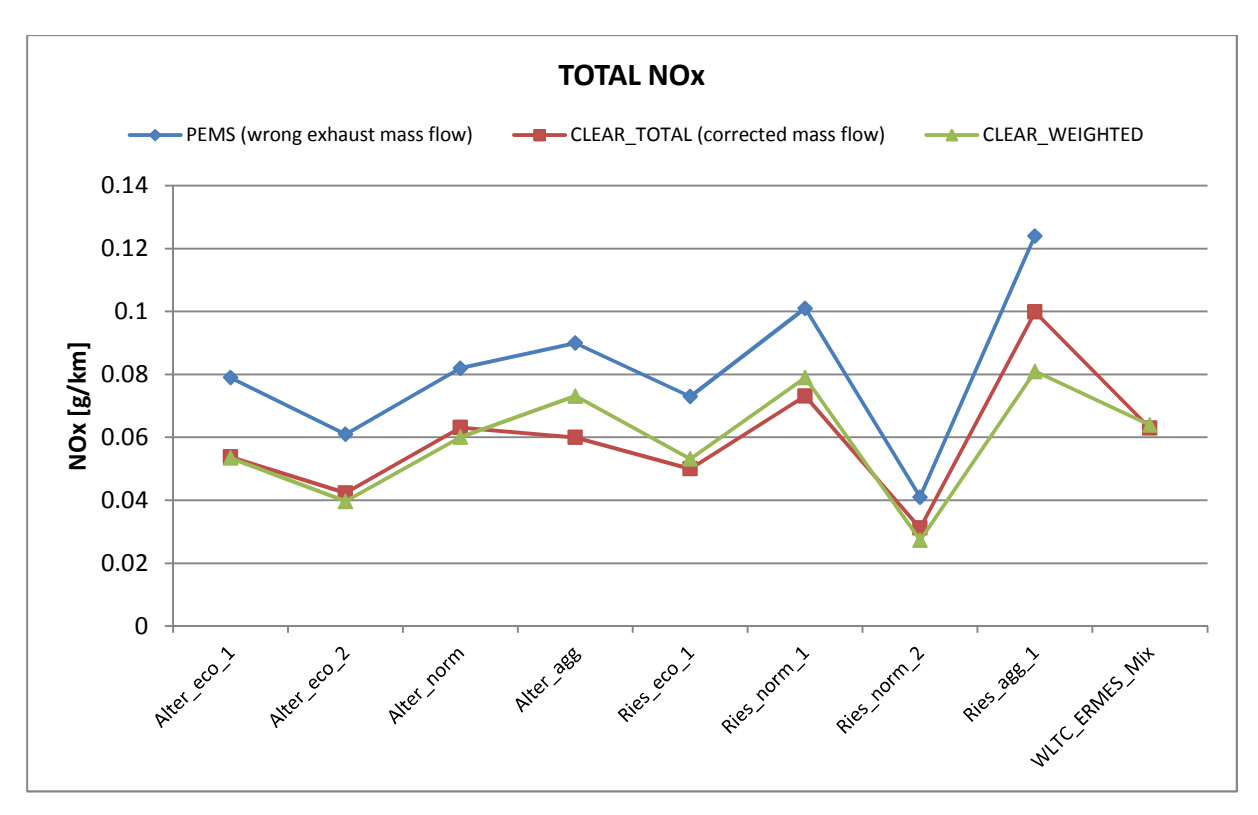

Abbildung 6-19: NOx Werte – Fahrzeug 2

Die CO Emissionen werden, bis auf die beiden Rundenfahrten mit aggressivem Fahrstil, durch die Gewichtung ebenfalls geringer.

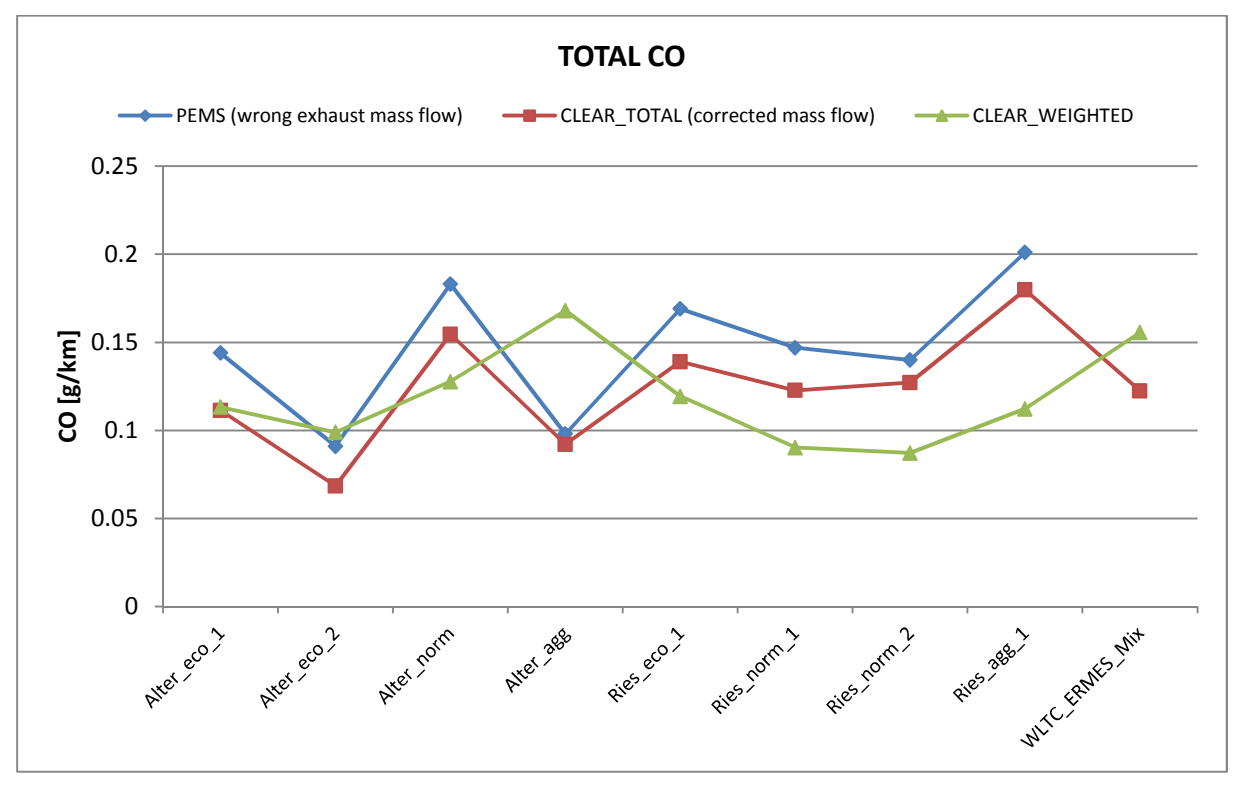

Abbildung 6-20: CO Werte – Fahrzeug 2

In den in der Abbildung 6-21 dargestellten HC Emissionen spiegelt sich das dynamische Verhalten, wie bereits bei den Stickoxiden beschrieben, bei der Riesroute ebenfalls wieder. Durch den inhomogeneren Motorbetrieb bei Ries\_norm\_2 bilden sich dort die höchsten HC Emissionen. Dagegen nehmen bei homogenerem Betrieb (Ries\_agg) die HC Emissionen ab. Deutlich zu erkennen ist auch der Unterschied zwischen der Alternativ- und der Riesroute. Auf Grund des Ries Streckenprofils mit vielen Berg- und Talfahrten ist diese dynamischer und die HC Emissionen sind daher höher. Durch die Gewichtung werden auch die HC Werte nach unten korrigiert.

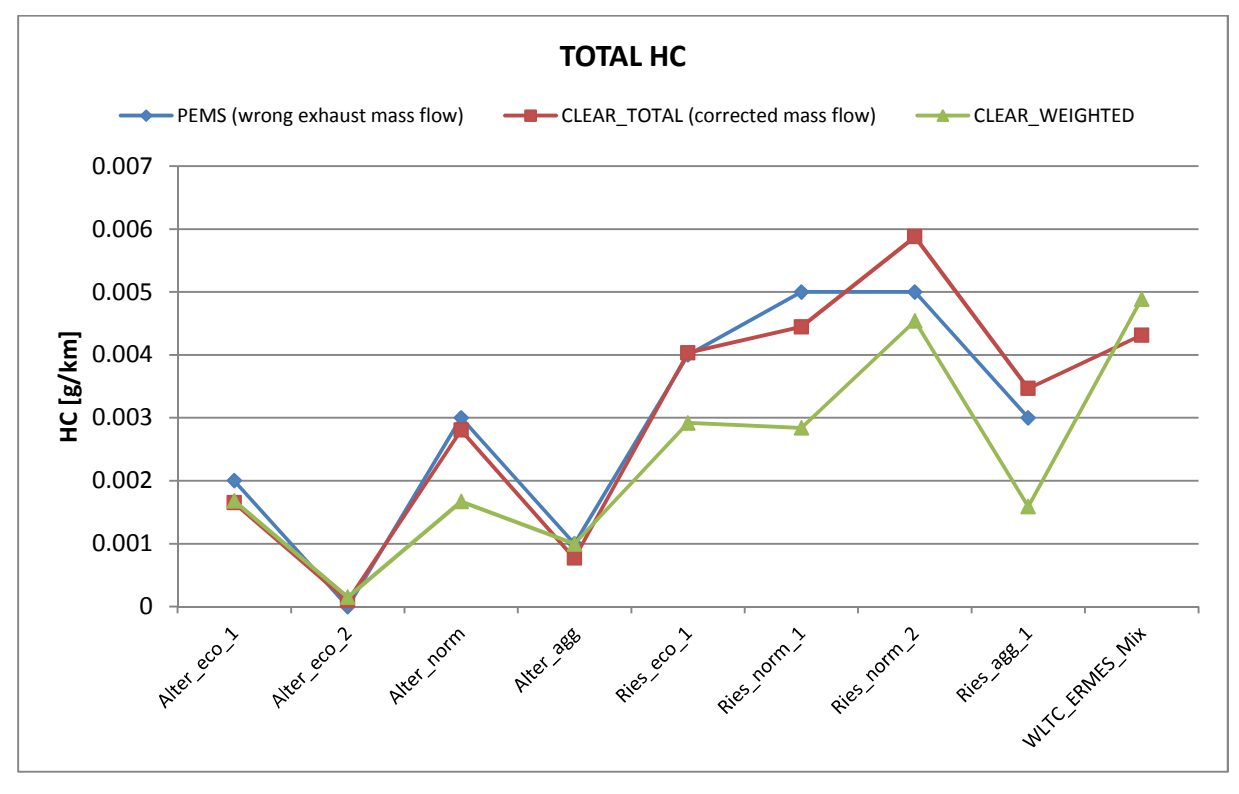

Abbildung 6-21: HC Werte – Fahrzeug 2

### **6.7 Vergleich der Emissionen beider Fahrzeuge**

Im Folgenden werden die Durchschnittswerte der Emissionskomponenten CO<sub>2</sub>, CO, NO<sub>x</sub> und HC der beiden Fahrzeuge verglichen. Neben den Routen und den angewendeten Fahrstilen ist zusätzlich der jeweilige EURO 6 Grenzwert aufgetragen.

Abbildungen 6-22 und 6-23 stellen dabei die  $CO<sub>2</sub>$  Werte für die einzelnen Routen und den darin angewendeten Fahrstilen dar. Es ist zu erkennen, dass das Fahrzeug 2 auf Grund der höheren Masse und der stärkeren Motorisierung einen etwas höheren CO<sub>2</sub> Ausstoß als das Fahrzeug 1 besitzt.

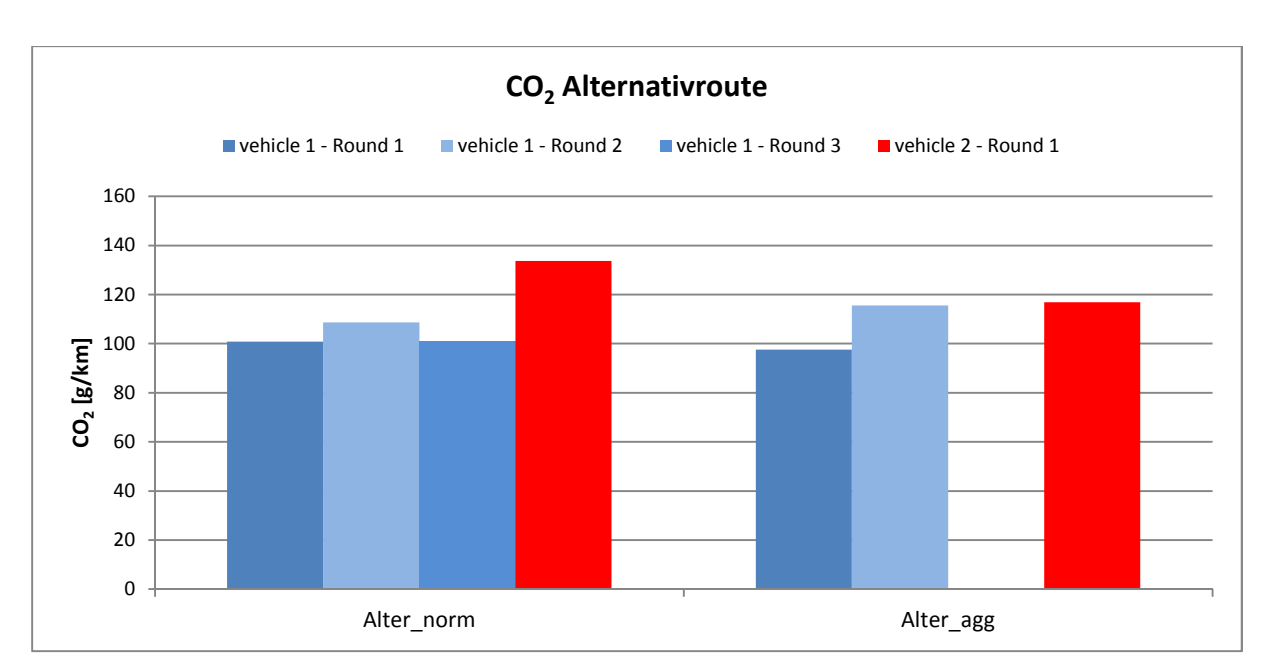

Abbildung 6-22:  $CO<sub>2</sub>$  Alternativroute Fahrzeug 1 – Fahrzeug 2, Messwerte = CLEAR TOTAL mit korrigiertem Abgasstrom

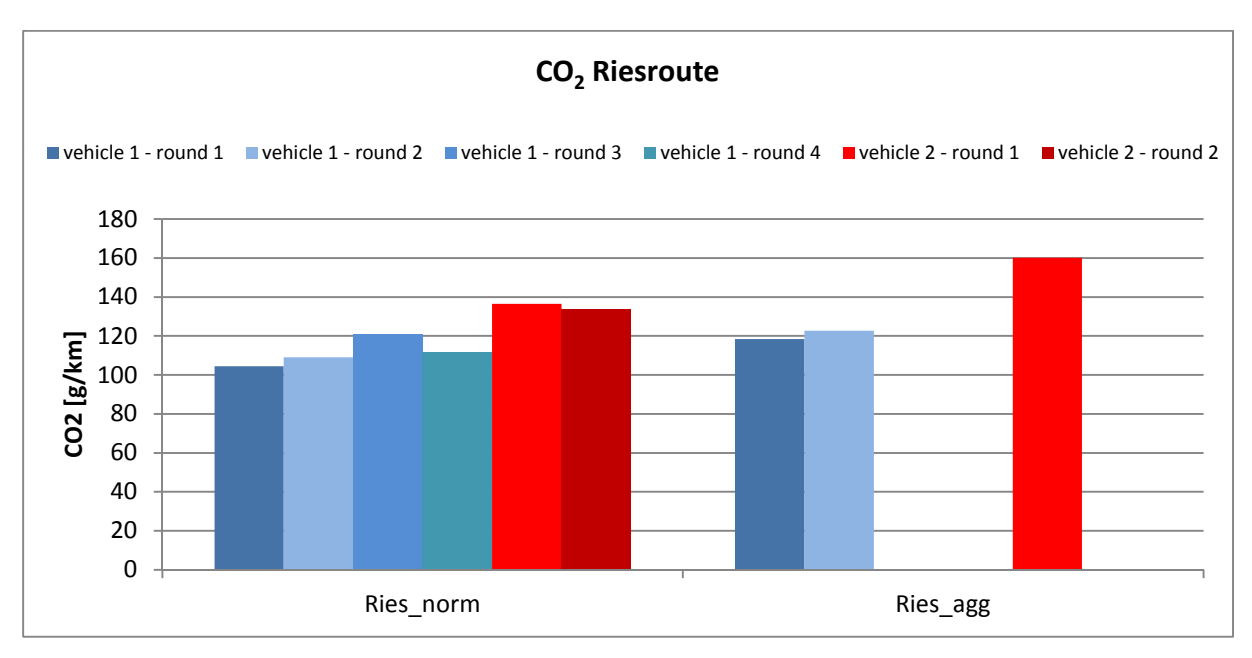

Abbildung 6-23:  $CO<sub>2</sub>$  Riesroute Fahrzeug 1 – Fahrzeug 2, Messwerte = CLEAR TOTAL mit korrigiertem Abgasstrom

Zum Vergleich der CO Emissionen zeigt Abbildung 6-24 die Emissionswerte für die Alternativroute und Abbildung 6-25 die Emissionswerte für die Riesroute, aufgetragen für beide Fahrzeuge. Hier ist der Unterschied zwischen einem Ottomotor mit Saugrohreinspritzung und einem Ottomotor mit Direkteinspritzung deutlich zu erkennen. Durch das global magere Luftverhältnis bei der Direkteinspritzung ist auf Grund des vorhandenen Sauerstoffüberschusses der CO Ausstoß wesentlich geringer. Beim Ottomotor mit Saugrohreinspritzung wird vor allem bei den aggresiven Fahrten der gesetzliche Grenzwert überschritten, da das Fahrzeug 1 geringer motorisiert ist und somit der Volllastanteil höher ist als beim Fahrzeug 2. Bedingt durch die Berg- und Talfahrten sind die CO Emissionen auf der Riesroute sogar um ein Vielfaches höher.

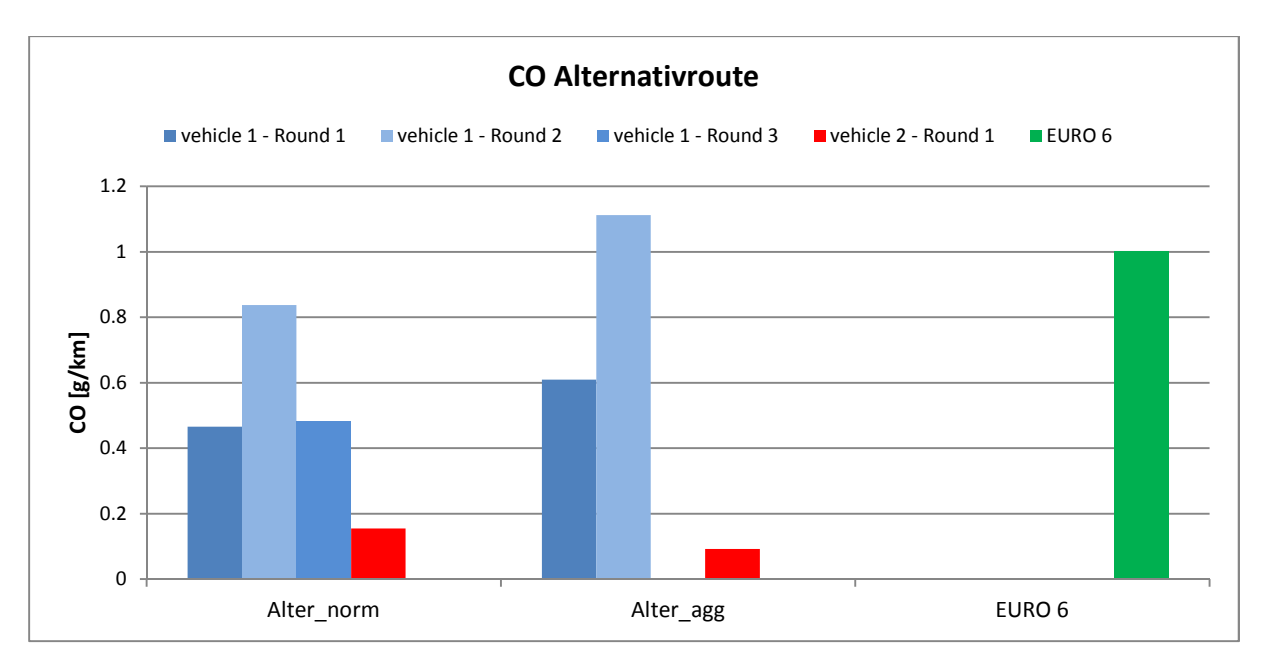

Abbildung 6-24: CO Alternativroute Fahrzeug 1 – Fahrzeug 2, Messwerte = CLEAR TOTAL mit korrigiertem Abgasstrom

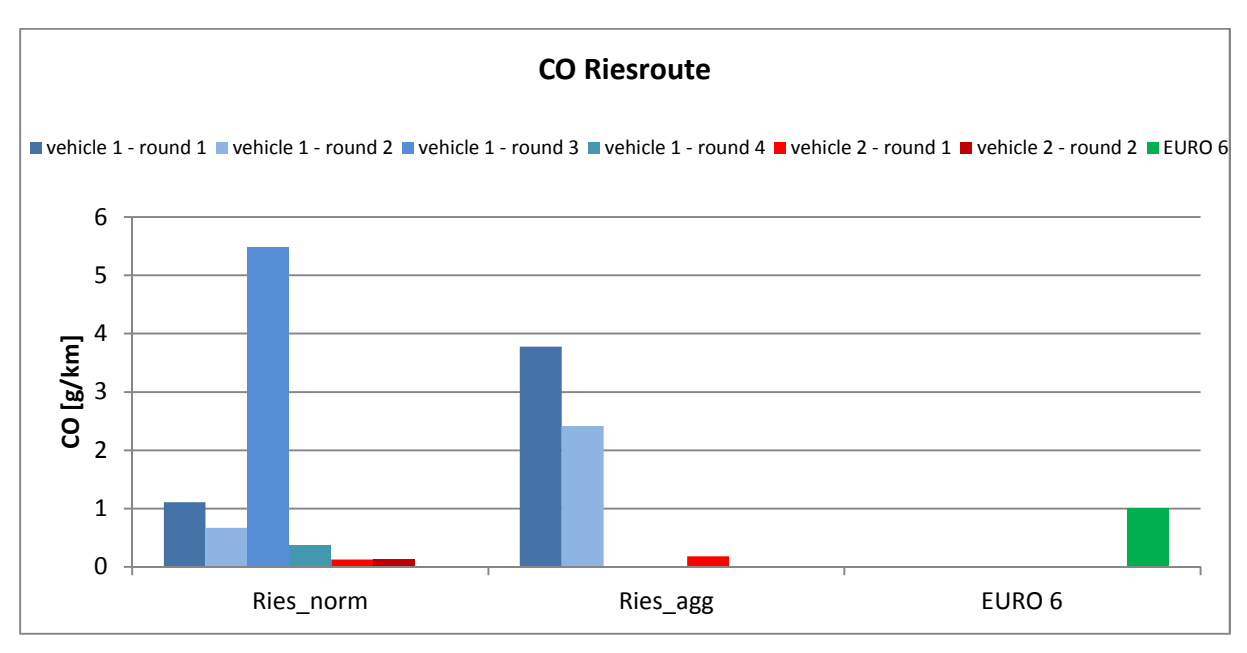

Abbildung 6-25: CO Riesroute Fahrzeug 1 – Fahrzeug 2, Messwerte = CLEAR TOTAL mit korrigiertem Abgasstrom

Nachfolgende Abbildungen zeigen einen Vergleich der NOx Emissionen für beide Fahrzeuge. Bei den Stickoxiden tritt, im Vergleich zu den CO Emissionen, der gegenteilige Effekt auf. Durch den Motorbetrieb im Lambda > 1 Bereich bei der Direkteinspritzung<sup>2</sup>, wäre immer genügend Sauerstoff für die Stickoxidbildung vorhanden. Beim Fahrzeug 2 mit Direkteinspritzung führt vor allem der dynamische Motorbetrieb bei Fahrten auf der Riesroute zu einer Überschreitung des gesetzlichen NOx Grenzwertes.

 $\overline{a}$ 

<sup>&</sup>lt;sup>2</sup> Vermutung, da kein Lambda Signal zur Verfügung stand.

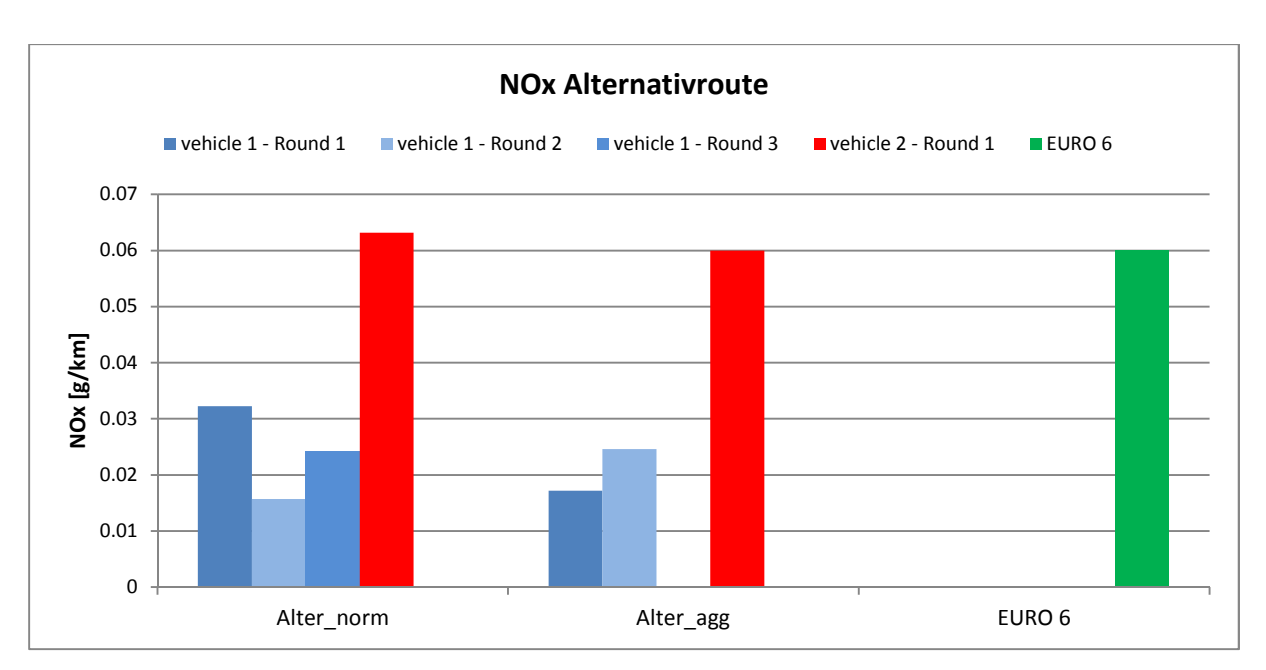

Abbildung 6-26: NOx Alternativroute Fahrzeug 1 – Fahrzeug 2, Messwerte = CLEAR TOTAL mit korrigiertem Abgasstrom

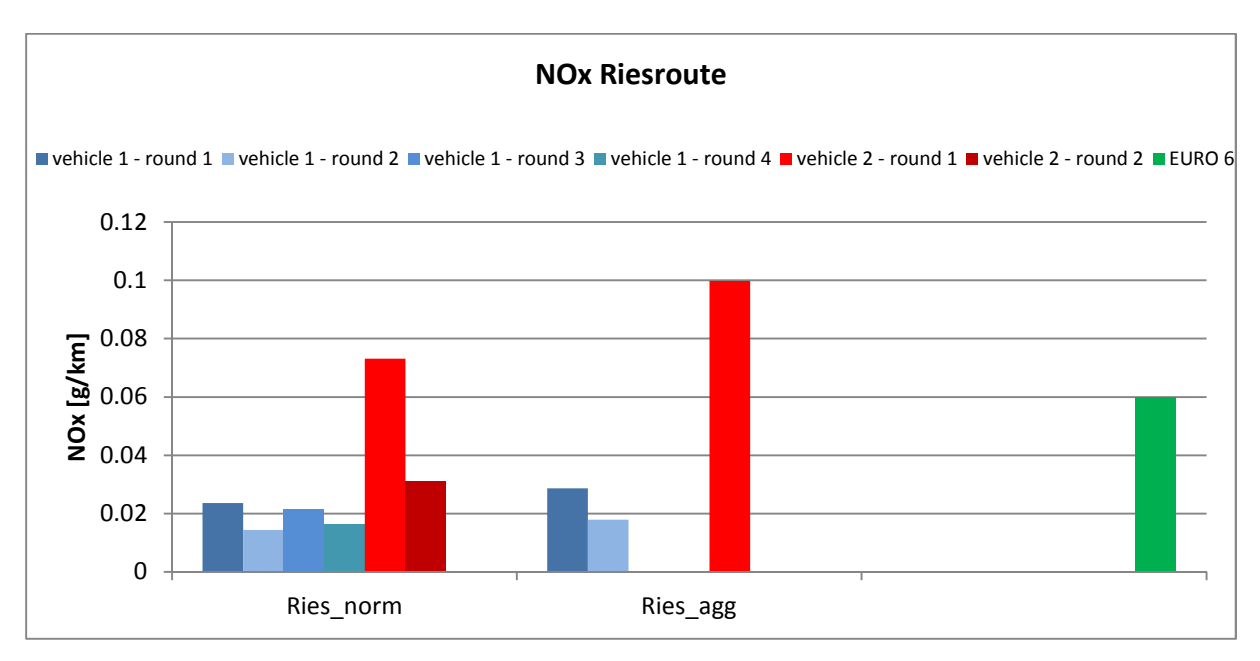

Abbildung 6-27: NOx Riesroute Fahrzeug 1 – Fahrzeug 2, Messwerte = CLEAR TOTAL mit korrigiertem Abgasstrom

Die HC Emissionen für beide Fahrzeuge sind in den Abbildungen 6-28 bis 6-29 dargestellt. Bedingt durch die Ladungsschichtung und die damit verbundene inhomogenere Verbrennung entstehen bei der Direkteinspritzung höhere HC Emissionen als bei Saugrohreinspritzung. Jedoch sind diese bei allen gefahrenen Routen deutlich unter dem gesetzlichen Grenzwert.

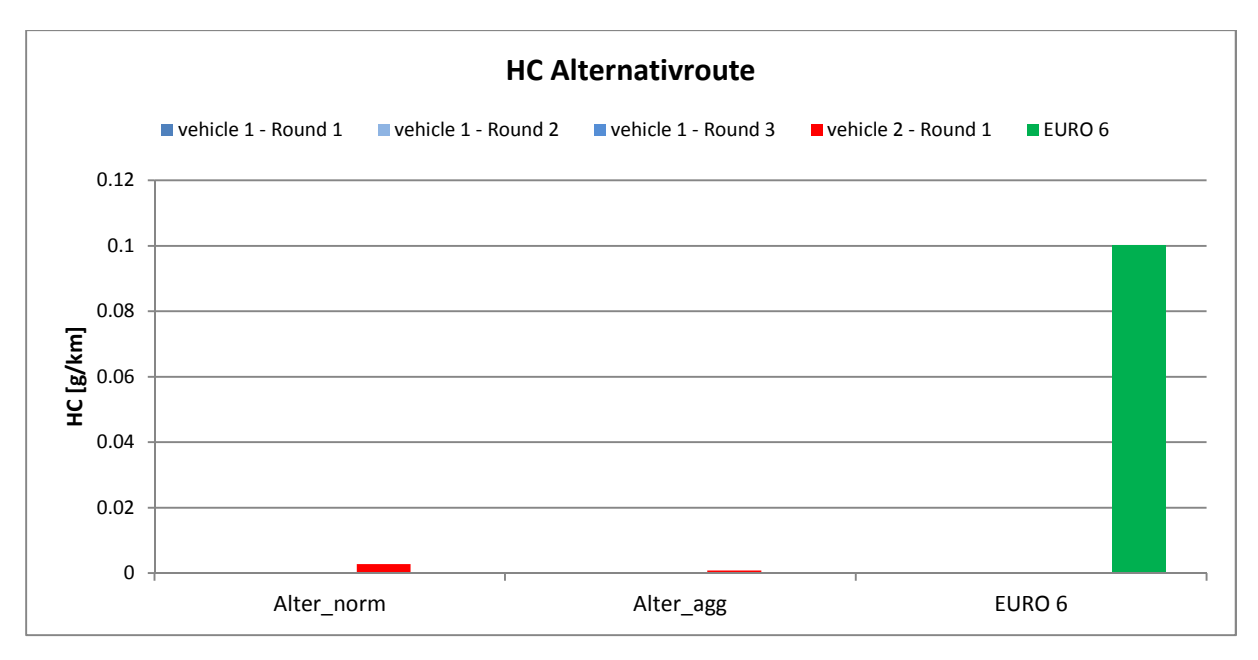

Abbildung 6-28: HC Alternativroute Fahrzeug 1 – Fahrzeug 2, Messwerte = CLEAR TOTAL mit korrigiertem Abgasstrom

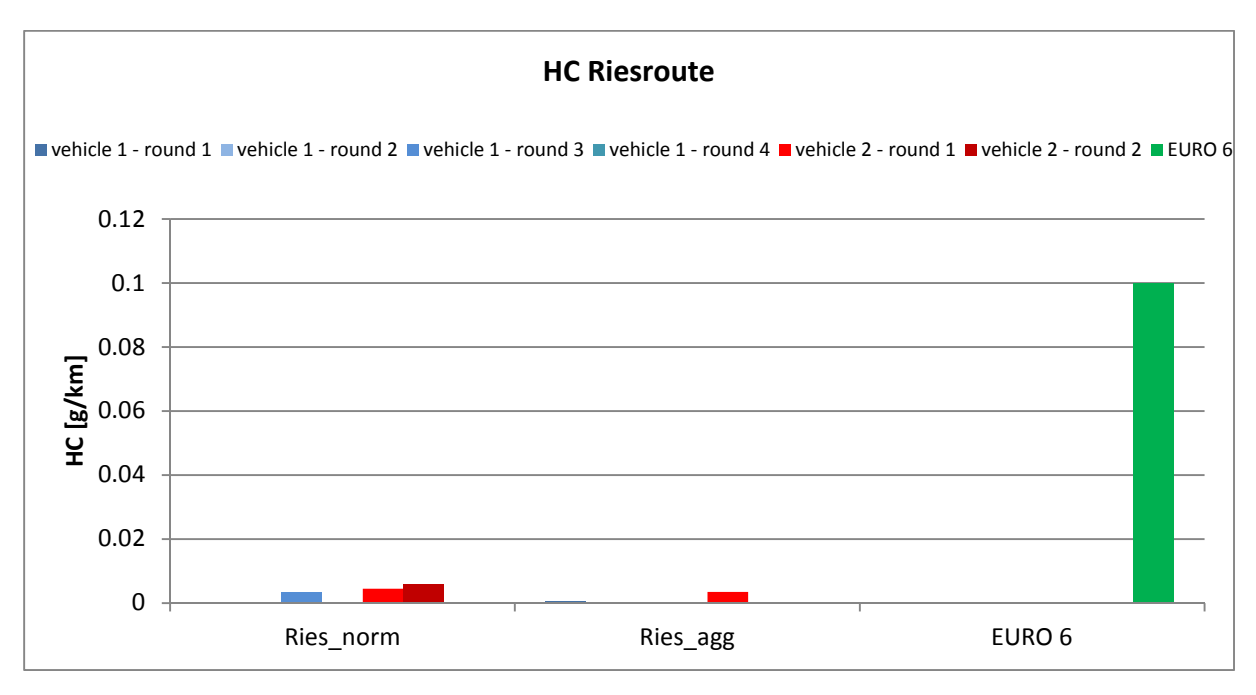

Abbildung 6-29: HC Riesroute Fahrzeug 1 – Fahrzeug 2, Messwerte = CLEAR TOTAL mit korrigiertem Abgasstrom

# **Schlussfolgerungen und Ausblick**

Sowohl bei den Rollenprüfstandsversuchen als auch bei den RDE Testfahrten zeigen sich deutliche Unterschiede zwischen konventionellem und direkteinspritzendem Ottomotor. So dürften beim DI auf Grund des vermuteten Betriebes mit lokal magerem Luftverhältnis die Stickoxidemissionen höher sein als beim konventionellen Ottomotor, weil in den zusätzlich lokal auftretenden stöchiometrischen Bereichen, die für die NOx Bildung notwendigen hohen Temperaturen erreicht werden. Dagegen sind die CO Emissionen auf Grund der Ladungsschichtung beim DI Konzept niedriger als bei Motoren mit λ=1 Betrieb. Außerdem führt die Ladungsschichtung vor allem in der Teillast zur Bildung von extrem mageren Randzonen. In diesen Randzonen verbrennt der Kraftstoff nicht vollständig, was höhere HC Emissionen zur Folge hat. Jedoch wird durch die Direkteinspritzung eine Auskondensation des Kraftstoffes an den Saugrohrwänden verhindert und verbessert so das Kaltstart- und Warmlaufverhalten des DI Motors. Ebenfalls durch die Ladungsschichtung bedingt, bilden sich verstärkt fette Gemischzonen in denen Partikel entstehen können. Somit muss die Partikelbildung bei DI Ottomotoren ebenfalls berücksichtigt werden.

Wie erwartet weist bei den Prüfzyklen am Rollenprüfstand der NEDC die geringsten Emissionen auf und ist daher nicht sehr aussagekräftig. Bei der Anwendung von dynamischeren Zyklen wie z.B. den CADC oder den ERMES werden dagegen die gesetzlichen Grenzwerte für CO bereits überschritten.

Noch deutlicher zeigte sich die Überschreitung der Grenzwerte bei den PEMS Messfahrten. Zwar waren die gemessenen Rohdaten auf Grund des unterschrittenen EFM Messbereiches nicht brauchbar, jedoch konnten durch die Korrektur des Abgasmassenstromes großteils plausible Emissionswerte gewonnen werden. Vor allem die dynamischere Fahrweise, auf Grund des Streckenprofils der Riesroute, hat eine Überschreitung der gesetzlichen Emissionsgrenzwerte zur Folge. Durch den Betrieb mit höheren Lasten, weist das Fahrzeug mit Saugrohreinspritzung CO Emissionen auf, die um ein Vielfaches den EURO 6 Wert übersteigen. Dagegen steigen beim Fahrzeug mit DI Konzept die Stickoxidemissionen über dem gesetzlichen Grenzwert.

Unterschiede bei den Fahrstilen konnten nur bei wenigen Fahrten festgestellt werden, da sich deren Umsetzung auf Grund des Verkehrsaufkommens sehr schwierig gestaltete.
## **Abbildungsverzeichnis**

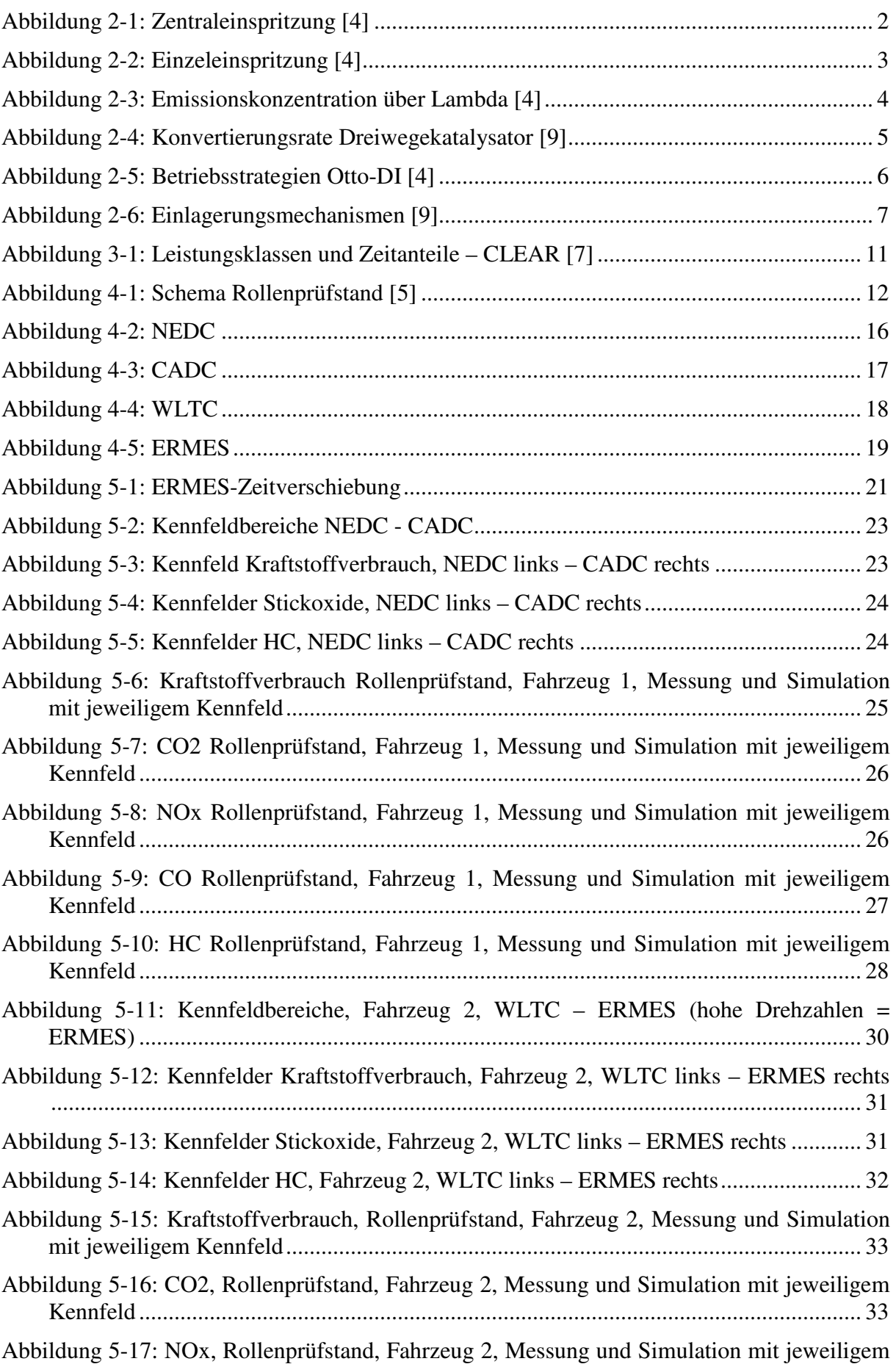

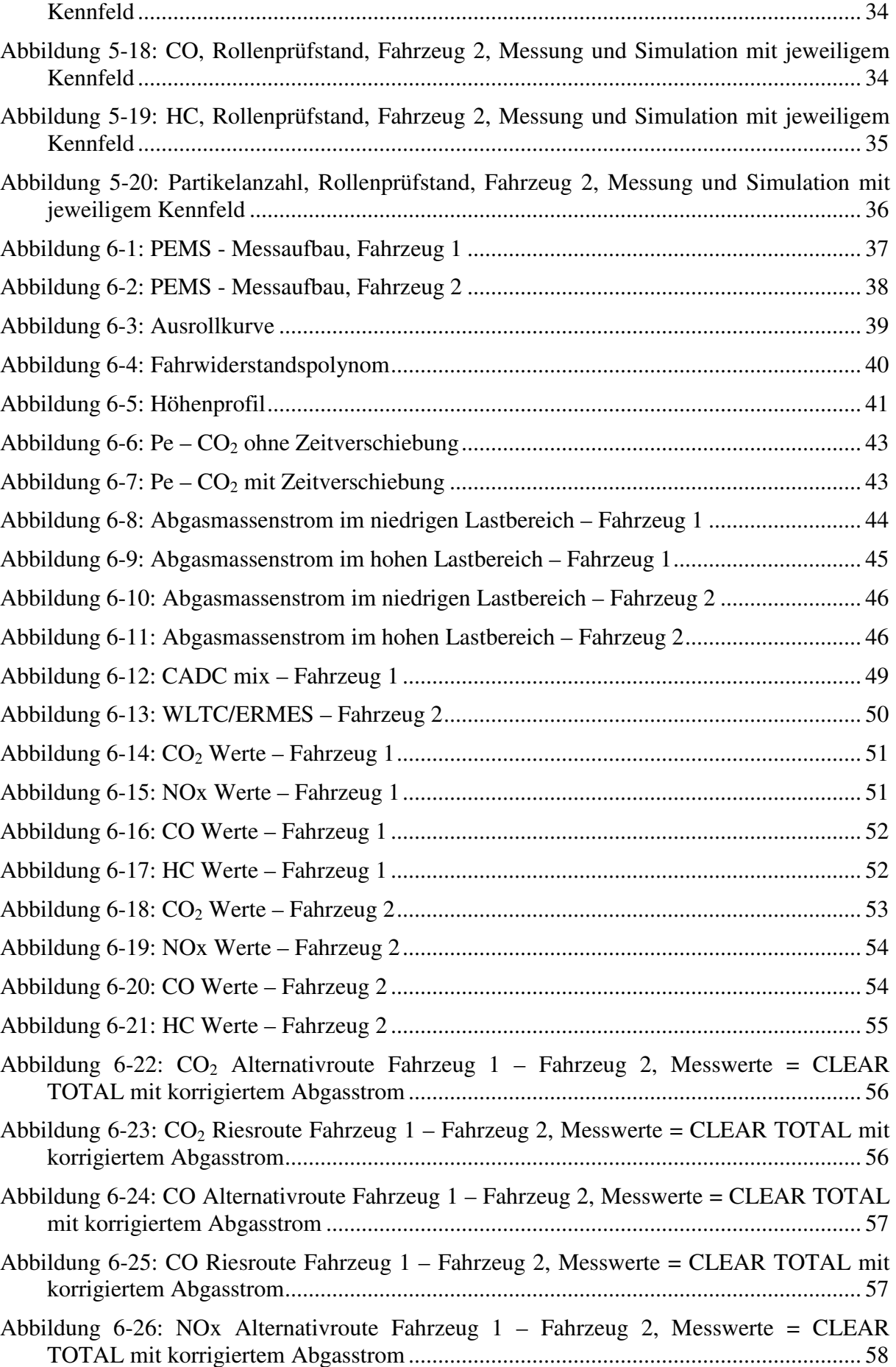

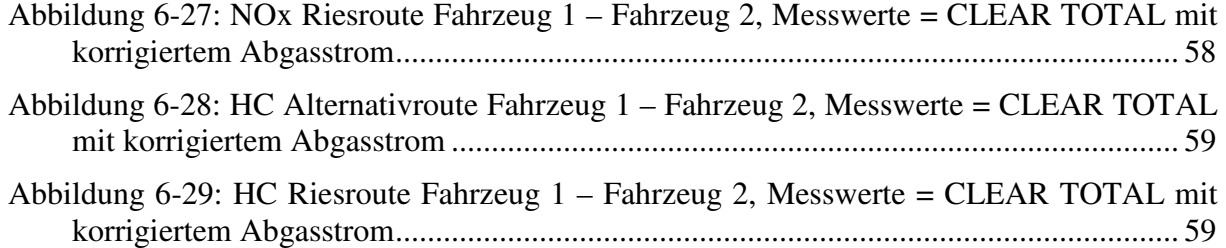

## **Tabellenverzeichnis**

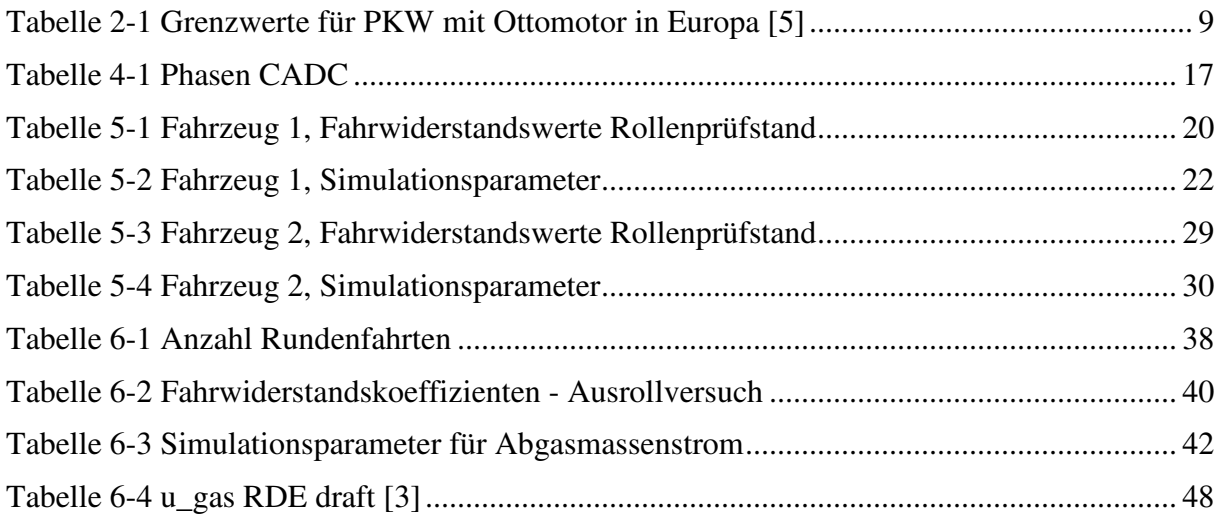

## **Literatur**

- [1] Blassnegger, J.; Jauk, T.: Laborübungen Motor und Umwelt, PKW Rollenprüfstand Einspritzlabor., Technische Universität Graz, 2013
- [2] DELPHI, Worldwide Emission Standards for Passenger Cars and Light duty vehicles, http://delphi.com/docs/default-source/catalogs/delphi-worldwide-emissions-standardspc-ldv-15-16.pdf?sfvrsn=2
- [3] Draft test procedure for vehicle emissions testing with Portable Emissions Measurement Systems (PEMS), 26. 9. 2014
- [4] Eichlseder, H.: Verbrennungskraftmaschinen. Vorlesungsskriptum, Technische Universität Graz, 2005
- [5] Hausberger, S.: Umweltauswirkungen des Verkehrs. Vorlesungsskriptum, Technische Universität Graz, 2011
- [6] Hausberger, S.; Furian, N., Kager, G.: CLEAR "Classification of Emissions from **A**utomobiles in **R**eal Driving, Bericht Nr. FVT-85/2012/ Fu Em 27/2011 - 6790, 2013
- [7] Hausberger, S.; Lipp, S., Zach, B.: CLEAR User Guide for Version 1.8.4., Technische Universität Graz, 2014
- [8] Hausberger, S.; Luz, R.: PHEM, Passenger Car and Heavy duty Emission Model, User Guide for Version 11, Technische Universität Graz
- [9] Hausberger, S.; Schüßler, M.: Schadstoffbildung und Emissionsminimierung bei KFZ. Vorlesungsskriptum, Technische Universität Graz, 2009